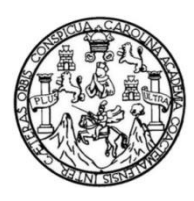

Universidad de San Carlos de Guatemala Facultad de Ingeniería Escuela de Ingeniería Civil

# **DISEÑO DE UN SISTEMA DE ABASTECIMIENTO DE AGUA POTABLE PARA EL SECTOR LAS MARIMBITAS ZONA 3, CABECERA MUNICIPAL Y DE UNA CARRETERA HACIA EL CASERÍO CANCELAJ, HUEHUETENANGO, HUEHUETENANGO**

## **Carlos Manuel Cobón Jiménez**

Asesorado por el Ing. Juan Merck Cos

Guatemala, marzo de 2020

### UNIVERSIDAD DE SAN CARLOS DE GUATEMALA

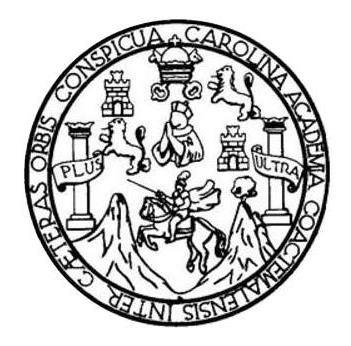

FACULTAD DE INGENIERÍA

# **DISEÑO DE UN SISTEMA DE ABASTECIMIENTO DE AGUA POTABLE PARA EL SECTOR LAS MARIMBITAS ZONA 3, CABECERA MUNICIPAL Y DE UNA CARRETERA HACIA EL CASERÍO CANCELAJ, HUEHUETENANGO, HUEHUETENANGO**

TRABAJO DE GRADUACIÓN

# PRESENTADO A LA JUNTA DIRECTIVA DE LA FACULTAD DE INGENIERÍA POR

## **CARLOS MANUEL COBÓN JIMÉNEZ**

ASESORADO POR EL ING. JUAN MERCK COS

AL CONFERÍRSELE EL TÍTULO DE

**INGENIERO CIVIL**

GUATEMALA, MARZO DE 2020

# UNIVERSIDAD DE SAN CARLOS DE GUATEMALA FACULTAD DE INGENIERÍA

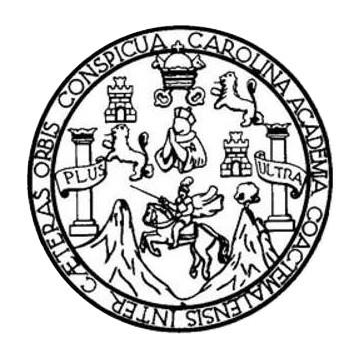

## **NÓMINA DE JUNTA DIRECTIVA**

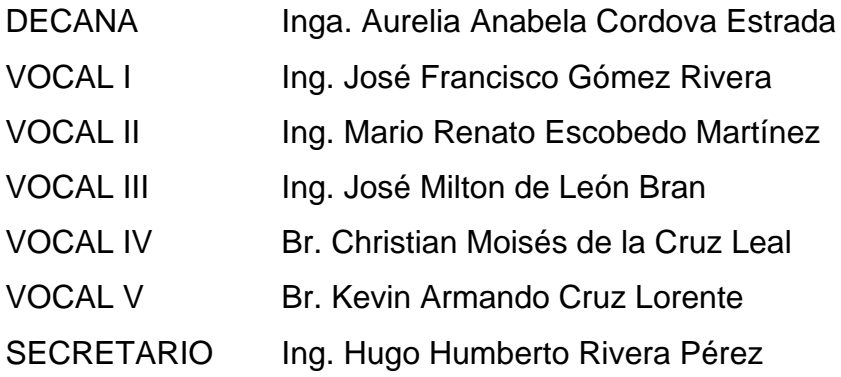

# **TRIBUNAL QUE PRACTICÓ EL EXAMEN GENERAL PRIVADO**

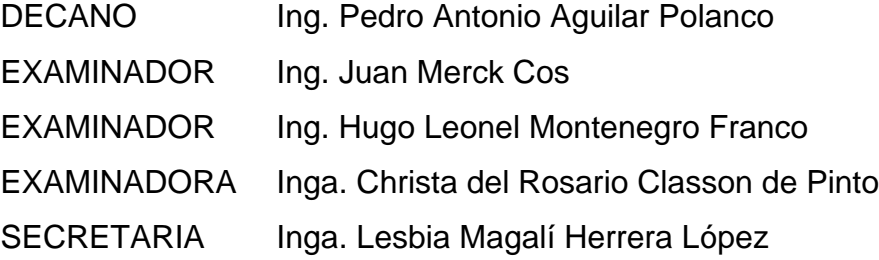

# **HONORABLE TRIBUNAL EXAMINADOR**

En cumplimiento con los preceptos que establece la ley de la Universidad de San Carlos de Guatemala, presento a su consideración mi trabajo de graduación titulado:

# **DISEÑO DE UN SISTEMA DE ABASTECIMIENTO DE AGUA POTABLE PARA EL SECTOR LAS MARIMBITAS ZONA 3, CABECERA MUNICIPAL Y DE UNA CARRETERA HACIA EL CASERÍO CANCELAJ, HUEHUETENANGO, HUEHUETENANGO**

Tema que me fuera asignado por la Dirección de la Escuela de Ingeniería Civil, con fecha 24 de agosto de 2016.

**Carlos Manuel Cobón Jiménez**

UNIVERSIDAD DE SAN CARLOS **DE GUATEMALA** 

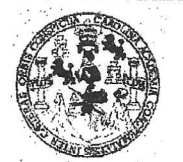

**FACULTAD DE INGENIERÍA** 

**UNIDAD DE EPS** 

Guatemala, 06 de febrero de 2020 Ref.EPS.D.63.02.2020

Ing. Pedro Antonio Aguilar Polanco Director Escuela de Ingeniería Civil Facultad de Ingeniería Presente

Estimado Ingeniero Aguilar Polanco:

Por este medio atentamente le envío el informe final correspondiente a la práctica del Ejercicio Profesional Supervisado, (E.P.S) titulado DISEÑO DE UN SISTEMA DE ABASTECIMIENTO DE AGUA POTABLE PARA EL SECTOR LAS MARIMBITAS ZONA 3, CABECERA MUNICIPAL Y DE UNA CARRETERA HACIA EL CASERIO CANCELAJ, HUEHUETENANGO, HUEHUETENANGO, que fue desarrollado por el estudiante universitario Carlos Manuel Cobón Jiménez, CUI 2563 10769 1301 y Registro Académico 200113434, quien fue debidamente asesorado y supervisado por el Ing. Juan Merck Cos.

Por lo que habiendo cumplido con los objetivos y requisitos de ley del referido trabajo y existiendo la aprobación por parte del Asesor-Supervisor, como Director apruebo su contenido solicitándole darle el trámite respectivo.

Sin otro particular, me es grato suscribirme.

Atentamente, "Id y Enseñad  $\mathsf{a}$ Todos Ing Oscar Arguella Hernánde? Director Unidal de EBS Shiversidad de San Carlos de Guatem DIRECCION Unidad de Prácticas de Ingeniería y *Facultad de Ingenieria* 

OAH/ra

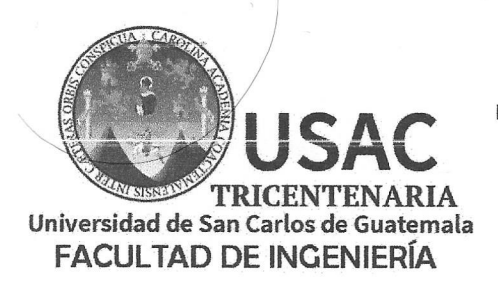

http;//civil.ingenieria.usac.edu.gt

ESCUELA DE INGENIERÍA CIVIL

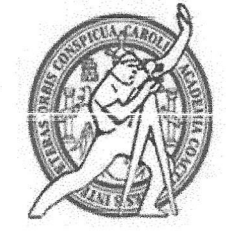

Guatemala, 06 de febrero de 2020

Ingeniero Pedro Antonio Aguilar Polanco Director Escuela Ingeniería Civil Facultad de Ingeniería Universidad de San Carlos

Estimado Ingeniero Aguilar.

Le informo que he revisado el trabajo de graduación DISEÑO DE UN SISTEMA DE ABASTECIMIENTO DE AGUA POTABLE PARA EL SECTOR LAS MARIMBITAS ZONA 3, CABECERA MUNICIPAL Y DE UNA CARRETERA HACIA EL CASERÍO CANCELAJ, HUEHUETENANGO, HUEHUETENANGO desarrollado por el estudiante de Ingeniería Civil Carlos Manuel Cobón Jiménez con Registro académico No. 200113434 y CUI 2563107691301 quien contó con la asesoría del Ing. Juan Merck Cos.

Considero este trabajo bien desarrollado y representa un aporte para la comunidad del área y habiendo cumplido con los objetivos del referido trabajo doy mi aprobación al mismo solicitando darle el trámite respectivo.

Atentamente.

ID Y ENSEÑAD A TODOS

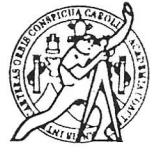

**FACULTAD DE INGENIERÍA REA** OPOGRAFÍA TRANSPORTES COORDINACIÓN

Ing. Mario Estuardo Arriola Ávila Coordinador del Área de Topografía y Transportes

mrrm.

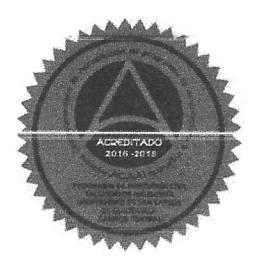

Mas de 136 años de Trabajo y Mejora Contínua

UNIVERSIDAD DE SAN CARLOS **DE GUATEMALA** 

#### **FACULTAD DE INGENIERÍA**

#### **UNIDAD DE EPS**

Guatemala, 24 de julio de 2018. REF.EPS.DOC.576.05.2018

Inga. Christa Classon de Pinto Directora Unidad de EPS Facultad de Ingeniería Presente

Estimada Ingeniera Classon de Pinto:

Por este medio atentamente le informo que como Asesor-Supervisor de la Práctica del Ejercicio Profesional Supervisado (E.P.S.), del estudiante universitario Carlos Manuel Cobón Jiménez, Registro Académico 200113434 y CUI 2563 10769 1301, de la Carrera de Ingeniería Civil, procedí a revisar el informe final, cuyo título es: DISEÑO DE UN SISTEMA DE ABASTECIMIENTO DE AGUA POTABLE PARA EL SECTOR LAS MARIMBITAS ZONA 3, CABECERA MUNICIPAL Y DE UNA CARRETERA HACIA EL CASERÍO CANCELAJ, HUEHUETENANGO, HUEHUETENANGO.

En tal virtud, LO DOY POR APROBADO, solicitándole darle el trámite respectivo.

Sin otro particular, me es grato suscribirme.

Atentamente,

"Id y Enseñad ck Cos SUPERVISOR DE EPS Prácticas de Ingenieria y EPS Ing. Juan Mer Faculta Asesor-Supervisor de Área de Ingeniería Civil

c.c. Archivo. JMC/ra

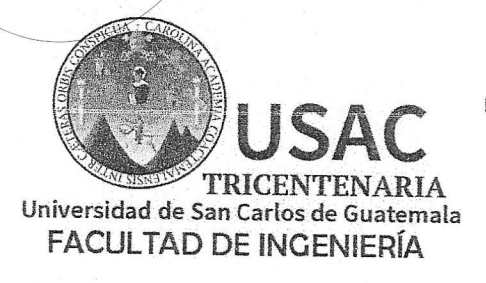

http;//civil.ingenieria.usac.edu.gt

ESCUELA DE INGENIERÍA CIVIL

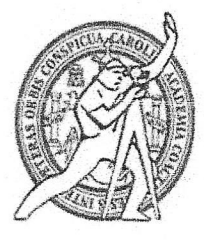

Guatemala, 04 de septiembre de 2018

Ingeniero Hugo Leonel Montenegro Franco Director Escuela Ingeniería Civil Facultad de Ingeniería Universidad de San Carlos

Estimado Ingeniero Montenegro.

Le informo que he revisado el trabajo de graduación DISEÑO DE UN SISTEMA DE ABASTECIMIENTO DE AGUA POTABLE PARA EL SECTOR LAS MARIMBITAS ZONA 3, CABECERA MUNICIPAL Y DE UNA CARRETERA HACIA EL CASERÍO CANCELAJ, HUEHUETENANGO, HUEHUETENANGO desarrollado por el estudiante de Ingeniería Civil Carlos Manuel Cobón Jiménez, con CUI 2563107691301 Registro Académico No. 200113434, quien contó con la asesoría del Ing. Juan Merck Cos.

Considero este trabajo bien desarrollado y representa un aporte para la comunidad del área y habiendo cumplido con los objetivos del referido trabajo doy mi aprobación al mismo solicitando darle el trámite respectivo.

Atentamente,

ID Y ENSEÑADA TODAS Ing. Rafael Enrigger Morales Ochoa Revisor por el Departamento de Hidráulica

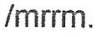

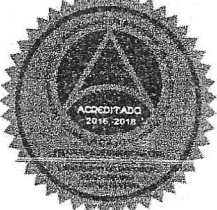

Más de 138 años de Trabajo y Mejora Contínua

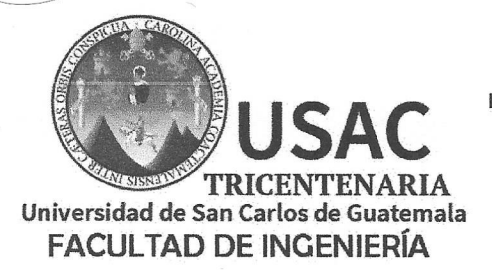

http;//civil.ingenieria.usac.edu.gt

ESCUELA DE INGENIERÍA CIVIL

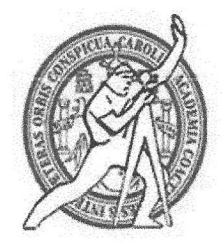

El director de la Escuela de Ingeniería Civil, después de conocer el dictamen del Asesor Ing. Juan Merck Cos y del Coordinador de E.P.S. Ing. Oscar Argueta Hernández, al trabajo de graduación del estudiante Carlos Manuel Cobón Jiménez titulado DISEÑO DE UN SISTEMA DE ABASTECIMIENTO DE AGUA POTABLE PARA EL SECTOR LAS MARIMBITAS ZONA 3, CABECERA MUNICIPAL Y DE UNA CARRETERA HACIA EL CASERÍO CANCELAJ, HUEHUETENANGO, HUEHUETENANGO da por este medio su aprobación a dicho trabajo.

**NAD DE SAN** ESCUELA DE INGENIERIA CIVIL DIRECT Ing. Pedro Antonio Aguilar Polanco

Guatemala, marzo 2020 /mrrm.

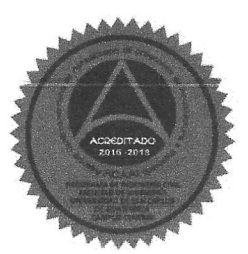

Mas de 136 años de Trabajo y Mejora Contínua

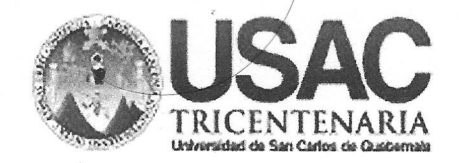

**Decanato Facultad de Ingeniería** 24189102 - 24189103

DTG. 120.2020

La Decana de la Facultad de Ingeniería de la Universidad de San Carlos de Guatemala, luego de conocer la aprobación por parte del Director de la Escuela de Ingeniería Civil, al Trabajo de Graduación titulado: DISEÑO DE UN SISTEMA DE ABASTECIMIENTO DE AGUA POTABLE PARA EL SECTOR LAS MARIMBITAS ZONA 3, CABECERA MUNICIPAL Y **DE** UNA CARRETERA HACIA EL CASERÍO CANCELAJ, HUEHUETENANGO. **HUEHUETENANGO.** presentado por el estudiante universitario: Carlos Manuel Cobón Jiménez, y después de haber culminado las revisiones previas bajo la responsabilidad de las instancias correspondientes, autoriza la impresión del mismo.

TODA, CARD

IMPRÍMASE:

Inga. Anabela Cordova Estrada Decana

Guatemala, marzo de 2020

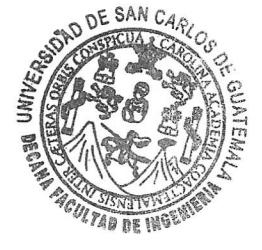

/gdech

Escuelas: Ingeniería Civil, Ingeniería Mecánica Industrial, Ingeniería Química, Ingeniería Mecánica Eléctrica, - Escuela de Ciencias, Regional de Ingeniería Sanitaria y Recursos Hidráulicos (ERIS). Post-Grado Maestría en Sistemas Mención Ingeniería Vial. Carreras: Ingeniería Mecánica, Ingeniería Electrónica, Ingeniería en Ciencias y Sistemas. Licenciatura en Matemática. Licenciatura en Física. Centro de Estudios Superiores de Energia y Minas (CESEM), Guatemala, Ciudad Universitaria, Zona 12. Guatemala, Centroamérica.

# **ACTO QUE DEDICO A:**

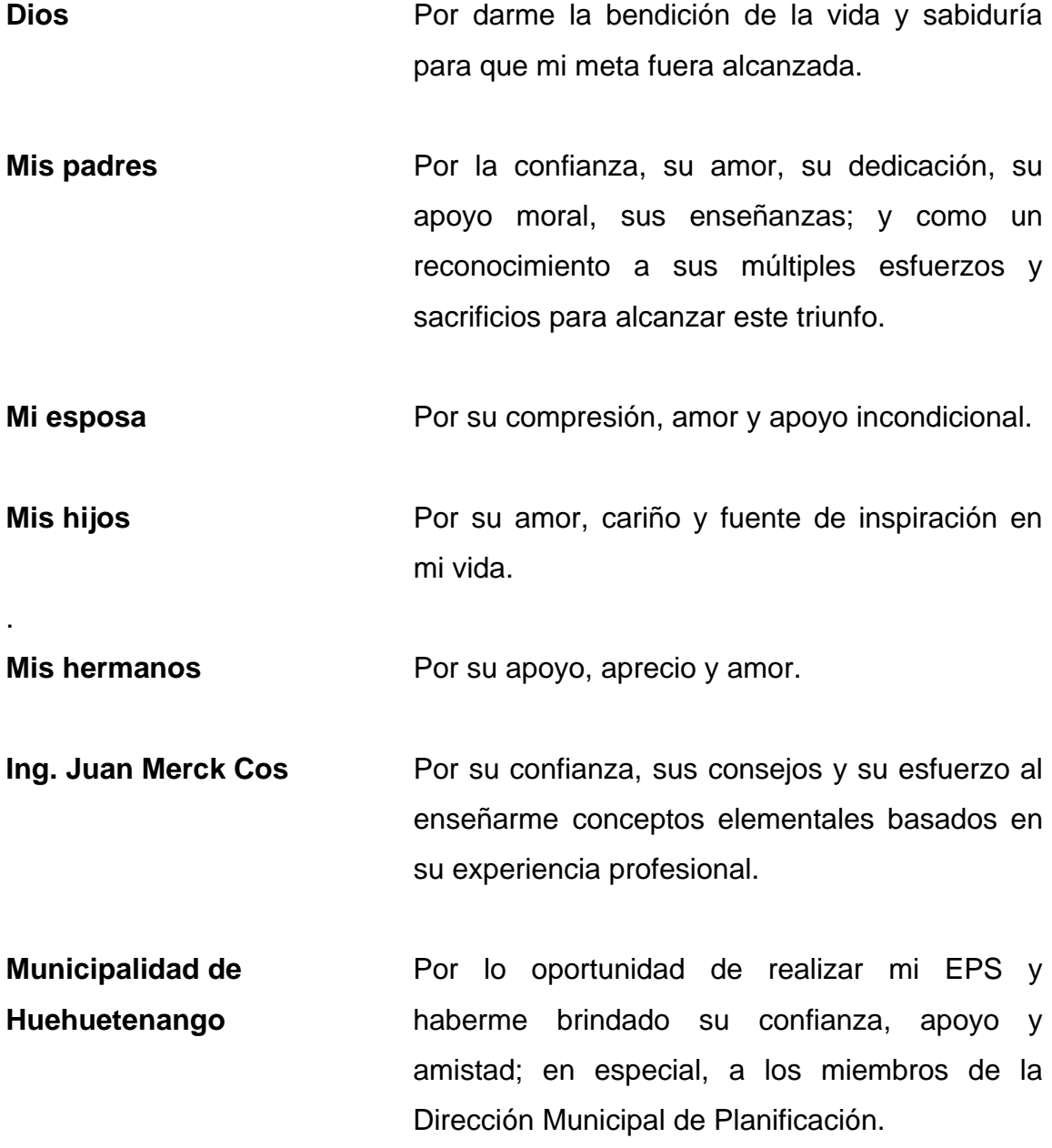

- **La gloriosa** Universidad de San Carlos de Guatemala, en especial, a la Facultad de Ingeniería, por haberme formado como profesional.
- Mis amigos de estudio **Por los momentos que recorrimos juntos en la** senda de la vida y por haber demostrado su amistad en todo momento. Les Deseo éxitos.

# **AGRADECIMIENTOS A:**

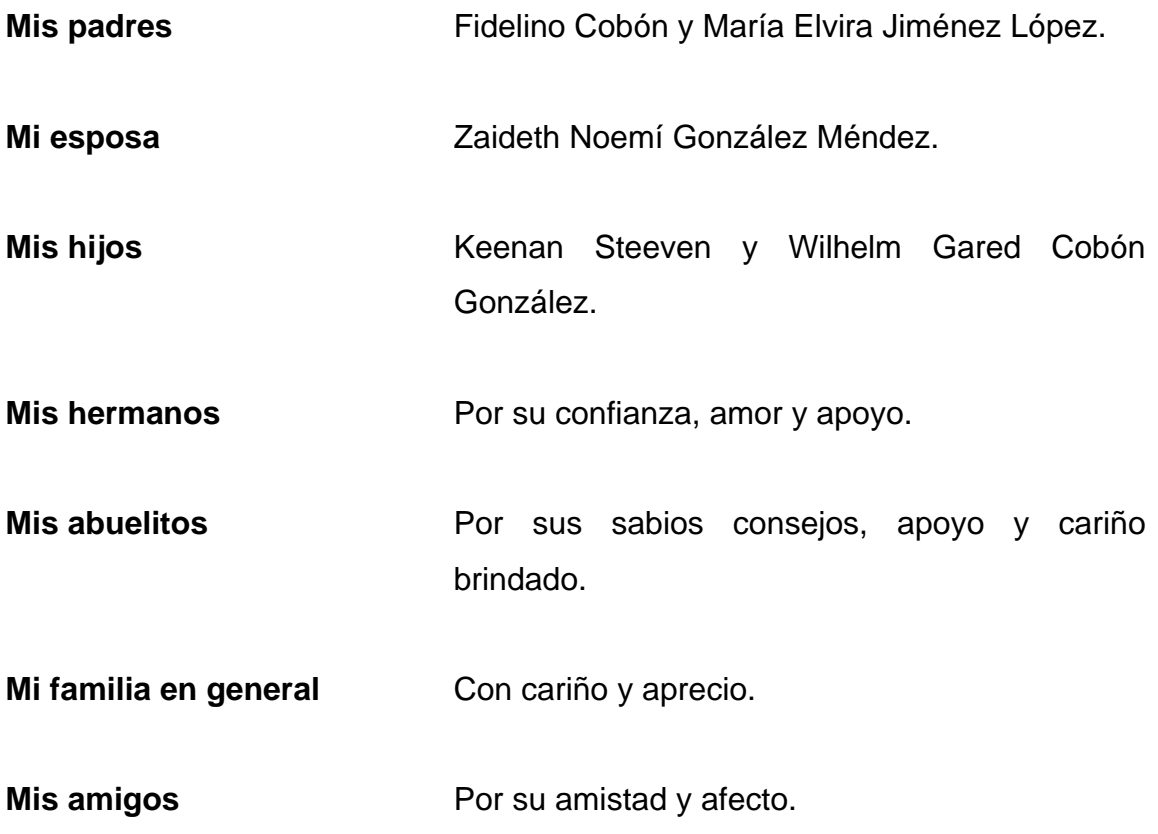

# ÍNDICE GENERAL

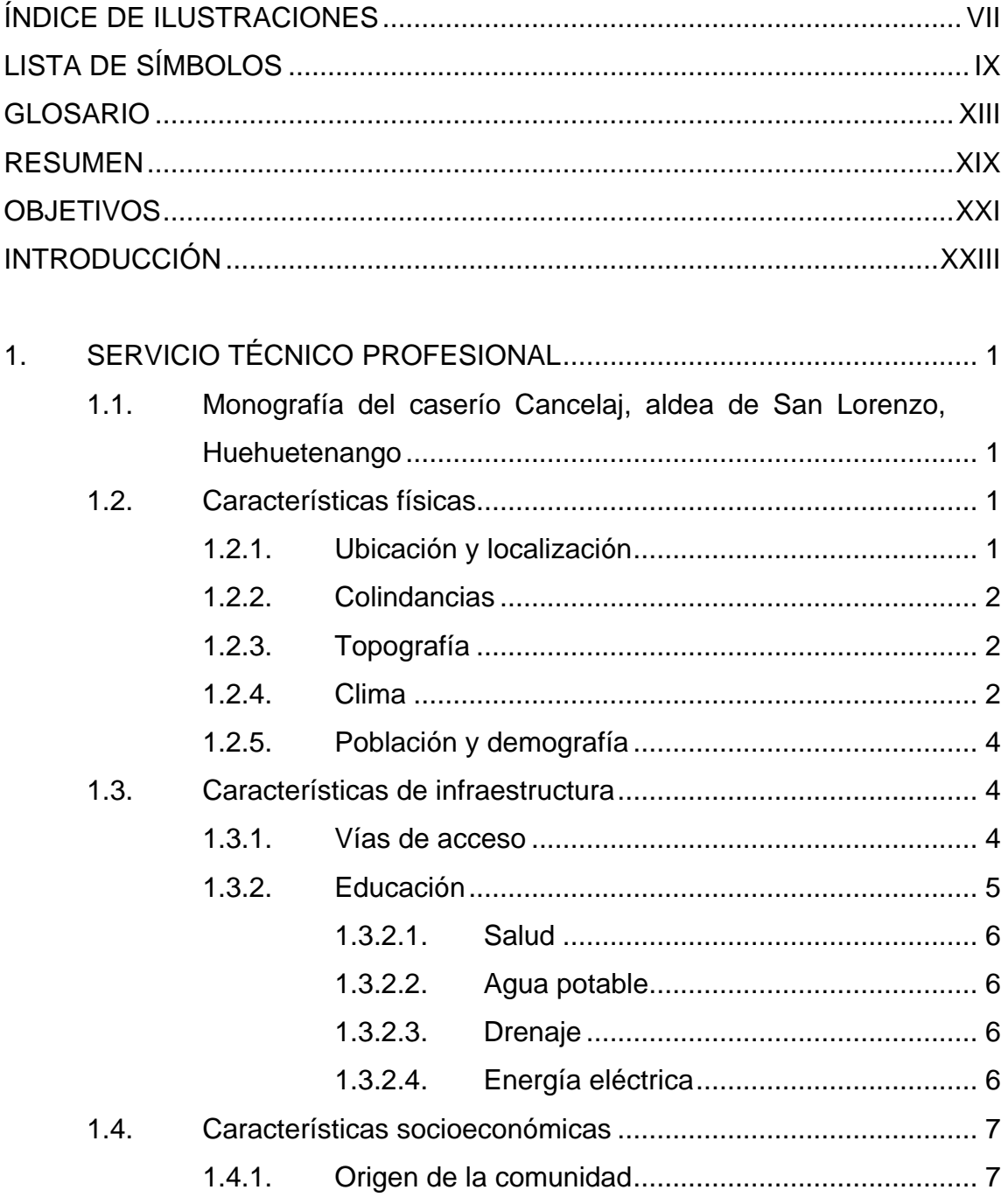

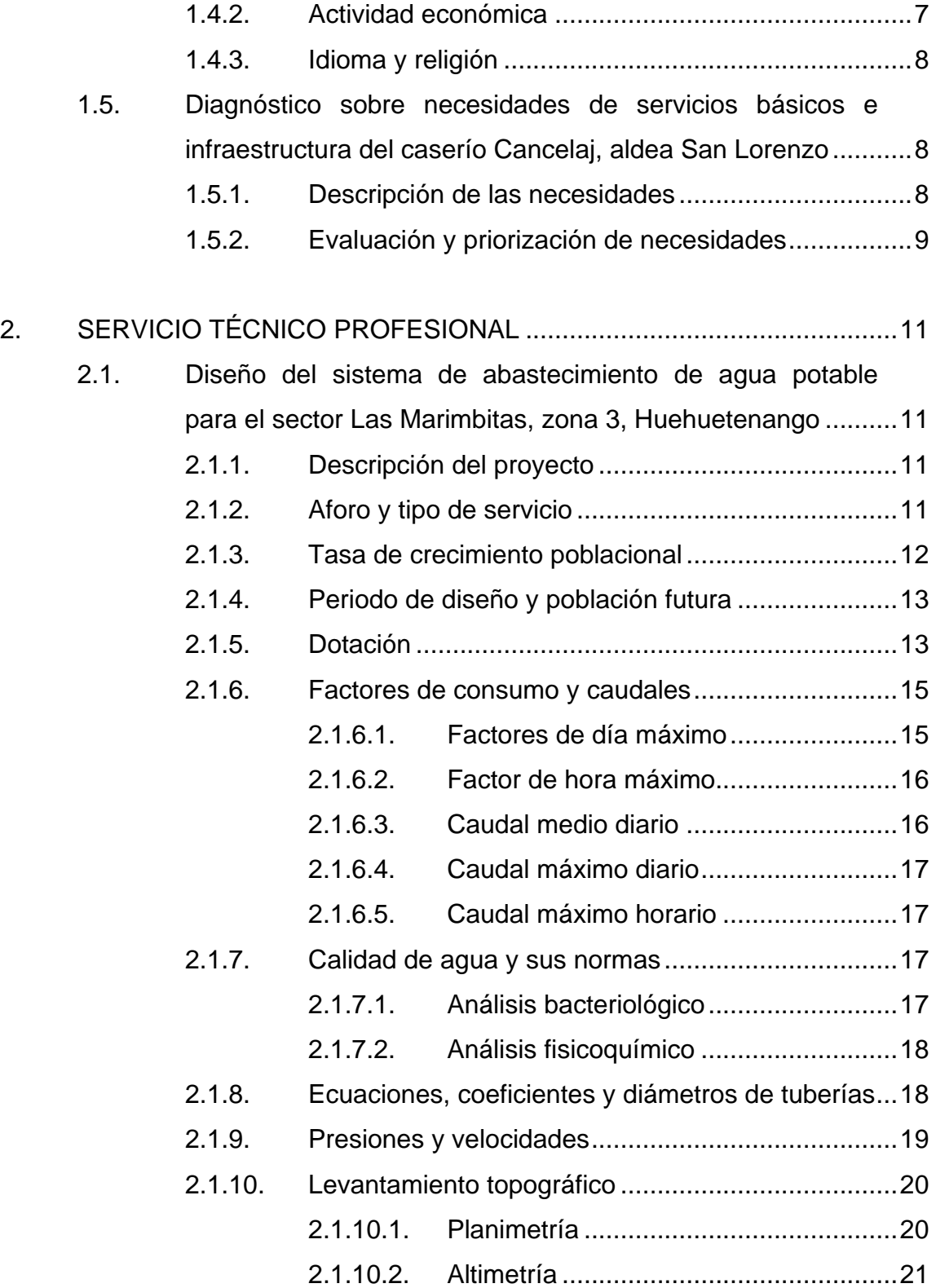

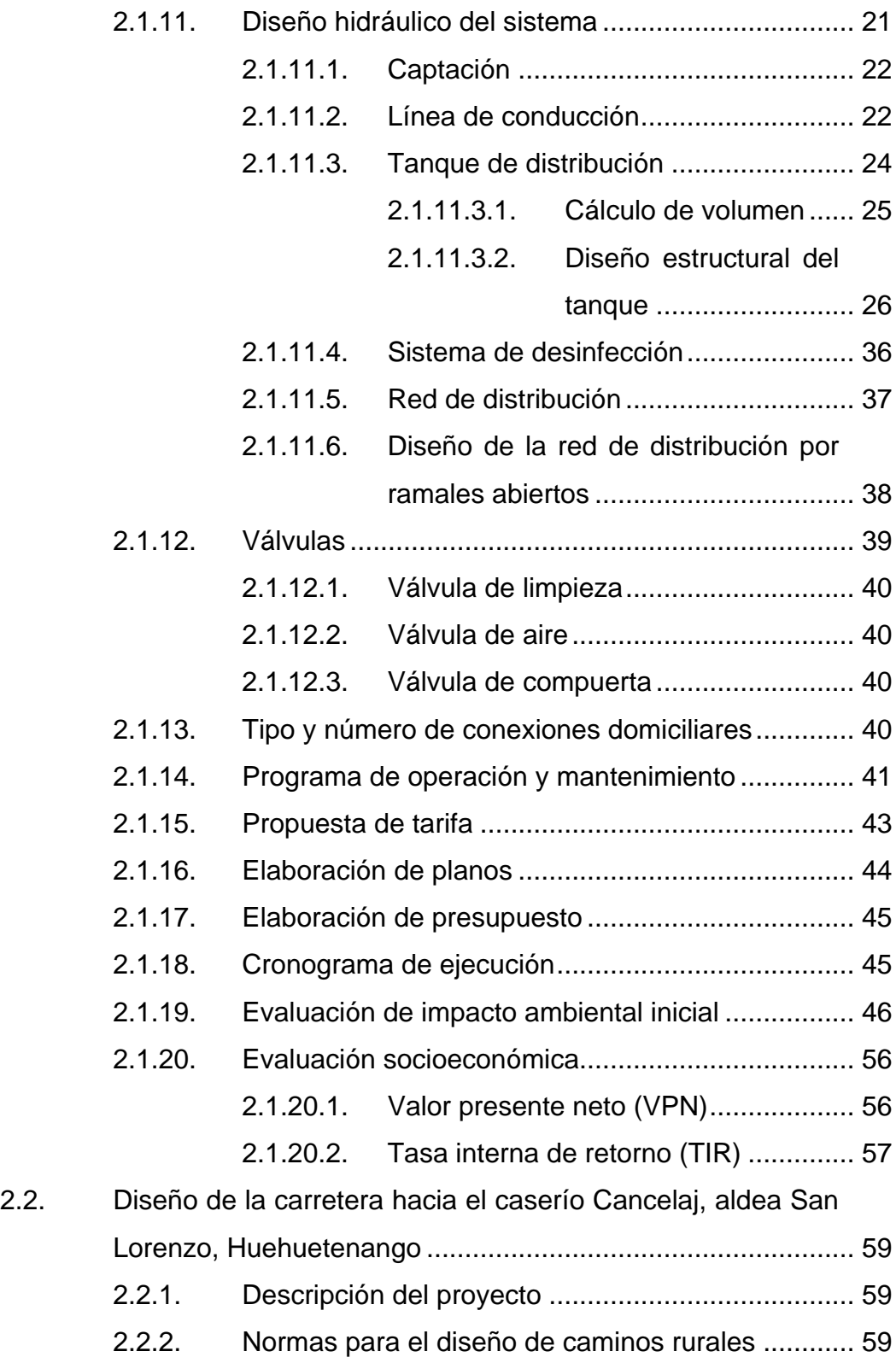

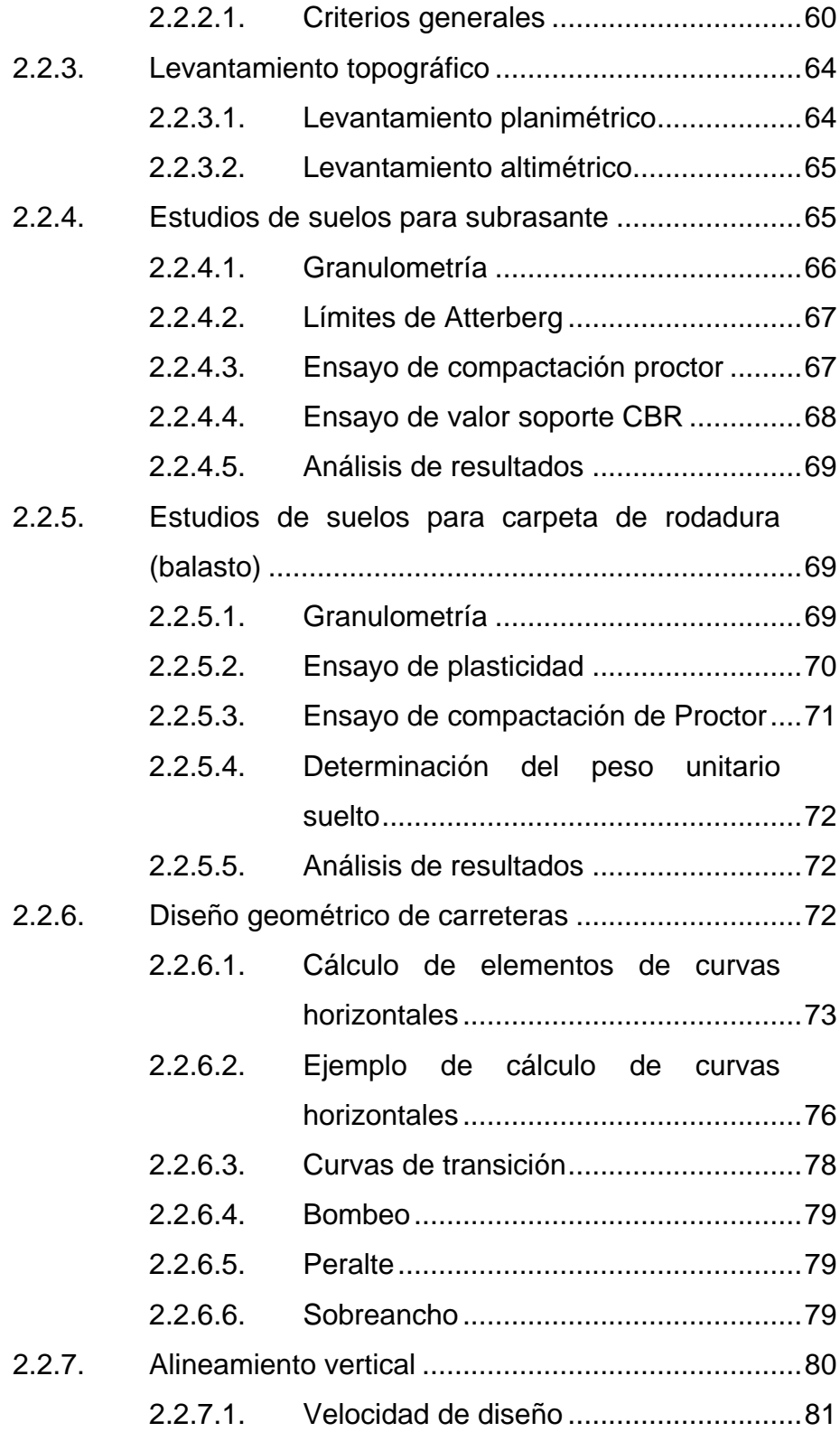

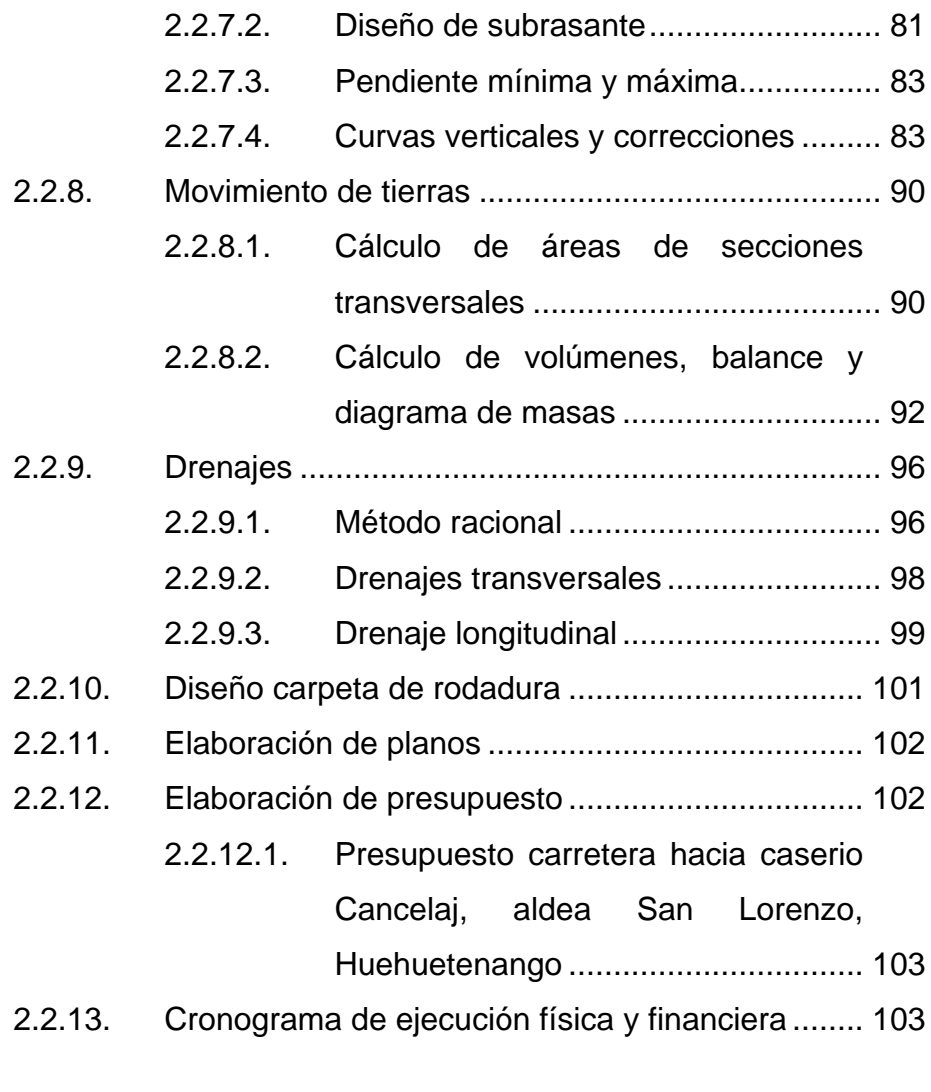

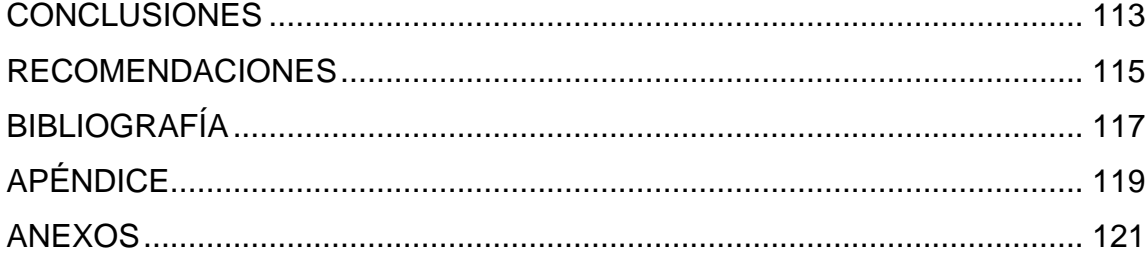

VI

# <span id="page-19-0"></span>**ÍNDICE DE ILUSTRACIONES**

# **FIGURAS**

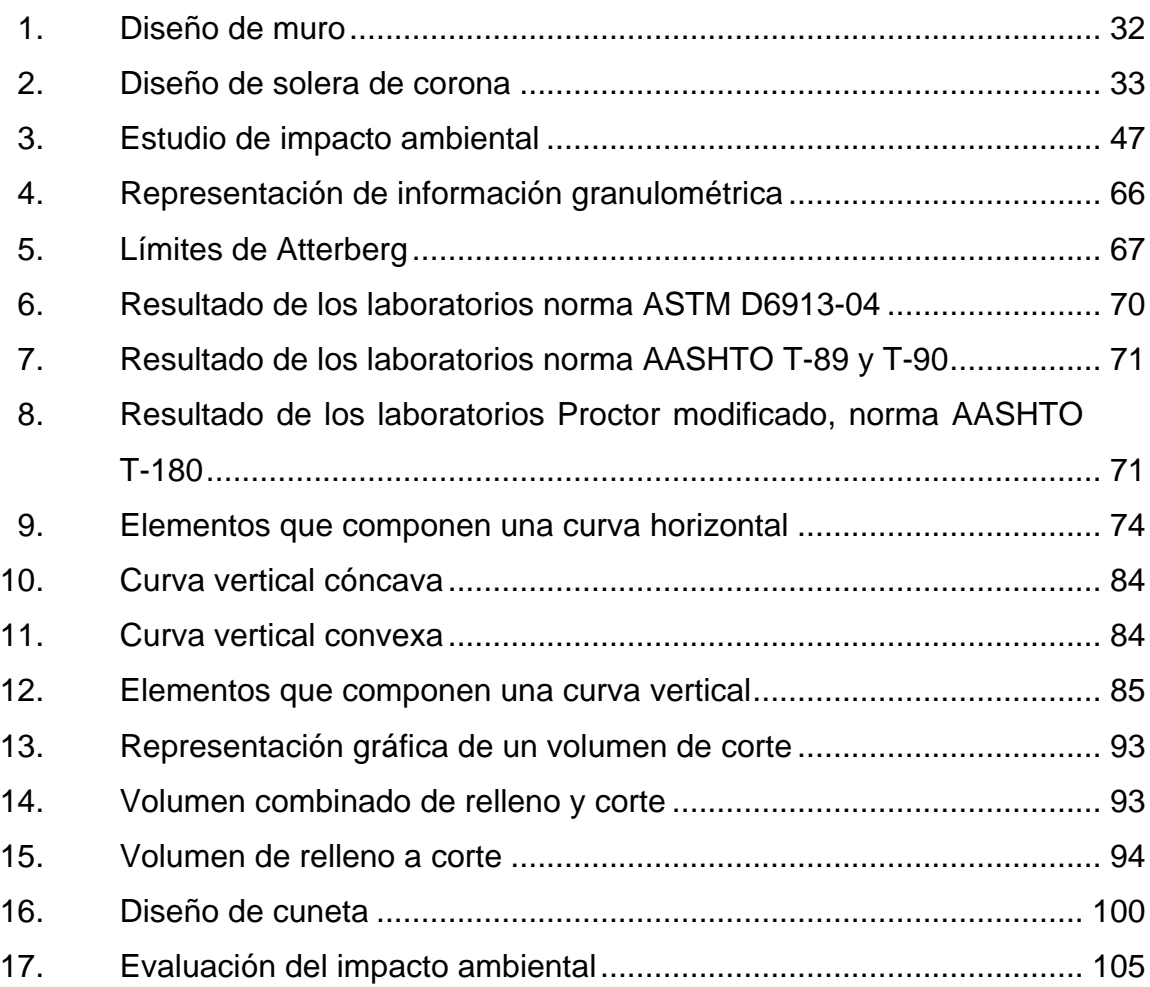

# **TABLAS**

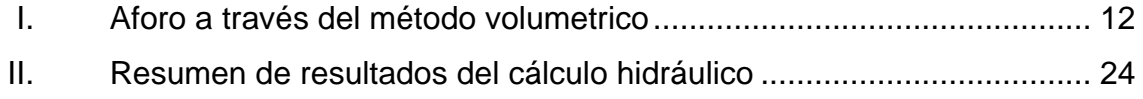

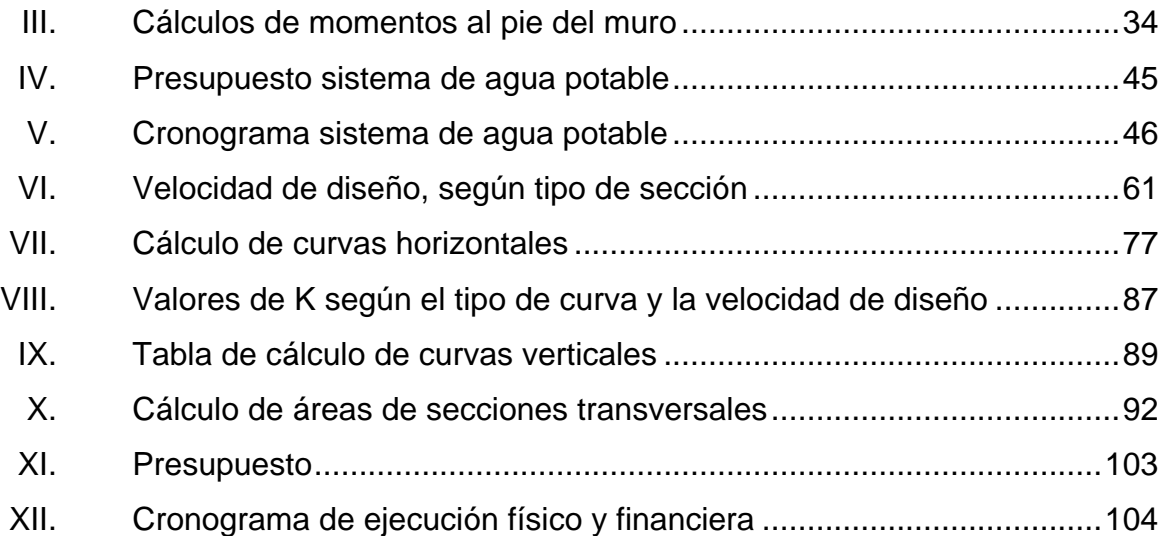

# **LISTA DE SÍMBOLOS**

<span id="page-21-0"></span>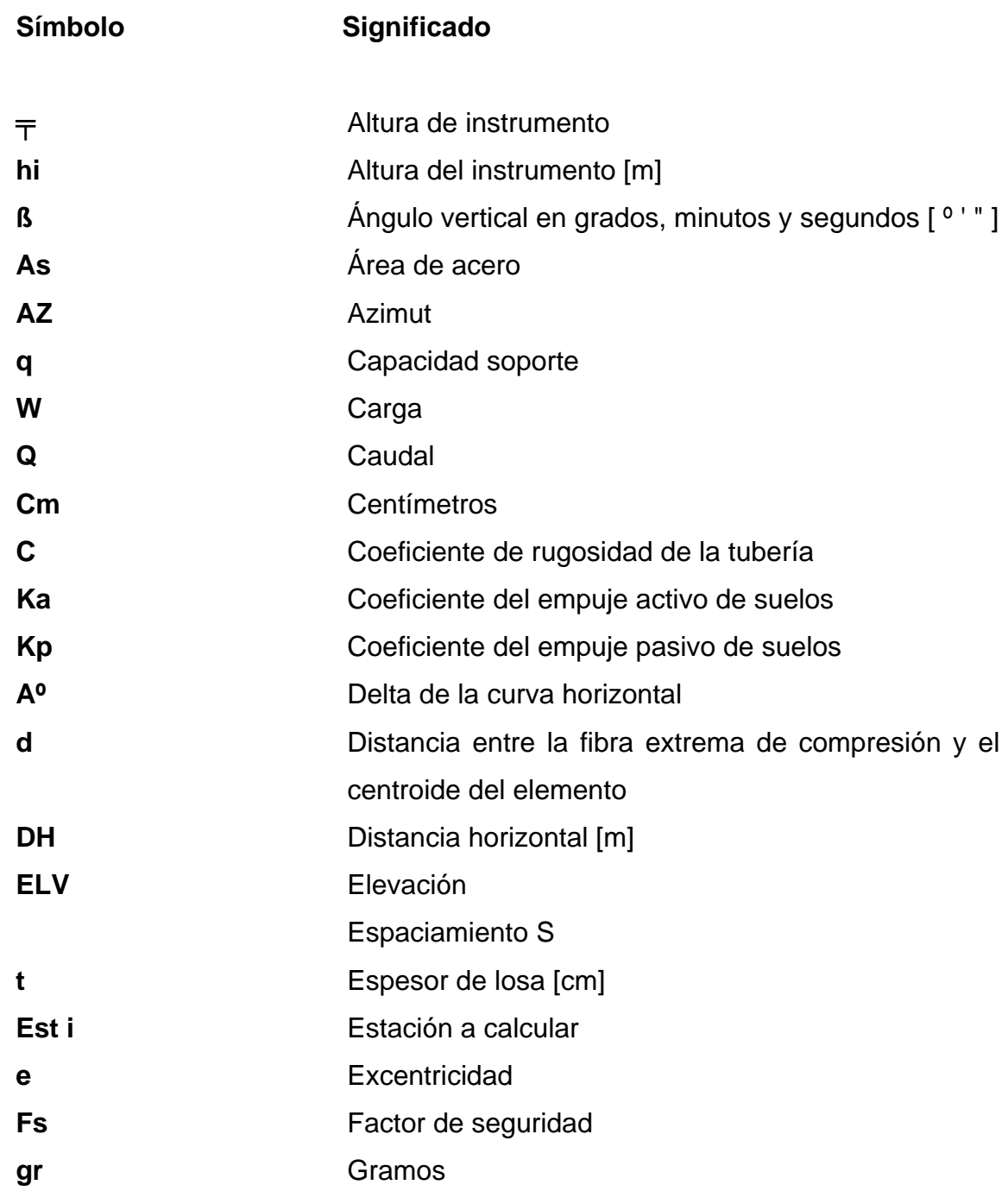

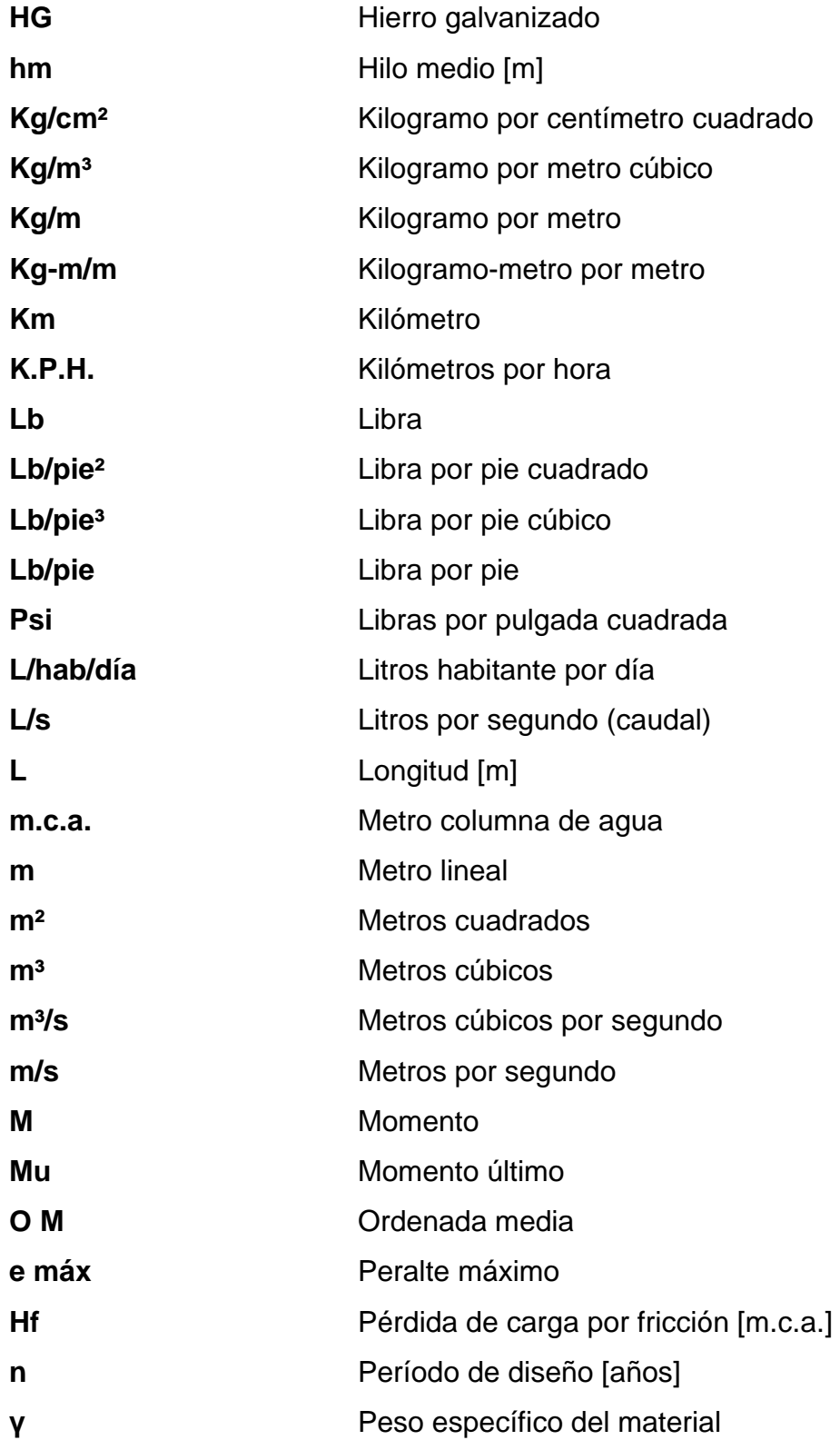

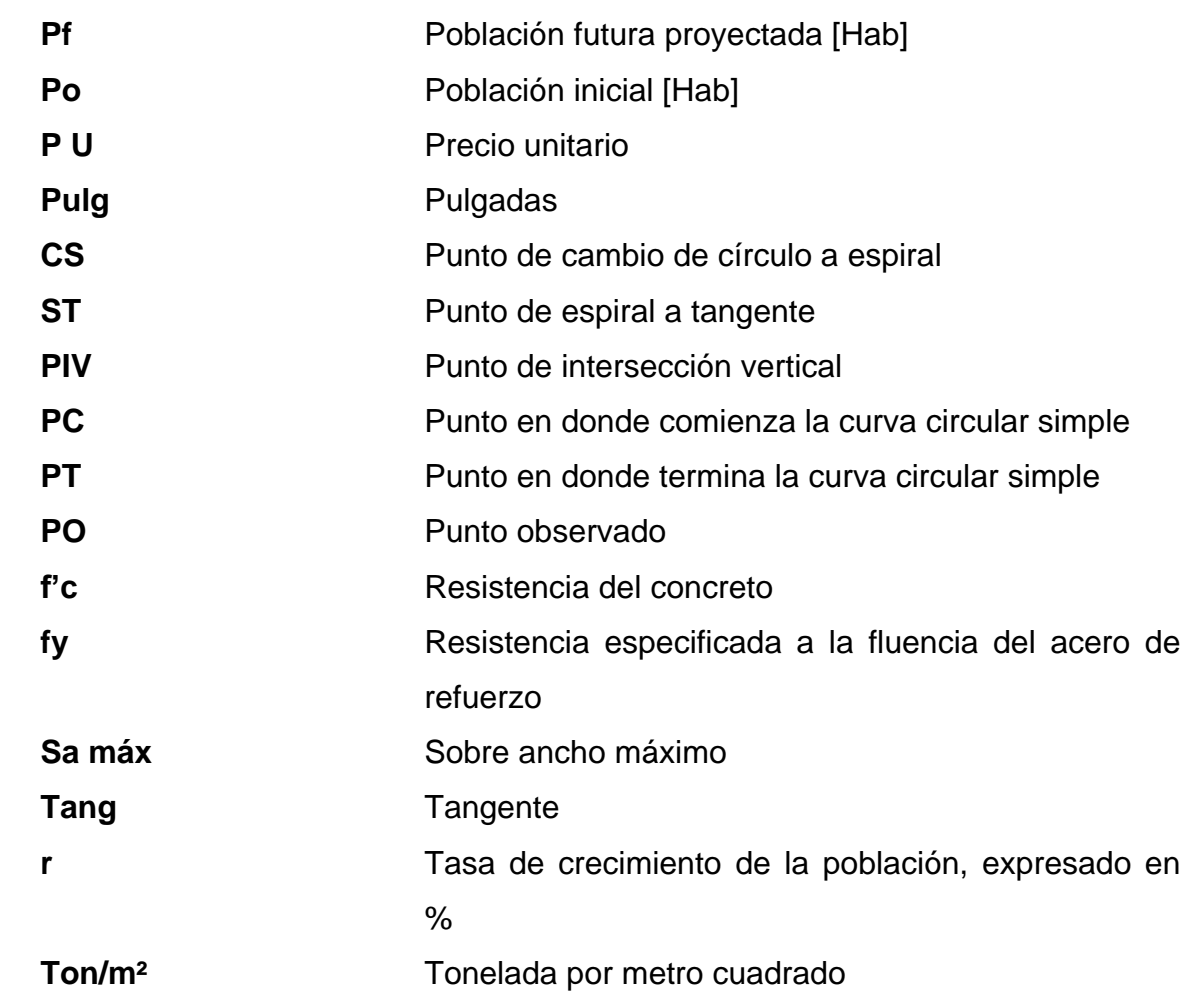

XII

# **GLOSARIO**

<span id="page-25-0"></span>**AASHTO** Siglas de la American Association of State Highway and Transportation Officials (Asociación Americana de Autopistas Estatales y Oficiales de Transporte). **ACI** Instituto Americano del Concreto. Aforo **Aforo** Medir el volumen de agua en una unidad de tiempo. **Agua potable Agua sanitariamente segura y agradable a los** sentidos. **Alcantarilla** Son conductos que se construyen debajo de la subrasante de una carretera u obras viales con el objeto de evacuar las aguas superficiales. **Altimetría** Parte de la topografía que enseña a medir las alturas. **ASTM American Society for Testing and Materials. Balasto** Es el material selecto que se coloca sobre la subrasante terminada de una carretera con el objeto de protegerla y que sirva de superficie de rodadura.

**Banco de marca** Es el lugar que tiene un punto fijo cuya elevación se toma como referencia para determinar la altura de otros puntos.

**Cabezales Muro central de entrada y salida de las tuberías** diseñado y construido para sostener y proteger los taludes y encauzar las aguas.

**Carretera** Vía de tránsito público construida dentro de los límites del derecho de vía.

**Caudal** Cantidad o volumen de agua por unidad de tiempo.

**Compactación** Es la técnica por la cual los materiales reducen sus vacíos y por ende aumentan su resistencia y disminuyen su compresibilidad.

**Consumo** Cantidad de agua que es usada por una persona.

**Contracuneta** Canal que se ubica arriba de la línea de ceros de los cortes, para interceptar los escurrimientos superficiales del terreno natural.

**Corona** Superficie final de la carretera comprendida entre sus hombros.

XIV

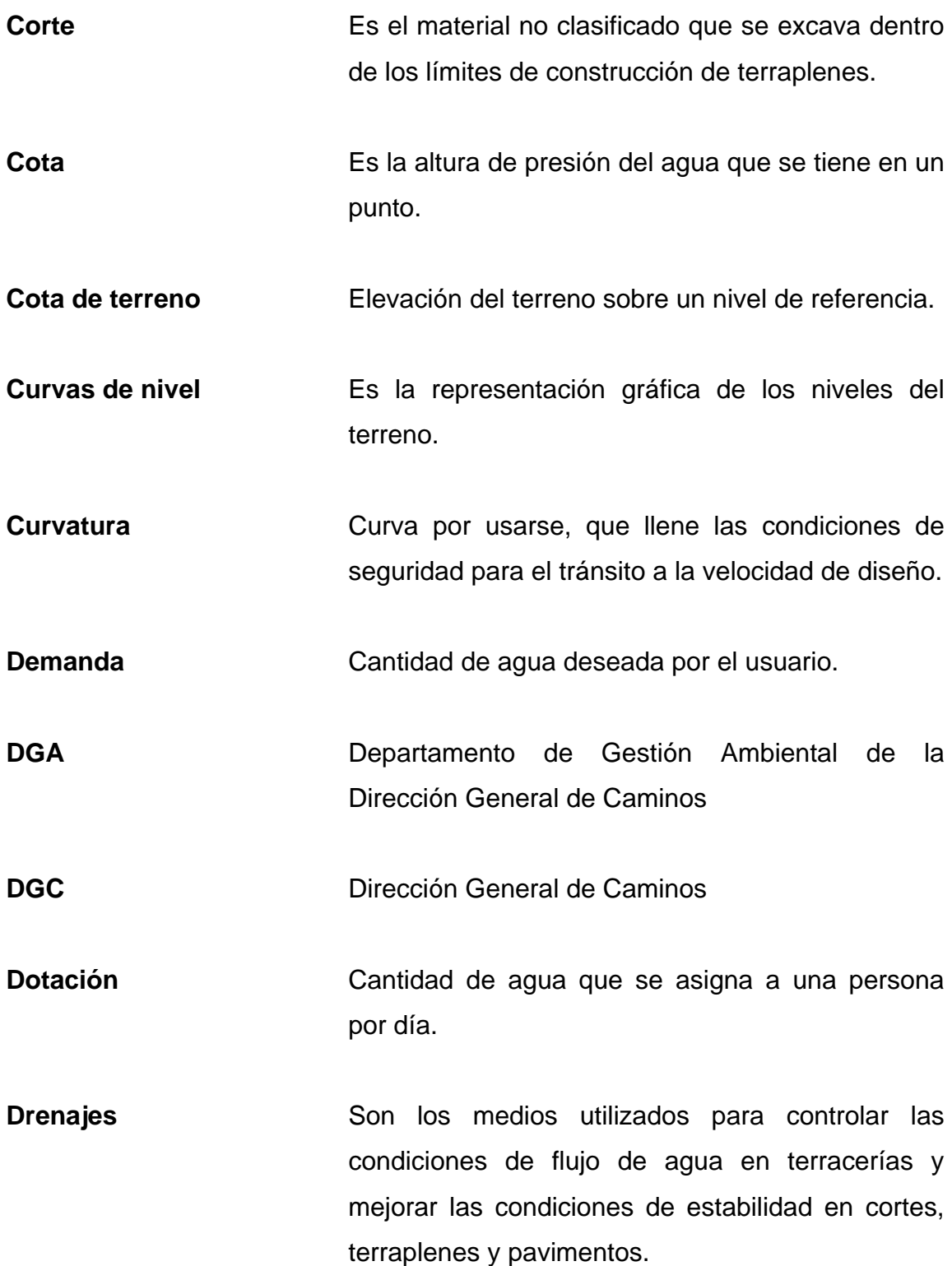

XV

**Excavación** Es la operación de extraer y remover cualquier clase de material dentro de los límites de construcción para incorporarlo al camino.

**Grado de curva** De acuerdo con el tipo de carretera se fija **horizontal** un grado máximo.

**Obras de arte Con este nombre se incluyen aquellas obras** indispensables para el buen funcionamiento, protección y durabilidad del sistema de agua potable; por ejemplo: captación, caja reunidora de caudales, caja rompepresión, válvulas de limpieza, de compuerta, entre otras.

**PEA PEA Población** económicamente activa.

Pendiente **Pendiente** Relación entre la diferencia de cotas y la distancia horizontal contemplada entre dos puntos.

- **Pérdida de carga** Disminución de la presión dinámica debida a la **piezométrica** fricción que existe entre el agua y las paredes de la tubería.
- Presión **Presión** Carga o fuerza total que actúa sobre una superficie. En hidráulica expresa la intensidad de fuerza por unidad de superficie.

**PVC** Material fabricado a partir de cloruro de polivinilo

- **Rasante** Proyección del desarrollo del eje de la corona de una carretera sobre un plano vertical. Sección típica **Es la sección seleccionada en diseño que** permanece uniforme, la mayoría de veces en toda la extensión de una carretera. **Sección** Corte vertical normal al alineamiento horizontal de la transversal carretera.
- **Talud** Inclinación de la superficie de los cortes o de los terraplenes.
- Tangente vertical Tramo recto del alineamiento vertical de una carretera.
- Tangente Tramo recto del alineamiento horizontal de una carretera.

### **RESUMEN**

<span id="page-31-0"></span>El sector Las Marimbitas, zona 3, de Huehuetenango necesita como prioridad un sistema de agua potable debido a que en la época de verano se tiene mucha dificultad para abastecerse. Actualmente, esta población se abastece con camiones cisternas de agua que la municipalidad les provee dos veces a la semana; por lo que la totalidad de la comunidad está de acuerdo en construir un sistema que brinde un servicio adecuado en calidad y cantidad para todo el sector. El diseño de la conducción del agua será por gravedad y con un sistema predial para la distribución a la comunidad.

En cuanto a la carretera inicia en el caserío Cancelaj y finaliza en la aldea San Lorenzo, carretera importante, en invierno es muy difícil el acceso a la comunidad y se queda sin comunicación; por lo tanto, este es necesario para los habitantes del caserío Cancelaj y para las que están en sus cercanías, ya que tendrán un acceso más adecuado y más rápido y así trasladar sus productos, comercializarlos de forma beneficiosa y llegar al centro de salud más cercano que está en la aldea San Lorenzo.

El diseño de la carretera será de tipo montañosa con un ancho de 5,5 mts y una superficie de rodadura de 5,00 mts.

Se realizará una fase de investigación monográfica específica del caserío Cancelaj, aldea San Lorenzo; se describe información sobre los aspectos generales de la comunidad: ubicación y acceso, situación demográfica, topografía, aspectos climáticos, aspectos económicos y servicios básicos.

XIX

La fase de servicio profesional consta del proceso para el diseño y la planificación; toman en cuenta los criterios técnicos y requerimientos para ambos proyectos; dejan constancia de los cálculos y soluciones propuestas a los problemas planteados. También, se incluyen planos constructivos, presupuestos, cronogramas y especificaciones técnicas.

# **OBJETIVOS**

#### <span id="page-33-0"></span>**General**

Diseñar el sistema de abastecimiento de agua potable para el sector Las Marimbitas, zona 3, de la cabecera municipal y de una carretera hacia el caserío Cancelaj, aldea San Lorenzo, Huehuetenango, Huehuetenango.

#### **Específicos**

- 1. Elaborar planos, presupuesto y cronograma de ejecución de los proyectos y estudio de impacto ambiental.
- 2. Capacitar a los miembros del COCODE del sector Las Marimbitas, de la zona 3 de Huehuetenango, sobre aspectos de operación y mantenimiento del sistema de abastecimiento de agua potable.
- 3. Realizar una investigación monográfica y un diagnóstico sobre necesidades de servicios básicos e infraestructura de la aldea San Lorenzo, Huehuetenango, Huehuetenango.
- 4. Proveer de los instrumentos necesarios para que las autoridades municipales y el COCODE gestionen el financiamiento y puedan realizar en el menor tiempo posible los proyectos propuestos.

XXI

XXII

# **INTRODUCCIÓN**

<span id="page-35-0"></span>El Ejercicio Profesional Supervisado tiene como fin primordial poner en práctica los conocimientos obtenidos en la Facultad de Ingeniería por medio de su aplicación; se resuelve problemas reales; además de contribuir con las comunidades, desarrolla diseños de proyectos de infraestructura, servicios básicos y saneamiento.

El primer aporte consiste en la propuesta del diseño del sistema de abastecimiento de agua potable para el sector Las Marimbitas de la zona 3 de la cabecera municipal de Huehuetenango, la cual abastecerá a dicha población. Se cuenta con una fuente de agua, suficiente para abastecer a toda la población en cantidad y calidad adecuada; la cantidad de usuarios a servir es de 400 habitantes: un total de 58 familias.

La segunda propuesta es el diseño de la carretera que va desde el caserío Cancelaj hacia la aldea San Lorenzo, carretera necesaria para los habitantes de estas comunidades para que tengan un acceso adecuado para trasladar sus productos de cultivos y granja hacia la cabecera departamental de Huehuetenango. La cantidad de usuarios beneficiados será de unas cuarenta y cinco familias: un total de 315 habitantes.
# **1. SERVICIO TÉCNICO PROFESIONAL**

# **1.1. Monografía del caserío Cancelaj, aldea de San Lorenzo, Huehuetenango**

El caserío Cancelaj, aldea San Lorenzo del municipio de Huehuetenango se encuentra ubicada en orillas del río San Lorenzo; a 5 kilómetros al sureste de la aldea San Lorenzo, a 2000 metros sobre el nivel del mar depende de la jurisdicción de San Lorenzo; localizado en una latitud 15 ° 16 ' 30 " y longitud 91 ° 26 ' 10 ".

# **1.2. Características físicas**

Se describen las características del caserío Cancelaj, aldea San Lorenzo municipio de Huehuetenango, como localización, ubicación, condiciones climatológicas, colindancias, topografía, población y demografía. Todo esto forma parte de su diagnóstico.

### **1.2.1. Ubicación y localización**

El caserío Cancelaj, aldea San Lorenzo del municipio de Huehuetenango, se encuentra a una distancia de aproximadamente 264 kilómetros de la ciudad capital, a una altura de 1 901,64 metros sobre el nivel del mar.

Tiene una extensión territorial aproximadamente de 5 kilómetros cuadrados y cuenta con una entrada principal que conecta con la CA 1 y con la ruta asfáltica que va al departamento de Quiché.

1

#### **1.2.2. Colindancias**

El caserío Cancelaj, aldea San Lorenzo del municipio de Huehuetenango, limita al norte con el caserío Pox y Xetenam, al este con la aldea San Lorenzo, al sur con el caserío Piedras Negra del municipio de Malacatancito y al oeste con el caserío Ojechejel, municipio de Huehuetenango.

### **1.2.3. Topografía**

La topografía del caserío Caselaj es montañosa ligeramente escarpada; en términos generales, existen tierras altas sedimentarias, montañas ligeramente escarpadas. Los principales llanos son: por el norte, Carrizal; al este, Chinacá, la Estancia y Llano Grande; al sur Jumaj y Cambote, al oeste las Lagunas, Zaculeu y Chibacabé; merecen también citarse los cerros del Maíz, de la Cruz y San José, situados al norte y al sur de la cuidad de Huehuetenango.

Huehuetenango tiene una topografía variada, con montañas y cimas que exceden los 3 850 msnm en la sierra de los Cuchumatanes y tierras bajas que descienden hasta unos 300 msnm. Está situado en un valle que se encuentra en las faldas de la sierra de los Cuchumatanes, a 266 kilómetros de la ciudad de Guatemala, a una altura de 1 901,64 msnm.

#### **1.2.4. Clima**

El clima del municipio de Huehuetenango del departamento de Huehuetenango, según el análisis climático de acuerdo al sistema de THORNTHWAITE, es:

 $\overline{2}$ 

Jerarquía de humedad:

- Símbolo: C
- Característica del clima: semiseco
- Vegetación natural: pastizal

Jerarquía de temperaturas:

• Símbolo: B2´

Tipo de distribución de la lluvia:

- Símbolo: r
- Características del clima:
- Sin estación seca bien definida

Tipo de variación de temperatura:

- Símbolo: b´
- Características del clima:
- Con invierno benigno

El clima promedio multianual registrados desde el año 1971 al mes de agosto del año 2018 es:

- Estación climatológica No.: 070103
- Elevación: 1 870 m
- Latitud: 151 902 m
- Longitud: 903 811
- o Temperatura: 17,6 °C
- o Humedad relativa: 69 %
- o Precipitación: 1 036 mm
- o Brillo solar u hora sol: 7,1 horas
- o Evaporación: 4,8 mm
- o Viento: 7,5 km/hr
- o Temperatura del suelo: 22 °C (a 1,00 m de profundidad)
- o Nubosidad: 5 octas
- o Tipo de nubes: variado (cúmulos, estracúmulos y cirros)
- o Presión atmosférica: 615 mm

# **1.2.5. Población y demografía**

El caserío tiene una población de 130 habitantes. Mantiene un ritmo de crecimiento poblacional y comercial constante; es uno de los caseríos con más empuje de capital de la aldea San Lorenzo.

# **1.3. Características de infraestructura**

La infraestructura del caserío Cancelaj y de la aldea San Lorenzo es la siguiente:

### **1.3.1. Vías de acceso**

La principal vía de comunicación con la aldea San Lorenzo y con la cabecera municipal de Huehuetenango es una calle de terracería que está en buenas condiciones, misma que conecta con la carretera Interamericana o CA-1 y la ruta departamental que une el departamento de Quiché y Huehuetenango. Además, hay otras veredas o brechas que comunican la aldea San Lorenzo y la cabecera departamental.

## **1.3.2. Educación**

Los niveles de escolaridad en la aldea San Lorenzo son los siguientes: preprimaria, primaria, básico y diversificado.

• Nivel preprimario y primario

Para el nivel de preprimaria y primaria funciona 1 establecimiento educativo, el cual es la escuela oficial. De acuerdo con las estadísticas proporcionadas por el Ministerio de Educación y el Instituto Nacional de Estadística, el porcentaje de cobertura bruta para este nivel es de 60,57 % en la aldea.

• Nivel básico

Para el nivel de educación básica funciona 1 establecimiento, el cual es del sector privado.

• Nivel diversificado

En este nivel solo funciona 1 establecimiento educativo del sector privado como oficial que ofrece diferentes carreras. Las estadísticas proporcionadas por la Coordinación Técnica Administrativa del municipio indican que el nivel de educación diversificado posee una tasa de cobertura de 64,28 %.

#### **1.3.2.1. Salud**

La prestación de servicios de salud pública se da básicamente por 1 centro de salud ubicado en aldea San Lorenzo, ubicado en el centro de esta aldea. Los servicios se extienden por medio de visitas que se realizan a las comunidades del área rural para atender a la población en centros de convergencia. Existe además el apoyo de la ACODIHUE como prestadora de servicios de salud en el municipio.

#### **1.3.2.2. Agua potable**

El abastecimiento de agua para el caserío Cancelaj es de forma artesanal, es decir, las viviendas cuentan con pozo artesanal. Últimamente, por falta de agua potable en el caserío, se abastecen algunas casas por medio de cisternas de agua (pipas), que dos veces por semana.

#### **1.3.2.3. Drenaje**

Es un servicio básico con los que cuentan las viviendas del caserío Cancelaj, hay un 60 % de viviendas que tienen el servicio de drenaje sanitario que desembocan a ríos que ya están contaminados; el resto de la población usan letrinas con pozo ciegos.

### **1.3.2.4. Energía eléctrica**

Energía eléctrica domiciliar: la cobertura de servicio de energía eléctrica es de un 98,70 % para el municipio de Huehuetenango.

### **1.4. Características socioeconómicas**

Dentro de estas se incluyen: origen, actividad económica, idioma y religión.

#### **1.4.1. Origen de la comunidad**

San Lorenzo es una aldea del municipio de Huehuetenango, Huehuetenango. Durante el período hispánico se conoció como Mazatenango a San Lorenzo Mazatenango. En las ciénagas de este pueblo fue donde los españoles al mando de Gonzalo de Alvarado en 1525 libraron la primera batalla contra los indios mames. Ya establecida la aldea San Lorenzo, y por la expansión de la población se ubicaron caseríos a los alrededores, uno de ellos el caserío Cancelaj; según los habitantes de dicho caserío, Cancelaj significa tierra de producción entre montaña, por el motivo que es un suelo fértil y se produce todo tipo de cultivo.

### **1.4.2. Actividad económica**

La actividad económica del caserío Cancelaj y de la aldea San Lorenzo, la representa el maíz que se cultiva en un 82 % de los centros poblados. El frijol, por su parte, es producido en un 8 % del territorio de la aldea San Lorenzo. En menor escala también se siembra repollo, zanahoria, remolacha, tomate, rábano, camote, haba y papa. En cuanto a frutas, el durazno es producido en un 18 % de las aldeas y los caseríos, mientras los cítricos se encuentran en una cifra similar al 24 %. La producción agrícola se dedica mayoritariamente al autoconsumo, particularmente el maíz y el frijol.

# **1.4.3. Idioma y religión**

- Idioma: los idiomas predominantes son el español y mam.
- Religión: la religión que agrupa una mayor población de feligreses es la católica. Existen 31 templos católicos y 127 capillas evangélicas, distribuidas en 36 centros poblados.

# **1.5. Diagnóstico sobre necesidades de servicios básicos e infraestructura del caserío Cancelaj, aldea San Lorenzo**

Después de realizar los estudios necesarios se llegó a la siguiente conclusión que se describen en los incisos 1.1.1. y 1.1.2.

# **1.5.1. Descripción de las necesidades**

De acuerdo con la información proporcionado por los miembros del Cocode y las autoridades municipales, las necesidades más prioritarias son:

- Sistema de abastecimiento de agua potable: es uno de los problemas que tiene el caserío, ya que el 60 % de la población no cuenta con este servicio, el 40 % tiene pozo artesanal; por lo que los demás obtienen agua con cisternas de agua que la municipalidad le provee cada 3 días.
- Carretera hacia el caserío: es uno de los problemas que tiene el caserío porque no cuenta con una carretera para transportar productos del caserío a la aldea y al municipio de Huehuetenango. Solo cuentan con una brecha en muy mal estado y es la única entrada principal al caserío por lo que solo carro de doble tracción circula.
- Sistema de drenaje sanitario: es una necesidad que no es muy importante para el caserío ya que la mayoría cuentan con letrinas o pozos ciegos, por lo que se conforman tener ese tipo de sistema que un sistema de drenaje con tubería pvc.
- Construcción de escuela: la educación es importante para los habitantes del caserío, pero por las malas condiciones de acceso, se dejará para el otro año la construcción de una pequeña escuela de 2 aulas, mientras hay más infantes en el lugar.

# **1.5.2. Evaluación y priorización de necesidades**

La priorización de las necesidades para esta comunidad, con base en los criterios expuestos por Cocodes y EPS, son las siguientes:

- Sistema de abastecimiento de agua potable
- Carretera hacia el caserío
- Sistema de drenaje sanitario
- Construcción de escuela
- Mejoramiento de camino de acceso por medio de puente

# **2. SERVICIO TÉCNICO PROFESIONAL**

# **2.1. Diseño del sistema de abastecimiento de agua potable para el sector Las Marimbitas, zona 3, Huehuetenango**

A continuación, se describen los pasos del diseño de abastecimiento de agua potable.

### **2.1.1. Descripción del proyecto**

En la actualidad, el sector Las Marimbitas es abastecido con camiones cisternas de agua (pipas) que la Municipalidad de Huehuetenango les suministra cada 3 días; por lo que la necesidad del agua potable es grande y, por tal razón, el proyecto consiste en el diseño de un sistema de abastecimiento de agua potable por gravedad, tanto en conducción como su distribución; la fuente es de tipo brote definido en ladera y la población a servir en la actualidad es de 400 habitantes; la distribución será por ramales abiertos.

### **2.1.2. Aforo y tipo de servicio**

Aforo: en el aforo se determina el caudal de una fuente. Para este caso se utilizó el método volumétrico, el cual consiste en definir el tiempo en que se llena un recipiente con un volumen conocido. Se realizaron 5 medidas con una cubeta de 20 litros y se obtuvo el siguiente resultado:

### Tabla I. **Aforo a través del método volumetrico**

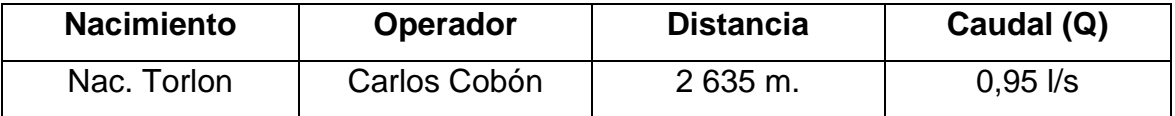

Fuente: elaboración propia.

Tipo de servicio: el tipo de servicio que mayor impacto tiene en la salud y economía familiar en el área rural es el predial (o sea un chorro en cada casa) de conformidad con la producción de la fuente y los cálculos que se harán; este tipo de servicio es factible implementar en el sector Las Marimbitas.

### **2.1.3. Tasa de crecimiento poblacional**

El crecimiento de población está determinado por factores de tipo socioeconómico: crece por nacimientos, decrece por muertes, crece o decrece por migración y aumenta por anexión.

Los métodos para estimar la población futura son: aritmético, exponencial y geométrico; para el presente proyecto se usará el método geométrico, ya que el crecimiento de población en Guatemala se ajusta a la proyección de este método.

Para este proyecto se aplicó la tasa de crecimiento del 3,1 %, que es la utilizada por el INE para la zona en estudio.

### **2.1.4. Periodo de diseño y población futura**

Periodo de diseño: consiste en el tiempo durante el cual el sistema dará un servicio satisfactorio a la población. Para determinarlo se consideran dos aspectos principales: la durabilidad de las instalaciones y su capacidad para prestar buen servicio según las condiciones previstas. El período de diseño para este proyecto, incluyendo 1 año de gestión, se considera de 21 años.

Población futura: la población futura del área que cubrirá el sistema de agua, se calcula según la fórmula de crecimiento geométrico siguiente:

# $Pf = Pa(1+i)^n$

Donde:

Pf : población futura

Pa: población presente según censo realizado en el EPS

- I : tasa de crecimiento
- n : período de diseño (en años)

Sustituyendo datos en la fórmula anterior se tiene:

 $Pf = 400(1+0.031)^{21}$  $Pf = 760$  habitantes

### **2.1.5. Dotación**

Es la cantidad de agua asignada en un día a cada usuario. Se expresa en litros por habitante por día (l/ha/d). Para determinarla se consideran los siguientes factores: clima, nivel de vida, actividad productiva, abastecimiento privado, servicios comunales o públicos, facilidad de drenaje, calidad de agua, medición, administración del sistema y presiones del sistema.

De acuerdo con la encuesta realizada se recopilaron los siguientes datos de consumo por vivienda por día, en promedio.

- Preparación de comida 60 l/d
- Lavado de cocina  $40$  I/d
- Lavado de ropa 160 l/d
- Limpieza de personas 180 l/d
- Limpieza de casa 25 l/d 465 l/d

Tomando en cuenta que en el futuro existirán 760 habitantes, considerando 7 habitantes por casa, se tendría 109 casas para el 2 039; por lo que el consumo diario de la comunidad es el siguiente:

Consumo total = 
$$
465 \frac{\text{I}}{\text{V}} \cdot \text{d}^* 109 \text{ viv} = 50 685 \frac{\text{I}}{\text{d}}
$$

Al dividirlo entre el número de habitantes se obtiene la dotación de agua requerida por cada habitante solo para consumo humano, así:

Dotación = 50 685 l/d / 760 ha = 66,69 l/d/ha

A este resultado hay que adicionarle el consumo para animales y otros como riego, se permite aplicar una dotación más alta; con base en lo expuesto, se adopta una dotación de 80 lts/día/hab.

#### **2.1.6. Factores de consumo y caudales**

En el sistema de abastecimiento de agua la cantidad de agua consumida varía continuamente en función del tiempo, las condiciones climáticas, las costumbres de la población, las condiciones económicas, entre otras; por lo que la finalidad del sistema de abastecimiento de agua debe ser suministrar y satisfacer la demanda actual y futura del sector segun dichos factores.

Los consumos de agua en una localidad muestran variaciones estacionales, mensuales, diarias y horarias, las cuales pueden expresarse en función del caudal medio diario (Qm).

## **2.1.6.1. Factores de día máximo**

El caudal máximo diario se utiliza para diseñar la línea de conducción de un proyecto. Es el máximo consumo de agua durante 24 horas observado en el período de un año. Cuando no se tiene datos de consumo diarios, el caudal máximo diario se obtiene incrementado del 20 al 50 % el caudal medio. Este factor de incremento se denomina factor de día máximo.

El factor de día máximo está en función del tamaño de la población, se aplica de la siguiente manera:

- Poblaciones mayores de 1 000 habitantes = se usa 1,2
- Poblaciones menores de 1 000 habitantes = se usa 1,8

Para este diseño se utilizará un factor de día máximo de 1,2

### **2.1.6.2. Factor de hora máximo**

El caudal máximo horario se utiliza para diseñar la red de distribución, se define como el máximo consumo de agua observado durante una hora del día, en el período de un año. Cuando no se tiene registros, el caudal máximo horario se obtiene multiplicando el caudal medio diario por un factor que varía de 1,8 a 3,0 este factor se denomina factor de hora máxima.

Al igual que el factor de día máximo este valor está en función del tamaño de la población, aplicándose de la forma siguiente:

- Poblaciones mayores de 1 000 habitantes = se usa  $1,8$
- Poblaciones menores de 1 000 habitantes = se usa 3,0

Para este caso usáremos el factor de 1,8

### **2.1.6.3. Caudal medio diario**

Es la cantidad de agua consumida por la población durante un día la cual se obtiene como promedio de los consumos diarios en el período de un año. Cuando no se tiene registro de consumos diarios para calcular dicho promedio, se puede calcular el caudal medio diario como el resultado de multiplicar la dotación por el número de habitantes proyectados hasta el final del periodo de diseño.

QM = (dotación \* población futura) / 86 400  $QM = (80 \text{ l/d/ha} * 760 \text{ ha}) / 86,400 \text{ s/d} \longrightarrow QM = 0,70 \text{ l/s}.$ 

### **2.1.6.4. Caudal máximo diario**

Para este diseño se utilizará un factor 1,2, el caudal será:

 $Qmd =$  factor dia máximo  $*$  Qm  $\longrightarrow$  Qmd = 1,2  $*$  0,70 l/s.  $Qmd = 0.84$  I/s.

#### **2.1.6.5. Caudal máximo horario**

Para este diseño se utilizará un factor de hora máxima de 1,8. El caudal máximo horario será entonces:

 $Qmh =$  factor de hora máxima \*  $Qm \longrightarrow Qmh = 1.8 * 0.70$  |/s.  $Qmh = 1,26$  *l/s.* 

### **2.1.7. Calidad de agua y sus normas**

El agua es un elemento indispensable para la vida por lo que la calidad de esta debe ser sanitariamente segura para el consumo humano. Para determinar la calidad sanitaria del agua es necesario efectuar los exámenes fisicoquímico sanitario y bacteriológico, los cuales deben acatar las Normas Coguanor NGO 29001.

#### **2.1.7.1. Análisis bacteriológico**

El objetivo principal del análisis bacteriológico es proporcionar el grado de contaminación bacteriana y con materia fecal encontrada en la muestra, para lo cual se busca la presencia del grupo coliforme. Los resultados del examen bacteriológico indican que el agua es potable, según Norma Coguanor NGO 2900. Ver informe en anexos.

#### **2.1.7.2. Análisis fisicoquímico**

El análisis físico determina el aspecto, el color, la turbiedad, el olor, el sabor, el pH, la temperatura y la conductividad eléctrica; y el análisis químico mide las cantidades de minerales y materia orgánica existentes en el agua que afectan su calidad: amoniaco, nitritos, nitratos, cloro residual, manganeso, cloruros, fluoruros, sulfatos, hierro total, dureza total, sólidos totales, sólidos volátiles, sólidos fijos, sólidos en suspensión, sólidos disueltos y también su alcalinidad (clasificación).

El resultado que se obtuvo del examen fisicoquímico sanitario indica que el agua es potable, según la Norma Coguanor NGO 29001. Todas las determinaciones se encuentran dentro de los límites máximos aceptables. Ver informe en anexos.

#### **2.1.8. Ecuaciones, coeficientes y diámetros de tuberías**

Para la determinación de las pérdidas de carga en las tuberías se utiliza la ecuación de Hazen Williams, la cual viene dada por:

$$
Hf = \frac{1743 \times L \times Q^{1,85}}{C^{1,85} \times D^{4,87}}
$$

Donde:

- Hf : pérdida de carga en metros.
- C : coeficiente de fricción interna que depende del material de la tubería para PVC, se adoptará C = 150 y para HG, C = 100, que según fabricantes y experiencia, son conservadores.
- D : diámetro interno en pulgadas. Por economía y experiencia se trabajará con diámetros internos reales y no nominales.
- L : longitud del tramo en metros.
- Q : caudal en litros por segundo.

Habiendo conocido la altura máxima disponible a perder, se asume como Hf disponible, con lo cual es posible encontrar el diámetro teórico necesario para la conducción del agua. Al despejarlo de la ecuación, queda la siguiente expresión:

$$
D = \int^{4,87} \sqrt{\frac{1743,811 \times L \times Q^{1,852}}{C^{1,852} \times Hf}}
$$

Con diámetro teórico, se selecciona el diámetro comercial superior y se calcula el Hf real.

### **2.1.9. Presiones y velocidades**

Las líneas de conducción son conductos que siguen la topografía del terreno y trabajan a presión.

Al diseñar una línea de conducción por gravedad se debe tener en cuenta el cálculo de la piezométrica (línea de energía) y la línea de gradiente hidráulico (presión + elevación). Pues se debe cuidar que la línea de gradiente hidráulico se encuentre siempre sobre el eje de la tubería, por evitar así presiones negativas en la línea.

Otro factor importante para tomar en cuenta en la selección de la tubería para la línea de conducción, debe soportar la presión más alta que pueda presentarse. Generalmente, la presión más alta no se presenta cuando el sistema está en operación, sino cuando la válvula de salida se encuentra cerrada y se desarrollan presiones hidrostáticas. También, las presiones pueden elevarse mucho cuando se presenta un golpe de ariete (por cierre súbito de una válvula o cuando una bomba deja de funcionar) que genera una sobre presión.

La velocidad mínima es de 0,60 m/s, y la velocidad máxima será de 3,00 m/s en conducción, según normas de INFOM – UNEPAR. El fabricante recomienda valores más bajos en el mínima (0,40 m/s) y más alto en la velocidad máxima (5.00 m/s).

#### **2.1.10. Levantamiento topográfico**

El levantamiento topográfico se realizó para una red por ramales abiertos, por la dispersión de las viviendas dentro de la comunidad. La topografía se realizó en calles, caminos vecinales y puntos estratégicos, de tal forma que comprendió la mayoría de las viviendas beneficiarias del servicio.

### **2.1.10.1. Planimetría**

La planimetría tiene por objeto determinar la longitud del proyecto que a realizará, localizar los accidentes geográficos y todas aquellas características tanto naturales como no naturales que puedan influir en el diseño del sistema; por ejemplo: calles, edificaciones, áreas de desarrollo futuro, carreteras, zanjones, ríos, cerros. Para el levantamiento topográfico se utilizó una estación total.

20

# **2.1.10.2. Altimetría**

Es el procedimiento que se aplica para determinar la elevación de puntos situados sobre la superficie terrestre, este concepto es necesario puesto que la elevación de un punto solo puede establecerse con relación a otro punto o un plano.

Se utilizó una estación total para definir las cotas del terreno, en los cambios de pendiente más importante, y en los sitios donde posiblemente se ubicarían obras complementarias.

Todo el levantamiento topográfico se realizó con el siguiente equipo:

- Estación total marca LEIKA
- Prisma
- Cinta métrica
- Plomada

# **2.1.11. Diseño hidráulico del sistema**

A continuación, se presentan los criterios y parámetros utilizados para el diseño del sistema de abastecimiento de agua potable.

Datos de diseño:

- Tipo de fuente y nombre: brote definido en ladera llamada Torlon
- Sistema: gravedad
- Tipo de conexión: predial
- Periodo de diseño: 21 años
- Población futura: 760 hab.
- Aforo: 0,95 l/s
- Caudal medio diario: 0,70 l/s
- Caudal de día máximo: 0,84 l/s
- Caudal de hora máxima: 1,26 l/s
- Dotación:80 l/ha/d

# **2.1.11.1. Captación**

Esta obra sirve para recolectar el agua proveniente de las fuentes o nacimientos, en el caso de este proyecto; el agua se recolectará de un nacimiento tipo acuífero de brote definido en ladera localizada en la cota 1 000.

Componentes que conforman una captación son:

- Filtro de agua elaborado con graba gruesa y piedra
- Caja reunidora
- Drenaje para rebalse o limpieza
- Caja de control de llaves

# **2.1.11.2. Línea de conducción**

Es la que se coloca inmediatamente después de la caja de captación. Generalmente en el abastecimiento de agua potable para el área rural, esta tubería conduce el líquido a un tanque de almacenamiento.

La tubería de este tramo será elegida tomando en cuenta factores, tales como: diámetro económico, la presión estática, presión dinámica y la sobre presión, más conocida como golpe de ariete. El caudal de conducción para este proyecto es el de aforo, 0,95 l/s.

Ejemplo de diseño:

• **DE E** – 0 A **E** – 42

Datos:

- L: 1 512,15 m
- H: Cota de salida cota de entrada
- H: 1 000 821  $\rightarrow$  Hdisponible = 179 m
- Q: 0,95 lts/seg
- C: 150
- D: ((1 743,811\*1 512,15\*(0,95)<sup>1,85</sup>)/(150<sup>1,85</sup>\*179))<sup>(1/4,87)</sup>
- D: 1,04 pulg

Luego, se verifica la Hf para diámetros comerciales superior e inferior de tubería de 250 PSI:

Diámetro comercial = 1 pulg. ⇒ diámetro interno = 1,161 Calculando con =  $\emptyset$  = 1"

 $Hf = (1 743,811 * L * Q^1,85) / (D^1,87 * C^1,85)$ 

Hf =  $(1743,811 * 1512,15 * 0,95 \cdot 1,85) / (1,161 \cdot 4,87 * 150 \cdot 1,85)$ 

 $Hf = 109,24 \text{ m}$ 

 $\circ$  Verificación de la velocidad  $Q = I/s$ ,  $D = \text{pulgadas}$  $V = 1, .973525241 \times (Q / D^2)$ V = 1,973525241x(0,95/1,161<sup>2</sup>) = 1,39 m/s ⇒ 0,6 ( 1,39 ( 3 (m/s) ok Cota piezometrica = cota inicial – Hf  $\longrightarrow$  Cp= 1 000 – 109,24 Cp= 890,76 m

Presión dinámica =  $CP - \cot \theta$  final  $\rightarrow$   $Pd = 890,76 - 821$ Pd = 69,76 m.c.a.

Nota: los cálculos para toda la línea de conducción se hicieron por medio de hoja electrónica.

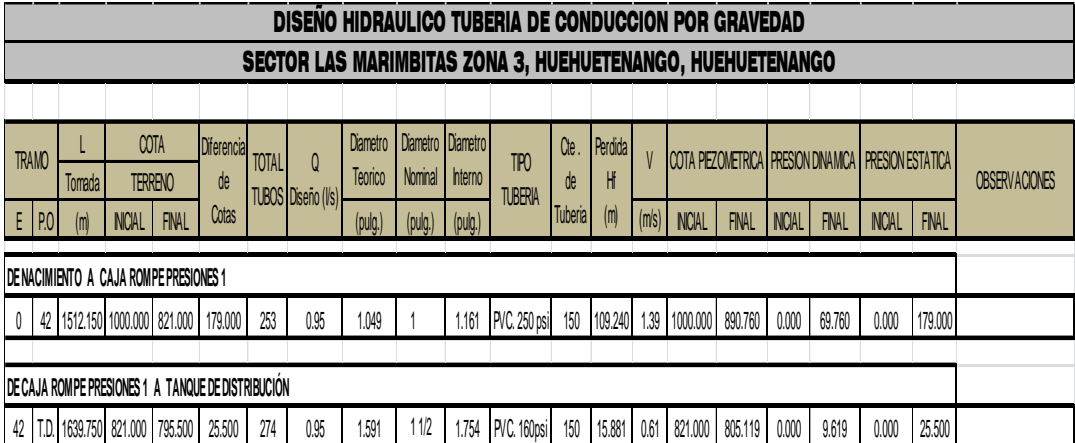

# Tabla II. **Resumen de resultados del cálculo hidráulico**

Fuente: elaboración propia.

# **2.1.11.3. Tanque de distribución**

Es un depósito que tiene como objetivo compensar las demandas de agua a través del tiempo. Se llena en horas de bajo consumo y en horas pico se vacía. La altura en la que se encuentran los tanques de distribución es de gran importancia, ya que para sistemas por gravedad la energía se obtiene por diferencias de altitudes.

### **2.1.11.3.1. Cálculo de volumen**

El volumen de los tanques de almacenamiento o distribución se calculará de acuerdo con la demanda real de las comunidades. Cuando no se tengan estudios de dichas demandas, el Instituto de Fomento Municipal (INFOM) y UNEPAR recomienda utilizar en sistemas por gravedad del 25 a 40 % del consumo medio diario estimado y en sistemas por bombeo de 40 a 65 %.

Entonces, en este caso se construirá un tanque de almacenamiento con muros y cimiento de piedra y una losa en dos sentidos simplemente apoyada, que sea capaz de almacenar el 40 % del consumo medio diario estimado en este proyecto.

En poblaciones menores de 1 000 habitantes del 25 % al 35 % del consumo medio diario de la población, sin considerar reserva por eventualidades. Si la población está entre 1 000 y 5 000 habitantes, 35 % del consumo diario, más un 10 % por eventualidades. Para poblaciones mayores de 5 000 habitantes, el 45 % del consumo medio diario más un 10 % para eventualidades. Para sistemas por bombeo, la reserva mínima deberá ser del 40 al 65 % de un día de consumo medio, salvo en los casos en que se necesite proveer una capacidad adicional para contingencias o incendios.

El volumen de almacenamiento se calcula por la expresión:

25

Para compensar las horas de mayor demanda se diseña un tanque, que según UNEPAR debe tener un volumen entre el 25 % y 40 % del consumo medio diario.

Para efecto del diseño se adoptará un 35 %.

 $V = 35 \% \times Qmd \times 86 400 \longrightarrow V = (0,35)(0,43 \frac{1}{s})(86 400 s)$  1 000 1 000 Vol.  $= 13,003$  m<sup>3</sup>  $\rightarrow$  Vol. = 15,00 m<sup>3</sup>

Dimensiones del tanque =  $2,50 \times 3,00 \times 2,00 \text{ m} = 15,00 \text{ m}^3$ 

Vol. T. = 
$$
15,00
$$
 m<sup>3</sup>

Por lo que se diseña, para un volumen de 15 m<sup>3</sup>, con muros de gravedad de concreto ciclópeo y losa de concreto reforzado.

#### **2.1.11.3.2. Diseño estructural del tanque**

• Diseño de la losa del tanque:

La losa del tanque se diseñó según el método 3 del American Concrete Institute (ACI), cálculo que se muestra a continuación:

• Determinación del sentido de trabajo de la losa

El cálculo del sentido en que trabaja la losa se determina por la relación entre el lado menor y el lado mayor:

26

Funcionamiento = A / B

Donde:

A: lado de menor longitud

B: lado de mayor longitud

Si el cociente A / B es mayor de 0,5 es de doble sentido.

 $M = A/B \rightarrow 2,5/3,0 = 0,83$  entonces es de doble sentido.

Determinación de espesor

Para losas de dos sentidos, el espesor se determina como: *t = perímetro / 180.*  $t = ((2 * 2.5) + (2 * 3.0)) / 180 = 0.061$   $\longrightarrow$   $t = 0.10$  m.

• Integración de cargas

o Carga muerta (CM): es el peso propio de la losa

Peso propio de la losa = peso específico \* espesor

 $= 2400$  kg/m<sup> $\text{A}$ 3 \* 0,10 m = 240 kg/m $\text{A}$ 2</sup> sobre carga  $= 90 \text{ kg/m}^2$ total carga muerta  $= 330 \text{ kg/m}^2$ 

• Carga viva (CV) son las cargas eventuales que podría tener la losa

$$
CV = 100 \text{ Kg/m}^2
$$

• Cargas últimas (CU): es la suma de las cargas muerta y viva afectadas por factores de seguridad. El factor para la carga muerta es un 40 % más, y para la carga viva 70 %.

carga muerta última =  $1,4 * CM = 1,4 * 330 kg/m^2 = 462,00 kg/m^2$ carga viva última = 1,7  $^{\circ}$  CV = 1,7  $^{\circ}$  100 kg/m<sup>2</sup> = 170 kg/m<sup>2</sup>

Carga última:  $CU = CM + MV$ 

 $CU = 462,00 \text{ kg/m}^2 + 170 \text{ kg/m}^2$  $W = Cu = 632,00$  kg/m<sup>2</sup>

• Determinación de momentos

Para determinar los momentos positivos y negativos en los puntos críticos de la losa, se emplearán las ecuaciones específicas por el código ACI, método 3.

 $MA = CA - * W * A^2$  $MB = CB - * W * B^2$  $MA+ = CA + * W M * A<sup>2</sup> + CA + * W V * A<sup>2</sup>$  $MB+=$  CB +  $*$  W M  $*$  B<sup>2</sup> + CB +  $*$  WV  $*$  B<sup>2</sup>

Donde:

MA y MB: momentos con respecto A y B

CA y CB: coeficientes según sea el caso y tablas de método 3

- W : carga muerta total más carga viva
- WM : carga muerta
- WV : carga viva
- A : lado menor

B : lado mayor

o Momentos negativos (Ma <sup>−</sup> )  $MA- = 0*665,60*2,50^2 = 0$  $MB- = 0*665,60*3,00^2 = 0$ 

o Momentos positivos (Ma + )  $MA+ = (0,061 * 462,00 * 2,50^2) + (0,061 * 170 * 2,50^2) = 240,95$  Kg-m  $MB+ = (0.019 * 462.00 * 3.00^2) + (0.019 * 170 * 3.00^2) = 108.07$  Kg-m

o Momentos a los apoyos (M <sup>−</sup> ) Por ser MA- = 0 entonces MA+/3 = MA-, es decir:  $MA = 240,95/3 = 80,32$  Kg-m  $MB- = 108,07/3 = 36,02$  Kg-m

Cálculo del acero minimo: Asmin = 14,1/Fy\*b\*d

Datos:

 $d = t - rec - \omega/2$   $\longrightarrow$   $d = 10 - 2 - 0.5$   $\longrightarrow$   $d = 7.5$  cm

 $b = 100$  cm  $f'c = 210 \text{ kg/cm}^2$  $fy = 2810 \text{ kg/cm}^2$ 

Asmin = 
$$
(14,1/2 810) \times 100 \times 7,5
$$

\nAsmin =  $3,76 \, \text{cm}^2$ 

Espaciamientos para Asmin

Propuesta: usando refuerzo núm. 3

Área cm<sup>2</sup> Separación cm

3,76 100 0,71 S

 $S = (0.71 * 100) / 3.76 = 18.88$  cm

Tomando en cuenta que el espaciamiento máximo entre varillas es:

Smax =  $3t = 3(10) = 30$  cm, entonces usar Num. 3 @ 18 cm.

Calculando el acero mínimo para esta separación:

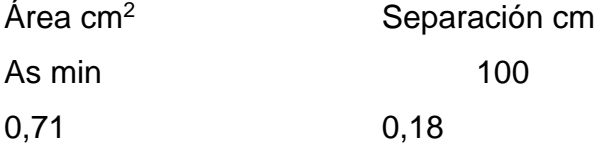

Asmin =  $3,94$  cm<sup>2</sup>

Ahora se calcula el momento que el Asmin es capaz de resistir:

$$
Mu = \Phi * Asmin * Fy * d - \frac{Asmin^2 * Fy^2}{1,7 * f'c * b}
$$

MAsmin = 0,9x 3,94x 2 810x7,5 – (( 3,94<sup>2</sup> x 2 810<sup>2</sup> )/(1,7x210x7,5)) MAsmin = 289,52 kg-m

Como no hay ningún momento que sea mayor que este, entonces, se utiliza el área de acero mínima.

El refuerzo será colocar núm. 3 @ 18 cm, en ambos sentidos.

### • Diseño del muro

Se puede construir de mampostería reforzada, concreto ciclópeo, acero, entre otros. Para este caso se optó por utilizar el material local predominante como lo es la piedra, por lo que será construido de concreto ciclópeo (paredes y piso) y concreto reforzado (techo).

El diseño del tanque consiste en verificar que las presiones que se ejercen sobre las paredes del tanque y sobre el suelo, no afectarán la estabilidad del tanque. La condición crítica de diseño es cuando el tanque se encuentra completamente lleno.

El muro tendrá una altura de 2,00 m.

Datos:

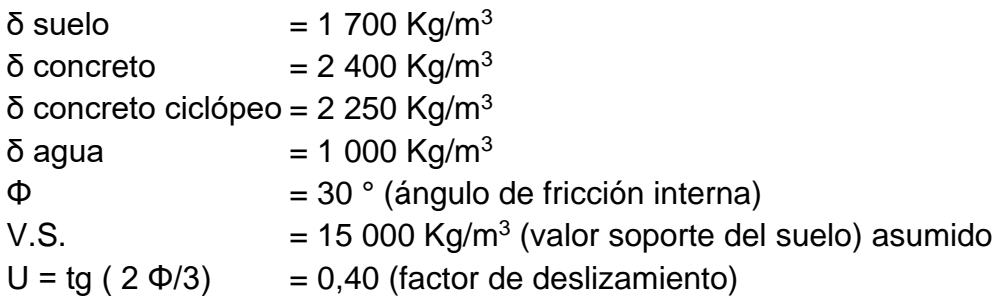

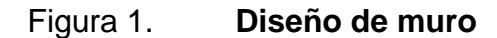

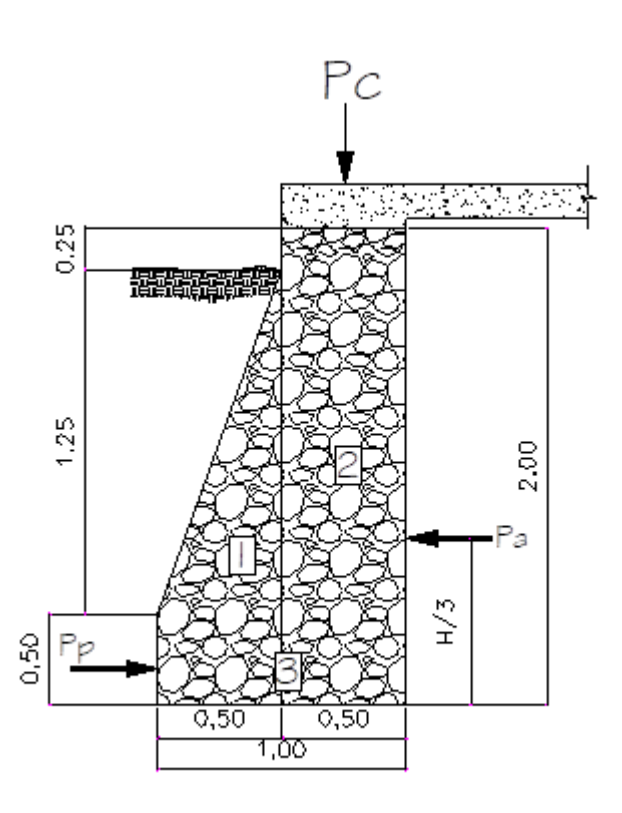

Fuente: elaboración propia, empleando AutoCAD 2013.

Cálculo de sobrecarga

 $T =$  espesor de la losa = 0,10 m Carga muerta =  $2\,400 \times t = 2\,400 \times 0,10 = 240 \text{ Kg/m}^2$ Peso propio viga lateral  $= 2400$  Kg/m<sup>3</sup>  $*$  0,15 m  $*$  0,20 m = 72,00 Kg/m Carga muerta  $= 312$  Kg/m<sup>2</sup>

Considerndo a Wl+v como cara puntual (Pu):

$$
PC = 372
$$
  $Kg/m2 * 1 m = 372$   $Kg/m$ 

Dimensiones de la solera de corona y su refuerzo

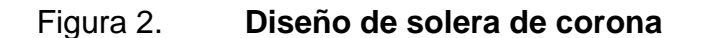

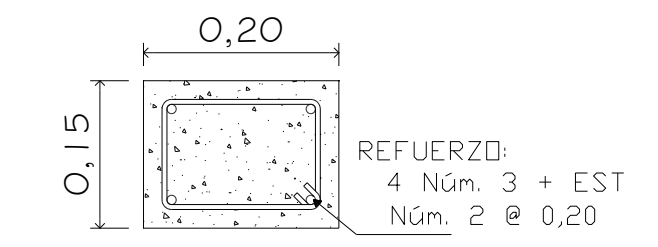

Fuente: elaboracion propia, empleando AutoCAD 2013.

Los coeficientes de empuje activo y pasivo serán:

$$
Ka = (1 - \text{sen } 30) / (1 + \text{sen } 30) = 1/3
$$
  

$$
Kp = (1 + \text{sen } 30) / (1 - \text{sen } 30) = 3
$$

Las presiones de las cargas totales de los diagramas de presión, se calculan como el área del diagrama de presiones actuantes en su centroide:

• Presión pasiva (Pp)

Pp δ = ½ \* Kp \* δ suelo \* h<sup>2</sup> = ½ \* 3 \* 1 700 \* 0,50<sup>2</sup> = 637 Kg/m<sup>2</sup>

Presion activa (Pa)

Paδ = 
$$
½
$$
 \* Ka \* δ agua \* H<sup>2</sup> =  $½$  \*1/3 \* 1 000 \*2<sup>2</sup> = 666,66 Kg/m<sup>2</sup>

• Momento al pie del muro

o Momento pasivo (Mp)

$$
Mp \delta = P p \delta^* h/3 = 637 * 0,5/3 = 106,17 \text{ Kg-m/m}
$$

o Momento activo (Ma)

Ma δ = P aδ \* H/3 = 1 500,00 \* 2/3 = 1 000 Kg-m/m

Se divide geométricamente la sección transversal del muro, se calcula el peso por unidad lineal en el sentido longitudinal y el momento total que produce el peso, respecto a un punto.

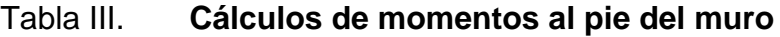

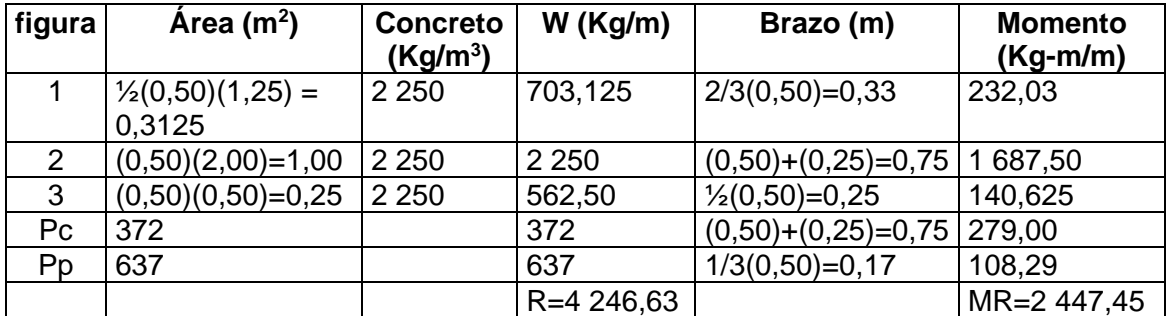

Fuente: elaboración propia.

- Verificación de estabilidad
	- $\circ$  Chequeo de estabilidad contra volteo  $F_{sv} > 1.5$

Fsv debe ser mayor que 1,50 que es el factor de seguridad de volteo.

# Fsv =  $\Sigma$ MR /  $\Sigma$  Mact

$$
Fsv = (2.447,45) / (1.000) = 2,45
$$
  

$$
Fsv = 2,45 > 1,50, OK \text{ si cumple}
$$

o Chequeo de estabilidad contra deslizamiento  $F_{sd} > 1,5$ 

Fsδ debe ser mayor que 1,50 que es el factor de seguridad de deslizamiento

$$
Fsd = F_{fr} / Pa
$$

• Coeficiente de fricción (Cfs)

$$
C_{fs} = 0.90 \tan \Phi = 0.90 \tan(30) = 0.519
$$

• Fuerza de fricción

 $F_{\text{fr}} = C_{\text{fs}}$  \* R = 0,52 (2 447,45) = 1 272,67 kg. Fsd =  $F_{\text{fr}}$  / Pa = 1 272,67/666,66 = 1,91  $\rightarrow$  Fsd = 1,91 > 1,50 OK

o Chequeo de presión máxima y mínima bajo la base del muro  $P_{\text{max}} < Vs$   $P_{\text{min}} > 0$ 

• Coordenadas de la resultante

$$
X = \sum Mo - W
$$

$$
X = (MR + Wc - Wp) / R
$$
$$
X = \frac{2\,447,45 + 372 - 637}{4\,246,63} = 0.514 \, \text{m}.
$$

Por tanto 3X tiene que ser > L  $\rightarrow$  3(0,514) = 1,54 > 1,00 OK

**Excentricidad** 

donde la excentricidad e =  $L/2 - a$  $e = 1,00 / 2 - 0,514 = -0,014$ 

• Presiones en el terreno

$$
P_{\text{max y min}} = R / B \pm 6^{\ast} R^{\ast} e / B^{2} \text{ factorizando B, se obtiene}
$$

$$
P_{\text{max y min}} = R / B \pm (1 \pm 6e/B)
$$

 $P_{\text{max}} = 4\,246,63/1,00^{*}[1+((6^{*}-0.014/1,00)) = \text{kg/m}^{2}$  $P_{max} = 3889,91 < 15000$  Kg/m<sup>2</sup> OK

 $P_{min} = 4\ 246,63/1,00*(1-((6*-0,014/1,00)) = 4\ 603,35\ Kg/m^2 > 0\ OK$ 

De acuerdo a estos resultados, no hay presiones negativas; por lo que las dimensiones adoptadas para el muro son aptas para resistir las cargas a que estará sujeto.

## **2.1.11.4. Sistema de desinfección**

En las poblaciones rurales es indispensable que sean respetados los limites minimos de potabilidad, especialmente sobre sustancias nocivas; de manera que se garantice la calidad bacteriológica de las aguas de un abastecimiento, y proporcionar agua sanitariamente segura. Según resultado de los examenes (ver anexo) el agua cumple con los límites máximos permisibles de normalidad y solo necesita una simple desinfección.

Por la seguridad de los usuarios esta desinfección se propone usar tabletas de hipoclorito de calcio, con no menos del 65 % a 70 % de ingredientes activos y con las siguientes dimensiones para cada tableta: diámetro de 3 1/8", alto 1 ¼" y un peso de 300 gramos, las cuales seran discueltas en un hipocrorador. El del flujo de cloro está dado por:

$$
Fc = Qc \times Dc \times 0.06
$$

Donde:

Fc : Flujo de cloro, en g/hota.

Qc : caudal de conducción (0.95 l/s = 57,00 l/minuto).

Dc : demanda de cloro en partes por millón (por ser un nacimiento, se estima una demanda de cloro de 2 partes por millón, según la Norma Coguanor 29001).

Se sustituye:

Fc = 57 x 2 x 0,06 = 6,84 g/hora = 164 g/día, la mitad de una tableta de 300 g por día es decir, se consumirán 15 tabletas de 300 gramos por mes.

## **2.1.11.5. Red de distribución**

Son las tuberías que inician en el tanque de distribución y llegan hasta los tramos finales del sistema de agua potable. Tienen como función transportar el agua hasta los circuitos de la red de distribución o los ramales, según sea el caso. Para el diseño del sistema de agua potable para el sector Las Marimbitas zona 3 se diseñará por medio del sistema predial.

## **2.1.11.6. Diseño de la red de distribución por ramales abiertos**

La red de distribución es el conjunto de tuberías que abastecen de agua a las viviendas y predios de una comunidad. Existen dos métodos para el diseño de redes de distribución. Por circuitos y por ramales abiertos. Por la topografía y la lejanía de algunas viviendas, se utilizará el método de ramales abiertos, tipo predial. Tomarse en cuenta las consideraciones de presión, velocidad y diámetros de tubería. A continuación, se presenta el procedimiento de diseño para la red de distribución.

Al igual que en el diseño de la línea de conducción, para la red de distribución se calcularán los diámetros de tubería para transportar el agua. La ecuación a aplicar es la de Hazen y Williams.

• T.D. A E-108

Datos:

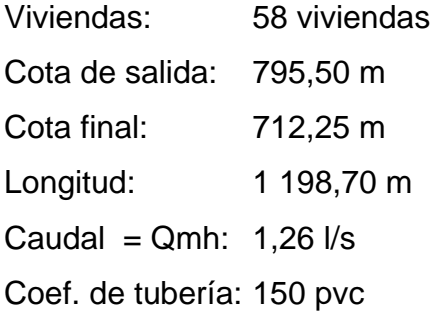

 $H = 795,50 \text{ m} - 712,25 \text{ m} \longrightarrow H = 83,25 \text{ m}$ 

 $D = ((1743.811*1198.70*1.261.85)/(1501.85*83.25))^{(1/4.87)}$ 

D= 1,30 plg.

Diámetro comercial = 1¼" pulg.  $\Rightarrow$  diámetro interno = 1,532

$$
Hf = (1 743.811 * L * Q^{1.85}) / (D^{4.87} * C^{1.85})
$$

Hf =  $(1\ 743,811^* \ 1\ 198,70^* \ 1.26^{1,85})/(1,532^{4,87} \ * \ 150^{1,85}) \longrightarrow Hf = 37,84 \ m$ 

 $V = 1,9735$  x (Q / D<sup>2</sup>)

 $V = 1,9735 \times (1,26/1,532^2) = 1,06 \text{ m/s}$   $\longrightarrow$  0,6 (1,07 (3 (m/s) ok

Cota piezometrica = cota inicial – Hf  $\longrightarrow$  Cp= 975,50 – 37,84

#### Cp= 757,25 m

Presión dinámica = CP – cota final  $\longrightarrow$  Pd = 757,25 – 712,25  $Pd = 45,00$  m.c.a.

Presión estática =  $CP<sub>inicial</sub>$  – Cota del terreno final  $PE = 795,50 - 712,25$   $\longrightarrow$   $Pd = 83,25$  m.c.a.

## **2.1.12. Válvulas**

Una válvula es un mecanismo que sirve para regular el flujo de fluidos. Las válvulas tienen diferente función y, según esta, se le domina de una u otra manera.

## **2.1.12.1. Válvula de limpieza**

Son aquellas que se usan para extraer los sedimentos acumulados en los puntos bajos de la tubería. Para su instalación se requiere agregar una te a la red y de allí se desprende un niple que al final tiene una válvula de compuerta protegida por una caja de mampostería. Para este proyecto se colocaron 3 vávulas de limpieza de diamtro de 1" en las estaciones E-29, E-49 y E-73.

#### **2.1.12.2. Válvula de aire**

Estas válvulas tienen la función de permitir que se expulse automáticamente el aire acumulado en la tubería en sus puntos altos, para evitar la formación de cámaras de aire comprimido que bloquean el libre paso del agua. Para este proyecto se colocaron 3 válvulas de aire de ½" en las estaciones E-18, E-63 y E-77.

## **2.1.12.3. Válvula de compuerta**

Las válvulas de compuerta tienen la función de abrir o cerrar el paso del agua. Las válvulas de compuertas se colocaron en caja reunidora de caudales, en la caja rompe presion y en el tanque de disribución. El diámetro de estas válvulas dependera del diámetro de la tubería. Ver planos.

## **2.1.13. Tipo y número de conexiones domiciliares**

El tipo de conexión para el proyecto será predial. La cantidad de conexiones domiciliares serán para 58 viviendas, de aquí es traslada al interior de cada vivienda, por medio de tuberías y accesorios. Para la misma se utilizará la tubería de PVC diámetro de ½" de 315 PSI, que termina en un chorro de ½".

Las conexiones domiciliares estarán compuestas por los accesorios que se describen:

- Tee reductora PVC
- Niple (tubo) PVC longitud variable
- Adaptador macho de PVC
- Llave de paso de bronce
- Tubo PVC longitud variable
- Codo PVC 90° con rosca
- Niple HG 1,50
- Codo HG 90°
- Niple HG 0,15
- Reducidor campana HG
- Adaptador hembra PVC
- Válvula de chorro

## **2.1.14. Programa de operación y mantenimiento**

Se tiene que contemplar correctamente un programa de operación y mantenimiento, tanto para los equipos como para la infraestructura, situación que va a determinar la vida útil del proyecto.

• Operación

Se refiere a las acciones externas que se ejecutan a las instalaciones o equipo, sin afectar su naturaleza y sus características internas.

#### • Mantenimiento

Se refiere a las acciones internas que se ejecutan a las instalaciones o equipos y que de algún modo alteran su naturaleza o partes constitutivas del sistema. Estas acciones internas tienen por objeto la prevención o la reparación de daños. Es importante enfatizar que ningún sistema de agua potable funcionará adecuadamente sin la supervisión del elemento humano; de lo contrario, el sistema tendrá dificultades en su funcionamiento y repercute en molestias de la población a servir.

Hay dos clases de mantenimiento que son: correctivo y preventivo.

## • Mantenimiento correctivo

Consiste en la reparación inmediata y oportuna de cualquier daño que se produzca en las instalaciones o equipos. Este tipo de mantenimiento no se puede programar, debido a que los daños pueden ser de diferente índole y por diferentes circunstancias. Para ello es necesario que se disponga de personal especializado y equipo idóneo.

#### • Mantenimiento preventivo

Consiste en la ejecución de un conjunto de acciones internas en las instalaciones o el equipo para evitar dentro de lo posible que se produzcan daños. Todas las intervenciones en las instalaciones o equipos deben programarse usando un calendario con intervalos periódicos basados en otras experiencias de sistemas similares y ajustarlos a las necesidades propicias del acueducto correspondiente. Es importante tomar en cuenta, los informes sobre

42

las características y el comportamiento operacional de los equipos o instalaciones que provienen de los lugares de fabricación.

Costos de operación y mantenimiento

En un sistema de agua potable no es únicamente la fase de construcción, se le debe dar una operación y mantenimiento adecuado para garantizar la sostenibilidad durante el período para el que ha sido diseñado. Esto implica que es necesario contar con los recursos suficiente para operar el sistema, darle un mantenimiento preventivo, y cuando sea necesario mantenimiento correctivo. Dichos recursos solo pueden obtenerse a través del pago mensual de una tarifa por el usuario, la cual se calcula con un horizonte no mayor de 5 años, debido a que en el área rural difícilmente los habitantes aceptan incrementos constantes.

## **2.1.15. Propuesta de tarifa**

Su objetivo es obtener los recursos económicos necesarios para brindar una operación y mantenimiento para que el proyecto sea duradero y eficiente. Dicho recurso puede obtenerse a través del pago mensual de una tarifa de usuario, la cual se calcula, con un horizonte no mayor de 5 o 10 años, debido a que en el área rural difícilmente aceptarían incrementos constantes. En la propuesta de tarifa se contemplan los gastos de mantenimiento, operación, pago del fontanero, pago del guardián y gasto de cloro.

- Gastos de mantenimiento = Q. 350/mes
- Gastos por operación =  $Q. 300$ /mes
- Pago de personal (fontanero) =  $Q. 500$ /mes
- Gasto de tratamiento =  $Q. 350$ /mes
- Gasto de administración =  $Q. 150$ /mes

Total de gastos:

Mensual = Q. 1 650,00 / núm. de viviendas (58 viv.) = Q. 28,45/viv

Se propone una tarifa de Q. 30 mensual por vivienda.

## **2.1.16. Elaboración de planos**

Los planos constructivos del sistema de abastecimiento de agua potable es el producto final del proceso de campo y de diseño descrito anteriormente, además, se toma en cuenta para su elaboración escalas adecuadas, redacción clara y concisa para que el constructor y el supervisor tengan una guía clara del proyecto y cómo debe construirse para que tenga un el funcionamiento según la necesidad que el proyectista planificó.

El juego de planos del sistema de abastecimiento de agua potable contiene los siguientes planos:

- Planta general topográfica de conducción y distribución
- Planta perfil de línea de conducción y red de distribución
- Detalles de obras de arte
	- o Obra de captación.
	- o Tanque de distribución.
	- o Caja para válvula y conexiones de válvulas de aire, limpieza y compuerta.
	- o Caja rompe presión.

## **2.1.17. Elaboración de presupuesto**

El presupuesto se trabajó en base de precios unitarios, la mano de obra calificada y no calificada se basó en los salarios proporcionados por la municipalidad; los materiales se cotizaron en la cabecera municipal. Se aplicó un 25 % de costos indirectos. En la tabla VI se muestra el presupuesto por renglones de trabajo del proyecto de abastecimiento de agua potable.

| No.                                                          | <b>Descripción</b>                | <b>Cantidad</b> | <b>Unidad</b> | <b>P.U.</b> | <b>Total</b> | <b>Total</b> |
|--------------------------------------------------------------|-----------------------------------|-----------------|---------------|-------------|--------------|--------------|
|                                                              | trabajos preliminares             |                 |               |             |              |              |
|                                                              | trabajos preliminares             | 4350,60         | ml            | Q10,00      | Q43 506,00   | \$5 438,25   |
| 2                                                            | Captación                         |                 |               |             |              |              |
|                                                              | captación                         | 1,00            | unidad        | Q35 484.00  | Q35 484.00   | \$4 435,50   |
| 3                                                            | Línea de conducción               |                 |               |             |              |              |
|                                                              | tuberia PVC de 1" 160 PSI         | 56,00           | tubos         | Q240,00     | Q13 440.00   | \$1 680,00   |
|                                                              | tuberia PVC de 1 1/2" 160 PSI     | 477,00          | tubos         | Q255,00     | Q121 635.00  | \$15 204,38  |
| 4                                                            | Caja rompe presión                |                 |               |             |              |              |
|                                                              | Caja rompe presión                | 1,00            | unidad        | Q10 000,00  | Q10 000,00   | \$1 250,00   |
| 5                                                            | Línea de disribución              |                 |               |             |              |              |
|                                                              | Red de distribución               | 1198,70         | ml            | Q50,00      | Q59 935,00   | \$7 491,88   |
| 6                                                            | Tanque de distribución            |                 |               |             |              |              |
|                                                              | Tanque de concreto ciclopeo 15 m3 | 1,00            | Unidad        | Q100 000.00 | Q100 000.00  | \$12 500,00  |
|                                                              | Conexiones domiciliares           |                 |               |             |              |              |
|                                                              | conexiones domiciliares           | 58,00           | casas         | Q2 000,00   | Q116 000,00  | \$14 500,00  |
|                                                              |                                   |                 |               |             |              |              |
| Total<br>Q500 000,00                                         |                                   |                 |               |             |              | \$62 500,00  |
| Total en letras: Quinientos mil quetzales exactos. (con IVA) |                                   |                 |               |             |              |              |

Tabla IV. **Presupuesto sistema de agua potable**

Fuente: elaboración propia.

## **2.1.18. Cronograma de ejecución**

A continuación, se presenta el cronograma de ejecución del proyecto.

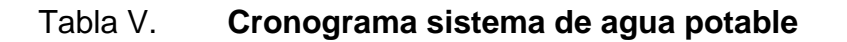

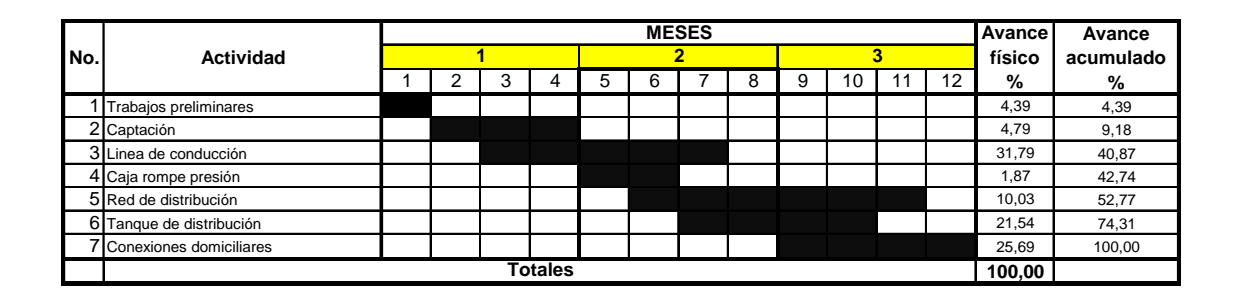

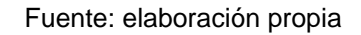

## **2.1.19. Evaluación de impacto ambiental inicial**

De acuerdo al Acuerdo Gubernativo 137-2016, todo proyecto civil que se realice debe ser sometido a un estudio de impacto ambiental, como se detalla a continuación:

## Figura 3. **Estudio de impacto ambiental**

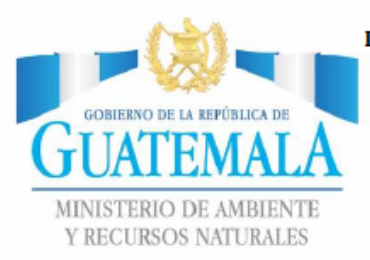

DIRECCION DE GESTION AMBIENTAL Y RECURSOS NATURALES<br>VENTANILLA UNICA – DELEGACION DEPARTAMENTAL

DGGA-GA-R-001

#### **EVALUACION AMBIENTAL INICIAL** ACTIVIDADES DE BAJO IMPACTO AMBIENTAL

(ACUERDO GUBERNATIVO 137-2016, REGLAMENTO DE EVALUACIÓN,<br>CONTROL Y SEGUIMIENTO AMBIENTAL)

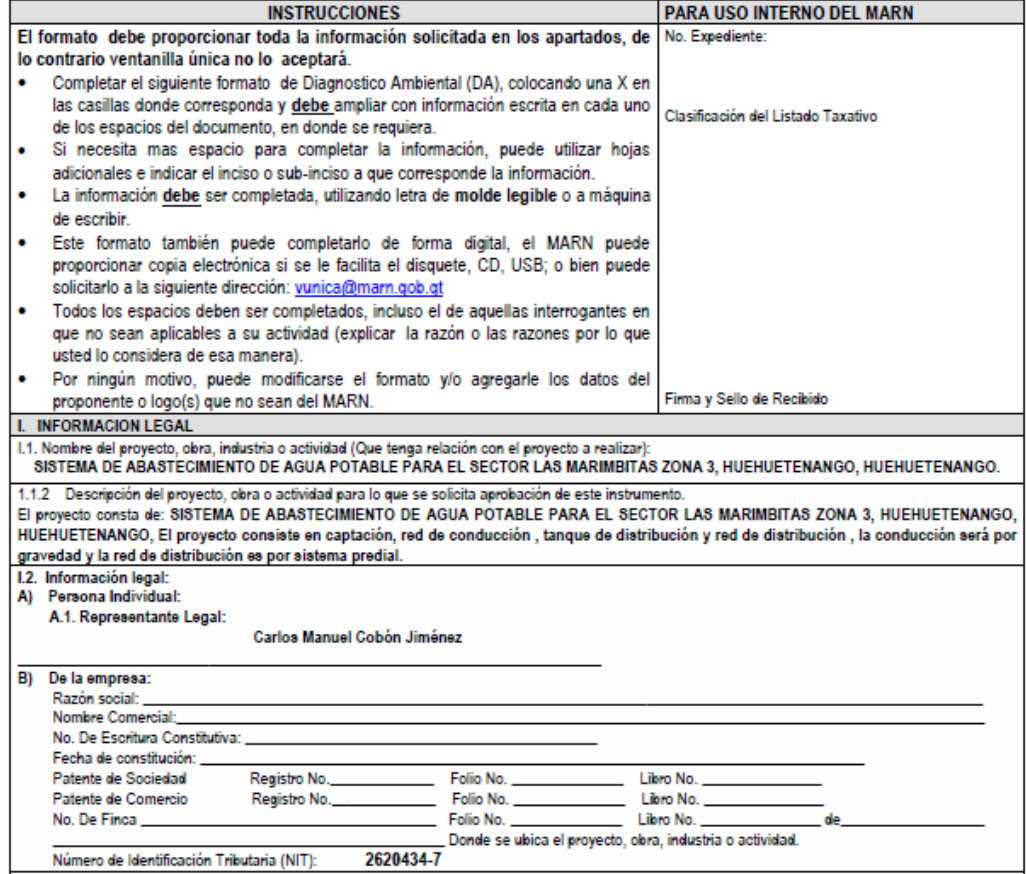

20 Calle 28-58, zona 10, Edificio MARN. Ciudad Guatemala. Teléfono (502) 2423-0500

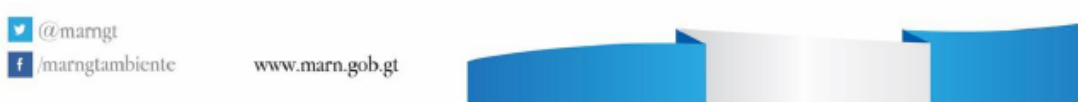

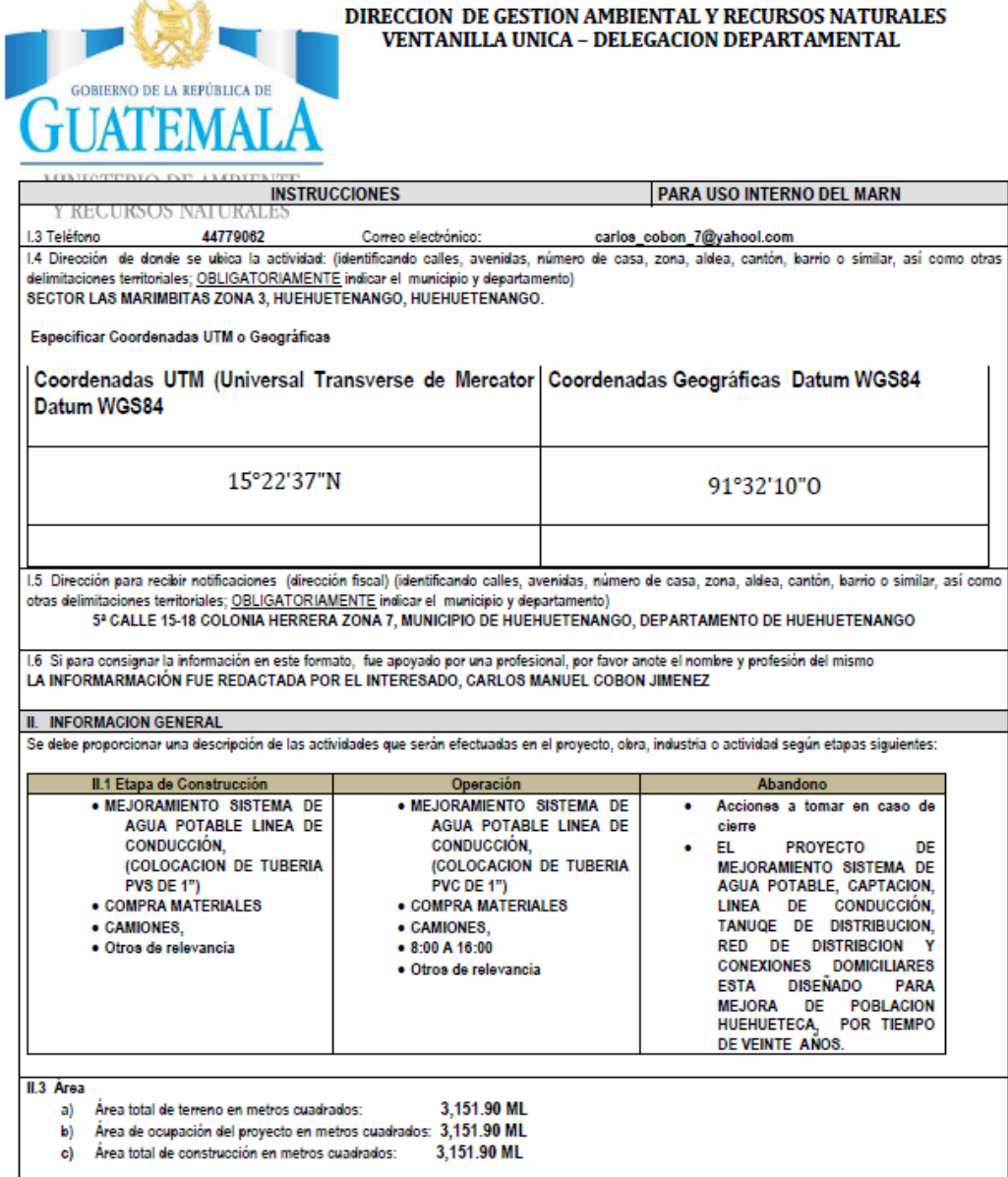

20 Calle 28-58, zona 10, Edificio MARN. Ciudad Guatemala. Teléfono (502) 2423-0500

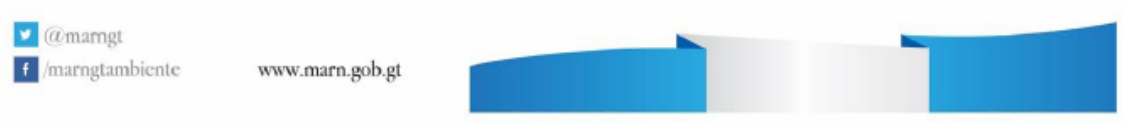

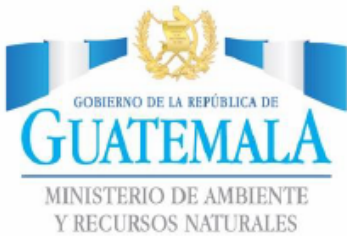

# DIRECCION DE GESTION AMBIENTAL Y RECURSOS NATURALES<br>VENTANILLA UNICA – DELEGACION DEPARTAMENTAL

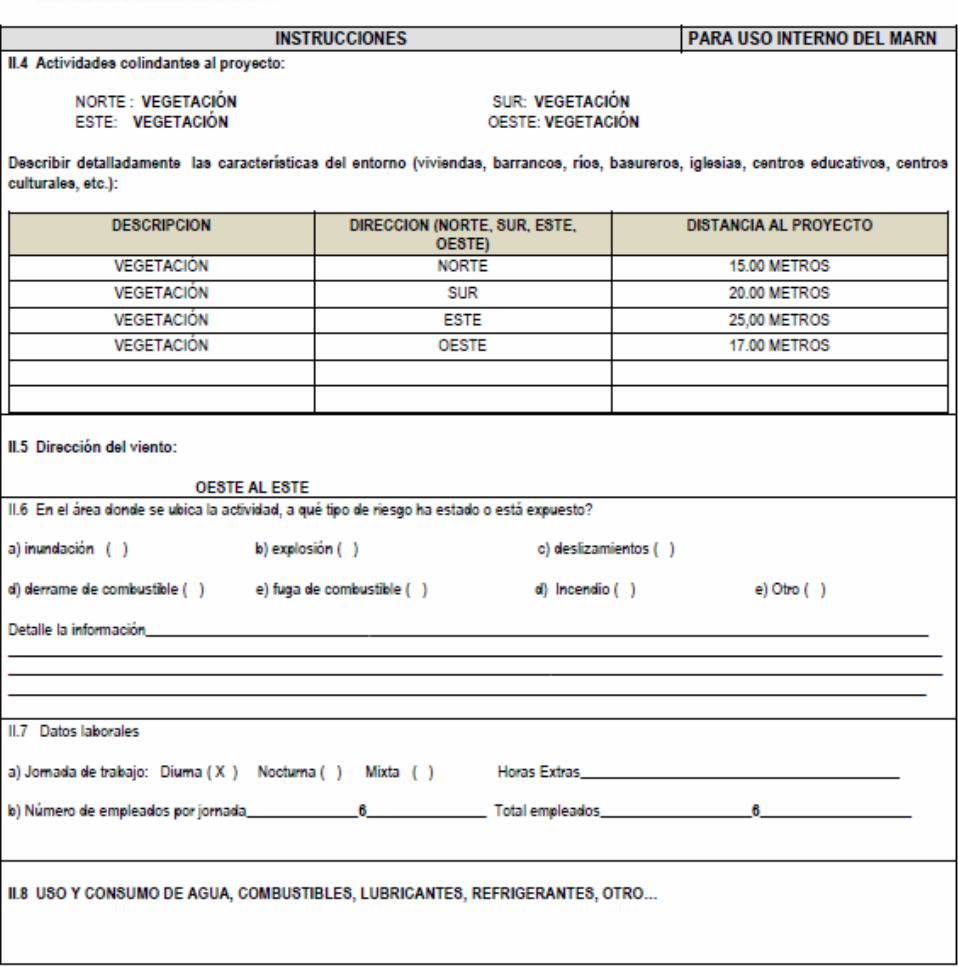

20 Calle 28-58, zona 10, Edificio MARN. Ciudad Guatemala. Teléfono (502) 2423-0500

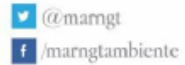

www.marn.gob.gt

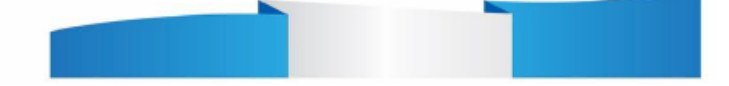

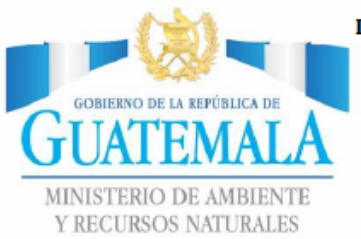

# DIRECCION DE GESTION AMBIENTAL Y RECURSOS NATURALES<br>VENTANILLA UNICA – DELEGACION DEPARTAMENTAL

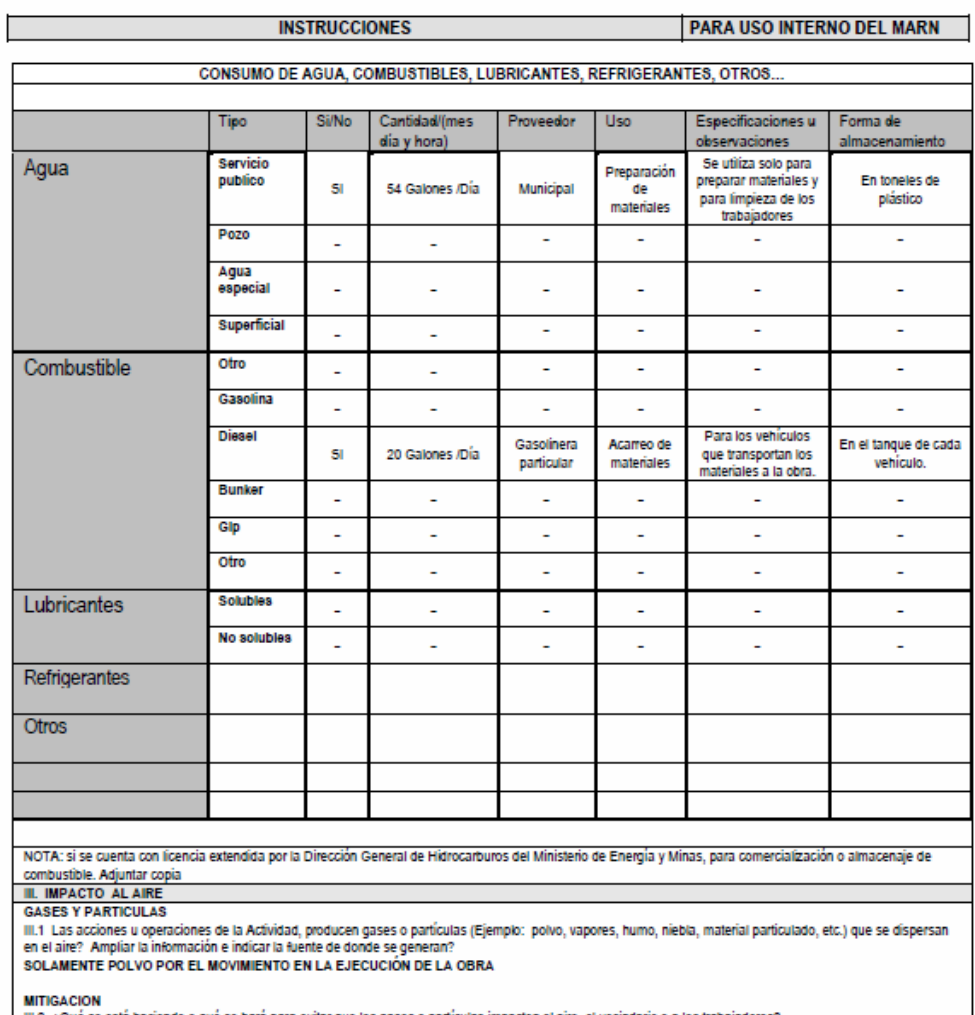

20 Calle 28-58, zona 10, Edificio MARN. Ciudad Guatemala. Teléfono (502) 2423-0500

#### $\bullet$  @mamgt

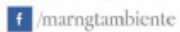

www.marn.gob.gt

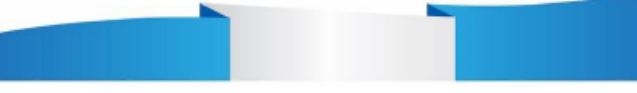

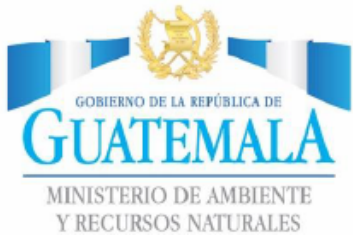

# DIRECCION DE GESTION AMBIENTAL Y RECURSOS NATURALES<br>VENTANILLA UNICA – DELEGACION DEPARTAMENTAL

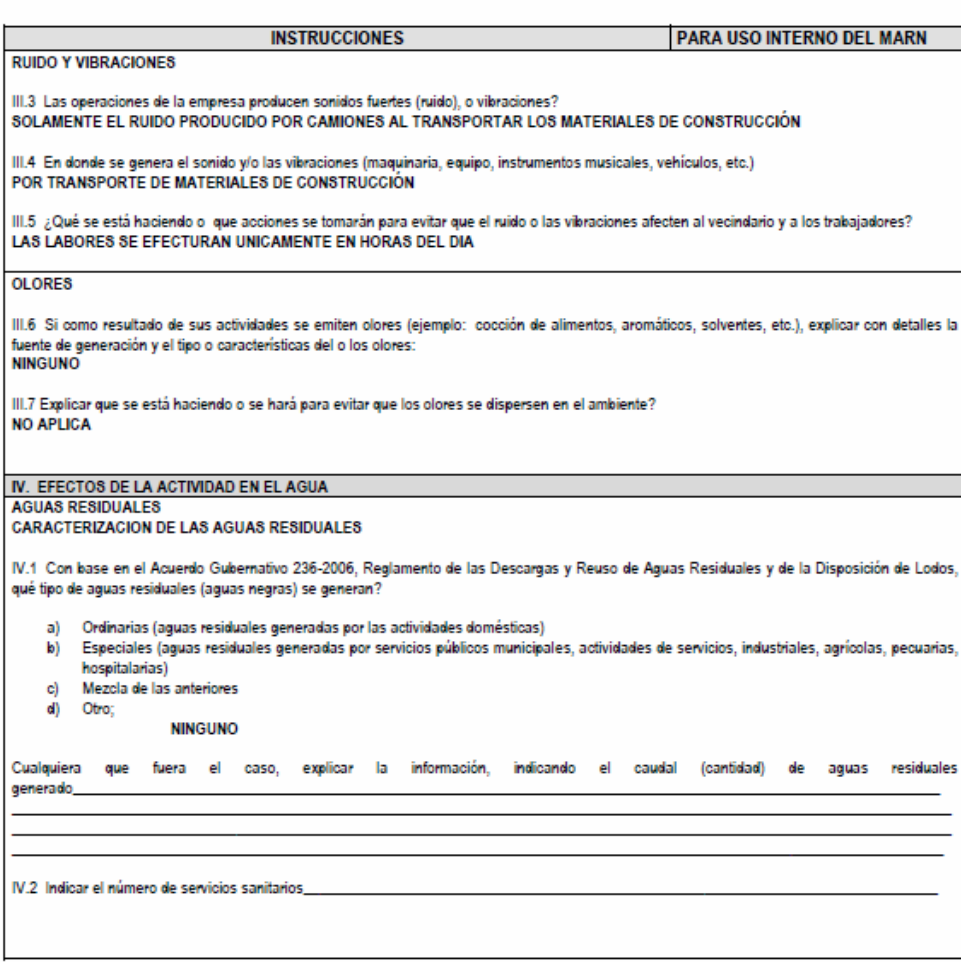

20 Calle 28-58, zona 10, Edificio MARN. Ciudad Guatemala. Teléfono (502) 2423-0500

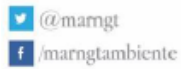

www.marn.gob.gt

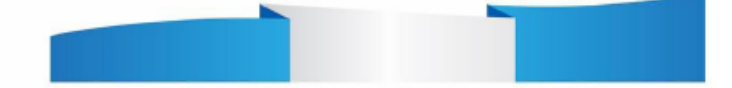

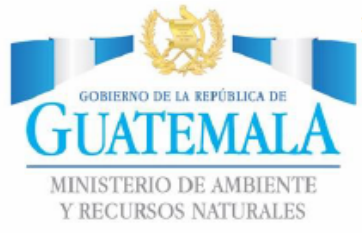

# DIRECCION DE GESTION AMBIENTAL Y RECURSOS NATURALES<br>VENTANILLA UNICA – DELEGACION DEPARTAMENTAL

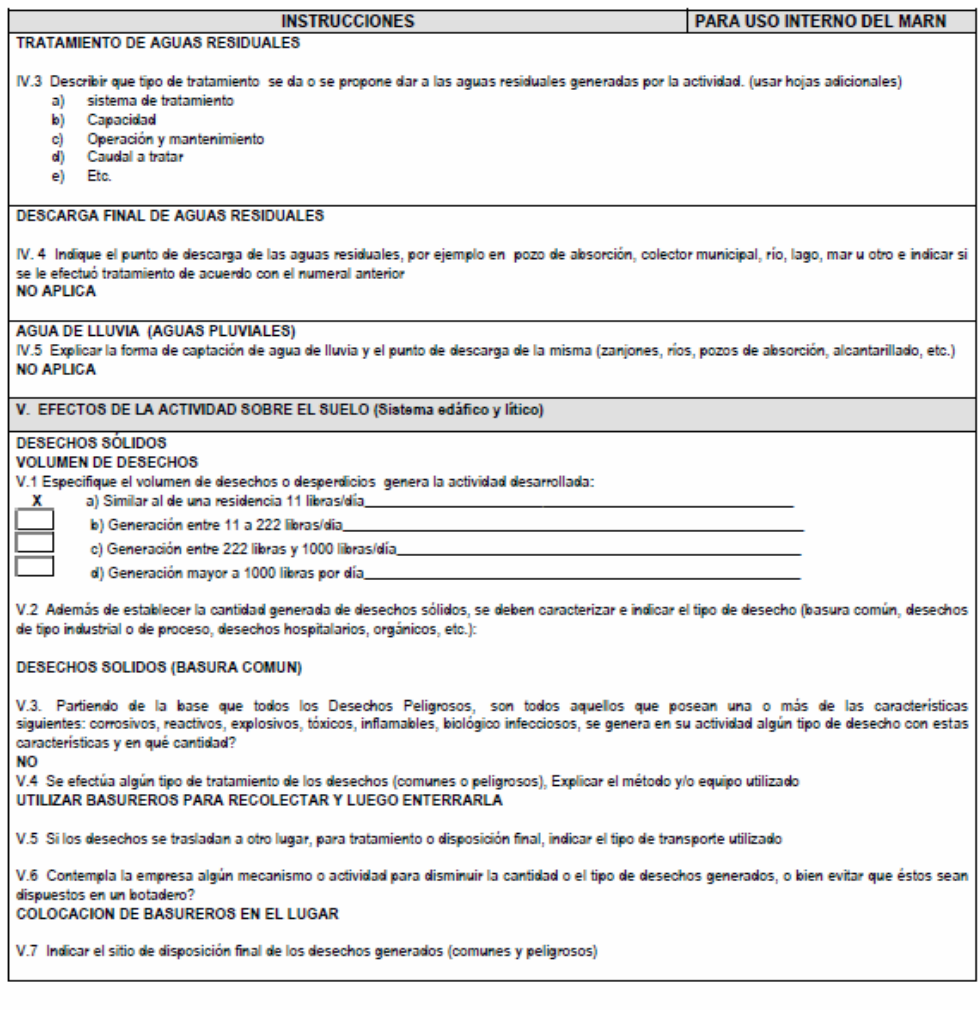

20 Calle 28-58, zona 10, Edificio MARN. Ciudad Guatemala. Teléfono (502) 2423-0500

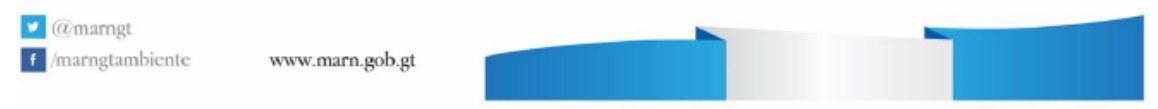

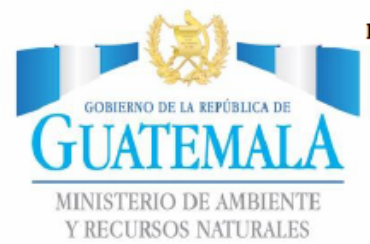

# DIRECCION DE GESTION AMBIENTAL Y RECURSOS NATURALES<br>VENTANILLA UNICA – DELEGACION DEPARTAMENTAL

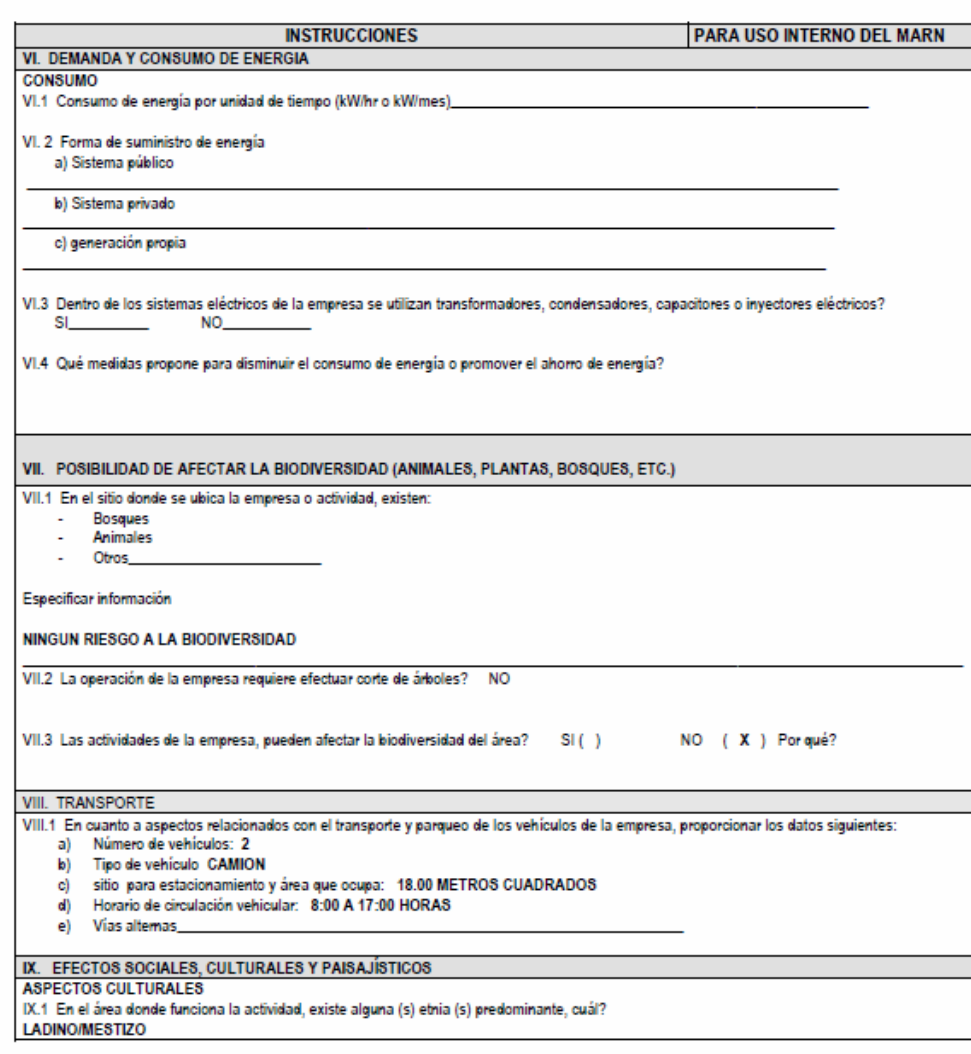

 $20$  Calle $28\text{-}58,$ zona 10, Edificio MARN. Ciudad Guatemala. Teléfono $(502)$   $2423\text{-}0500$ 

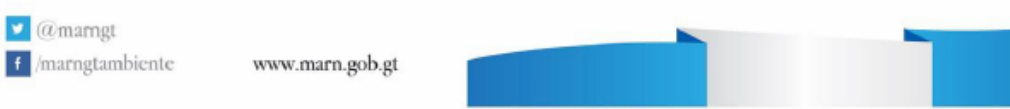

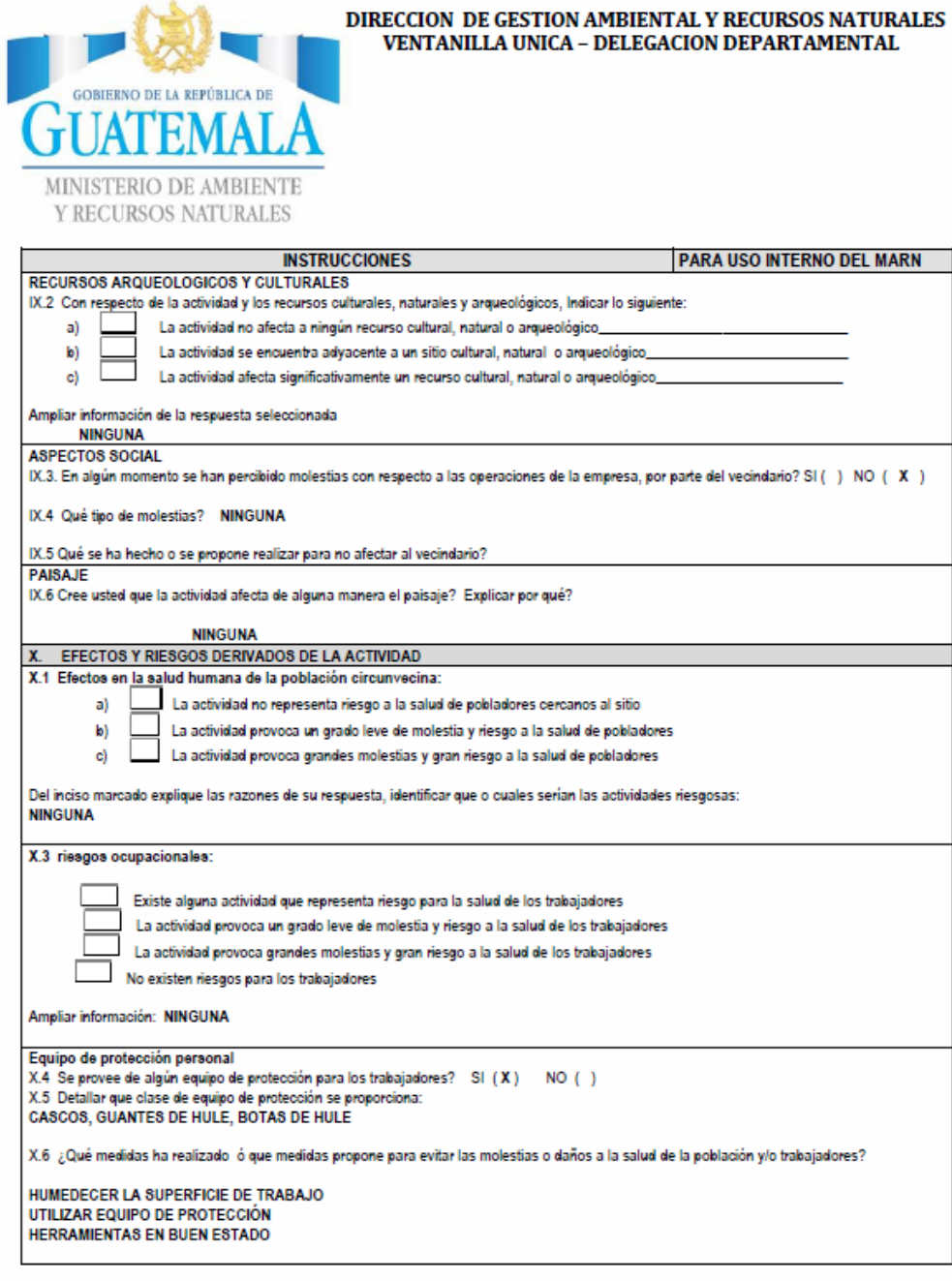

20 Calle 28-58, zona 10, Edificio MARN. Ciudad Guatemala. Teléfono (502) 2423-0500

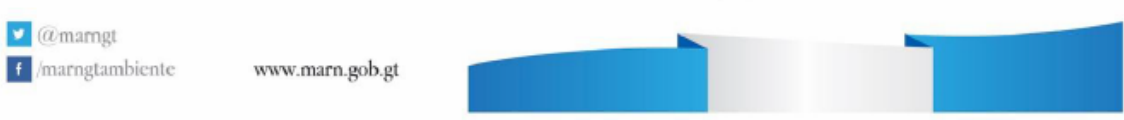

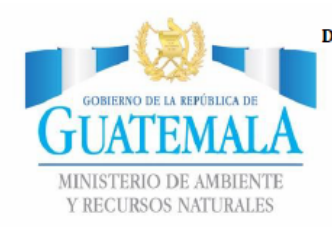

DIRECCION DE GESTION AMBIENTAL Y RECURSOS NATURALES VENTANILLA UNICA - DELEGACION DEPARTAMENTAL

#### DOCUMENTOS QUE SE DEBEN DE ADJUNTAR AL FORMATO

- · Plano de localización o mapa de escala 1:5000
- · Plano de ubicación
- · Plano de distribución
- · Plano de sistemas hidráulicos sanitarios (agua potable, aguas pluviales, drenajes, planta de tratamiento.
- · Presentar original del documento y una copia completa del mismo en medio magnético (cd) si el proyecto se encuentra fuera del departamento de Guatemala, deberán presentarse dos copias magnéticas).
- · El expediente se imprimirá en ambos lados de las hojas.
- · Presentar una copia para sellar de recibido · El documento deberá foliarse de adelante hacia atrás (dicha foliación irà solamente en la parte frontal
- de las hojas, esquina superior derecha)
- · Documento Personal de Identificación
- · Declaración jurada
- · Fotocopia del Nombramiento del Representante Legal.

#### TAMAÑO DE LOS PLANOS A PRESENTAR

- $\bullet$  Oficio
- $\bullet$  Carta
- Doble Carta

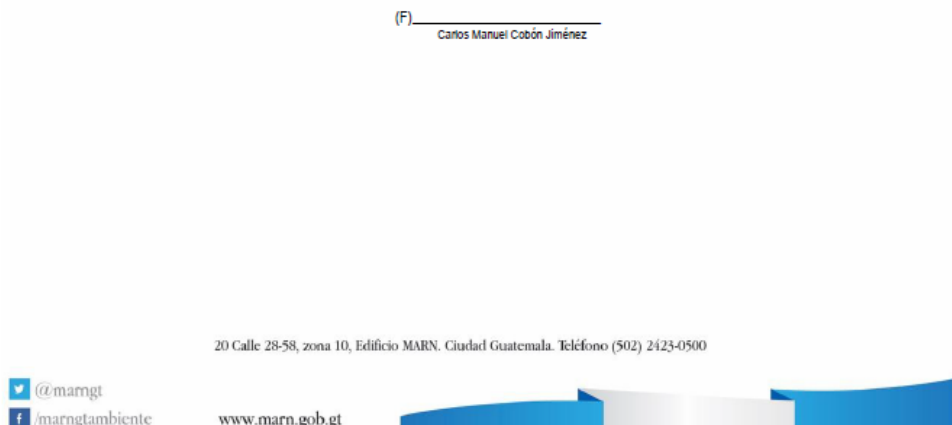

Fuente: Ministerio de Ambiente y Recursos Naturales.

http://www.marn.gob.gt/paginas/Instrumentos\_de\_Evaluacin\_Ambiental. Consulta: 18 de noviembre de 2019.

## **2.1.20. Evaluación socioeconómica**

El estudio socioeconómico trata del tiempo en el cual será reembolsado el costo del proyecto; el tiempo de reembolso debe ser el menor que se pueda para que empiece a generar ganancias.

Por medio de este estudio se puede conocer la rentabilidad del proyecto; en este caso se analizó el valor presente neto y su comparación con la tasa interna de retorno.

## **2.1.20.1. Valor presente neto (VPN)**

Este proyecto por tratarse de parte de un saneamiento básico rural forma parte de proyectos sociales, que son necesidad básica para la sobrevivencia del ser humano. Por lo que la inversión será gubernamental y nunca recuperará su inversión inicial, el beneficio se reflejará en la calidad de vida de los habitantes. El valor presente se interpretará de la siguiente forma:

Para el proyecto de abastecimiento de agua potable en sector Las Marimbitas, zona 3, Huehuetenango, requiere la inversión inicial del costo total del proyecto siendo Q. 526 042,50; se tiene únicamente los ingresos anuales de la forma siguiente: 58 viviendas  $*$  Q.30,00  $*$  12 meses = Q. 20 880,00 y con valor de rescate nulo, con tasa de interés 5 % anual para 20 años.

VPN = inversión inicial – costos de operación y mantenimiento (1 + i  $)^{n-1}$  $i(1 + i)^n$  $VPN = -$  Q.526 040,50 + Q.20 880,00 x ((1+0,05)<sup>20</sup> -1) / (0,05(1+0,05)<sup>20</sup>)  $VPN = -Q. 265 830.00$ 

En conclusión, se tienen pérdidas para el desarrollo del proyecto abastecimiento de agua potable en el sector Las Marimbitas, zona 3, Huehuetenango, al realizar el estudio del valor presente neto, pero tiene justificación al ser un proyecto de beneficio social para la comunidad.

#### **2.1.20.2. Tasa interna de retorno (TIR)**

La tasa interna de retorno (TIR) es igual a la suma de los ingresos actualizados como la suma de los ingresos actualizados que igualan al egreso inicial; también, la tasa de interés que hace que el VPN del proyecto sea igual a cero; este método consiste en encontrar una tasa de interés en la cual se cumplen las condiciones buscadas en el momento de iniciar o aceptar un proyecto de inversión.

La TIR es aquella tasa que está ganando un interés sobre el saldo no recuperado de la inversión en cualquier momento de la duración del proyecto, es el método más utilizado para comparar alternativas de inversión y se obtiene del valor presente.

Para la TIR el proyecto es rentable cuando la TIR es mayor que la tasa de costo de capital, dado que se ganará más ejecutando el proyecto, que ejecutando el otro tipo de inversión.

Modelo matemático es el siguiente:  $(VP - VR) \times Crf + (VR \times i) + D = I$ 

Donde:

VP : valor presente

D : desembolsos

Crf : factor de recuperación de capital

57

VR : valor de rescate

I : ingreso

i : interés

El cálculo de la TIR consiste en prueba y error se comienza con una tasa tentativa de actualización y con el mismo se trata de calcular un valor actual neto, se tantea hasta que sufra un cambio de signo, el (VP). Después continúa a través de la siguiente fórmula:

$$
i = \left(\frac{resultado de la 1ra. prueba}{valor presente}\right) * 100
$$

$$
i = \left(\frac{\text{iltima tasa}}{\text{trabajada}}\right) + \left(\frac{\text{resultado de la última prueba}}{\text{valor presente}}\right) * 100
$$

$$
TIR = \frac{tasa anterior}{trabajada} + \left(\frac{resultado de la última preba}{tasa anterior - última tasa}\right) * \left(\frac{diferencia}{tasas trabajadas}\right)
$$

Para el proyecto se tiene una inversión  $I = Q$ . 526 042,50 y producir un beneficio anual de Q.20 880,00, con vida de servicio de 21 años.

 $VP(3 \%) = -526042,50 + 2080,00(P/A, 3 \%/2)$  $VP(3 \%) = -526042,50 + 20880,00(14,8775) = -Q.215400,00$ 

$$
VP(1\%) = -526042,50 + 0880,00(P/A,1\%,20)
$$
  
 $VP(1\%) = -526042,50 + 17400,00(18,0456) = -Q.149263,00$ 

Al igual que la evaluación del valor presente neto, al final, en conclusión se tienen pérdidas para el proyecto de agua potable en el sector Las Marimbitas, zona 3, Huehuetenango, porque con ninguna tasa de interés se pueden tener ganancias, pero se justifica al ser un proyecto de beneficio social.

## **2.2. Diseño de la carretera hacia el caserío Cancelaj, aldea San Lorenzo, Huehuetenango**

Para obtener el diseño de la carretera es primordial describir los pasos que se deben seguir en cuando al levantamiento topográfico: el diseño de sub base, base, sub rasante, rasante y carpeta de rodadura.

## **2.2.1. Descripción del proyecto**

EL proyecto tiene como finalidad el diseño de la ampliación y mejoramiento del tramo carretero que conduce del caserío Cancelaj al centro de la aldea San Lorenzo, del municipio de Huehuetenango, departamento de Huehuetenango; con una longitud proyectada de 2 635,65 metros; la carpeta de rodadura será de balasto de espesor de 0,15 m y un ancho promedio de 5,5 metros; una superficie de rodadura de 5,00 m, asimismo, cunetas naturales, drenajes transversales, el diseño de la carretera será de tipo F en región montañosa.

## **2.2.2. Normas para el diseño de caminos rurales**

A continuación, se presenta algunas normas que rigen en la república de Guatemala para la planificación, ejecución y supervisión de caminos rurales. normas que deben tomarse en diseños de carreteras de terracería.

• Normas AASHTO: la Asociación Americana de Autopistas Estatales y Oficiales de Transportación (AASHTO), fija los parámetros sobre las especificaciones de los materiales, métodos de comprobación, además de las especificaciones para probar equipo para los mismos, tendiendo estas normas a ser flexibles, de acuerdo con las necesidades y características de los materiales locales, más no así para los materiales fabricados tales como cemento, acero, asfaltos, entre otros.

- Normas ASTM: la Asociación Americana de Ensayo de Materiales (ASTM) fue creada en 1898; ASTM Internacional es una de las mayores organizaciones en el mundo sin ánimo de lucro, que brinda apoyo para el desarrollo y publicación de normas voluntarias por consenso, aplicables a los materiales, productos, sistemas y servicios.
- Normas Coguanor: son las encargadas de respaldar condiciones que ayuden al desenvolvimiento ordenado de las actividades relacionadas con la fijación de normas de calidad; verificar su cumplimiento en el mercado nacional y con ello ayudar al desarrollo económico del país.
- Dirección General de Caminos: las especificaciones generales de construcción de carreteras y puentes del Ministerio de Comunicaciones y Vivienda de la República de Guatemala. Cada proyecto debe diseñarse conforme las disposiciones especiales para que este prevalezcan, describe además las características especiales de la obra.

## **2.2.2.1. Criterios generales**

Una vez fijadas las especificaciones que regirán el proyecto geométrico, se busca una combinación de alineamientos que se adaptan a las condiciones del terreno y que cumplan con los requisitos establecidos.

Existen factores que influyen en el diseño de los alineamientos horizontal y vertical de una carretera, obligando a hacer excepciones de parámetros establecidos, por lo que es necesario tomar una serie de criterios generales originados de la práctica y del sentido común. El incumplimiento de normas de diseño solamente puede darse cuando sean justificables por razones económicas, esto sin dejar de lado la importancia de estas recomendaciones para lograr el diseño de carreteras seguras y de tránsito cómodo.

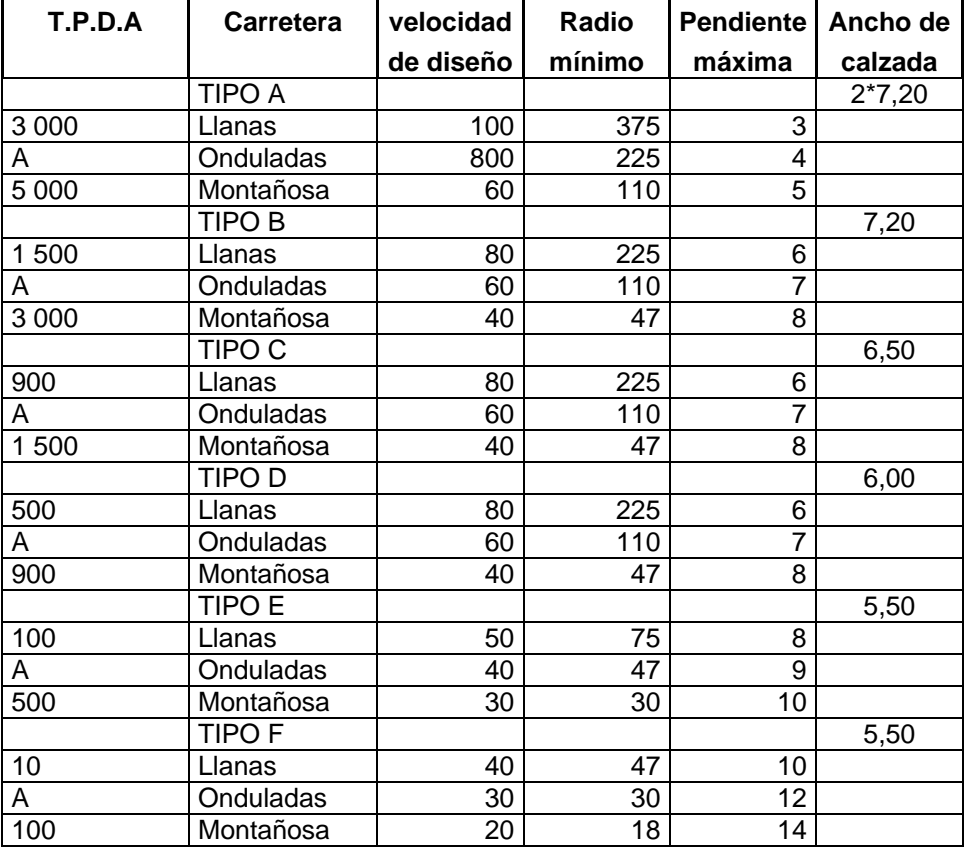

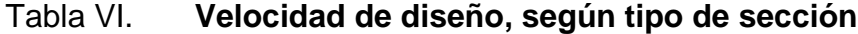

Fuente: Dirección General de Caminos. *Manual de diseño de carreteras.* p. 425.

Los parámetros que caracterizan a una carretera tipo F son los siguientes:

- Tránsito promedio diario (T.P.D.): el tránsito promedio debe ser de 10 a 100.
- Velocidad de diseño: disminuye conforme el terreno cambia de plano a ondulado y montañoso. Para este proyecto se seleccionó la velocidad de 20 k.p.h.
- Ancho de calzada: la carretera tendrá un ancho promedio de 5,00 metros.
- Pendiente: la pendiente máxima para una velocidad de diseño de 20 k.p.h., es de 14 %. La pendiente máxima permisible, debe aplicarse únicamente en tramos cortos. Es recomendable que esos pequeños tramos no sean mayores de 100 metros a menos que no haya otra solución. En este caso, debe empedrarse la superficie de rodamiento, a fin de evitar que los vehículos resbalen sobre todo cuando la capa se encuentra húmeda y se trate de una zona en general lluviosa.
- Curvatura: el grado de curvatura tiene un valor de carácter limitativo y por tanto su utilización no es rutinaria, porque conduciría a proyectos de baja calidad. Si se tienen varias alternativas de trazo se elige aquella que sin elevar los costos de construcción, permita aplicar menores grados de curvatura. Para este proyecto la curva con radio mínimo es de 19,10 m y la riesgo valor es de 32,74 m.
- Bombeo: es la pendiente dada a la corona en las tangentes del alineamiento horizontal, hacia uno y otro lado del eje para evitar la acumulación de agua sobre la superficie de rodamiento. El bombeo apropiado es aquel que permite un drenaje suficiente de la corona con la mínima pendiente; para ello es necesaria una pendiente transversal de

3 % como mínimo hacia ambos lados del eje en tangente y en un solo sentido en las curvas.

- Sobre elevación: la sobre elevación máxima en las curvas horizontales es del 10 %.
- Curvas verticales: la longitud mínima de curvas verticales es de dos estaciones de 20 metros. Sin embargo, los caminos rurales poseen una curvatura vertical en cresta, que está dada en función de la visibilidad, distancia de frenado, entre otros. La aplicación de normas rígidas podría encarecer el costo de los caminos, por lo que para el proyecto de curvas verticales se debe tener en cuenta la razonable seguridad.
- Tránsito promedio diario: las especificaciones son dadas para un tránsito de hasta 100 vehículos diarios. En proyecto, por tener un tránsito menor, se aplicarán los siguientes criterios:
	- o Bases de diseño.
	- o Tipo de carretera tipo F.
	- o Montañosa.
	- o Transito promedio diario es de 85 vehículos, información del Departamento de Policía de Tránsito Municipal de la Municipalidad de Huehuetenango.
	- o La velocidad de diseño será de 20,00 k.p.h.
	- o Ancho de la carretera promedio de 5,00 m.
	- o Pendiente máxima de 14,00 %.

## **2.2.3. Levantamiento topográfico**

Es el levantamiento de la línea preliminar trazada en la fase de la selección de ruta; este levantamiento consiste en una poligonal abierta, formada por ángulos y tangentes, donde se deberá establecer lo siguiente:

- Punto de partida
- Azimut o rumbo de salida
- Kilometraje de salida
- Cota de salida del terreno

Al realizar este levantamiento se debe tener cuidado, para obtener un grado de precisión razonable y para marcar algunos accidentes que pudieran afectar la localización final de la carretera.

Para cada levantamiento preliminar se debe tomar en el campo: tránsito preliminar, niveles de preliminar, secciones transversales de preliminar, radiaciones y referencias.

## **2.2.3.1. Levantamiento planimétrico**

Son mediciones topográficas con las que se obtiene la representación gráfica de un terreno proyectado en un plano horizontal. Para el levantamiento topográfico, se utilizó el método de conservación de azimut.

Todo el levantamiento topográfico se realizó con el siguiente equipo:

- Estación total marca LEIKA
- Prisma
- Cinta métrica
- Plomada

## **2.2.3.2. Levantamiento altimétrico**

Son mediciones topográficas con las que se obtiene la representación gráfica del terreno, generalmente se le llama trabajo de nivelación. Se utilizó en el proyecto una estación total. La unión de trabajos de planimetría y altimetría proyecta en un plano toda la información requerida del terreno para luego tomarlos como base para el diseño del sistema a ejecutar posteriormente.

Todo el levantamiento topográfico se realizó con el siguiente equipo:

- Estación total marca LEIKA
- Prisma

## **2.2.4. Estudios de suelos para subrasante**

El estudio de suelos se realiza extrayendo cierta cantidad de suelo correspondiente al lugar donde se llevará a cabo la construcción de la infraestructura vial y determinar, por procedimientos de laboratorio, las características físicas y mecánicas del suelo; es decir, la composición del suelo en las distintas capas de profundidad y los asentamientos que sufre en relación al peso que va a soportar. Estos estudios hacen parte de la ingeniería civil y son clave en el diseño de una obra para determinar si el terreno es apto para llevar a cabo la construcción de infraestructuras y otras obras.

## **2.2.4.1. Granulometría**

Se llama clasificación granulométrica o granulometría a la medición y separación en porcentaje de los distintos tamaños de las partículas del suelo, con fines de análisis, tanto de su origen como de sus propiedades mecánicas. La información obtenida del análisis granulométrico se presenta en forma de curva, que grafica los diámetros de partículas en función del porcentaje que pasa (en peso) o también llamado porcentaje más fino.

Dado que por lo general una masa de suelos contiene una gran variedad de tamaños, es conveniente recurrir a una representación logarítmica para los tamaños de partículas. Ver resultado granulométrico en anexo.

#### Figura 4. **Representación de información granulométrica**

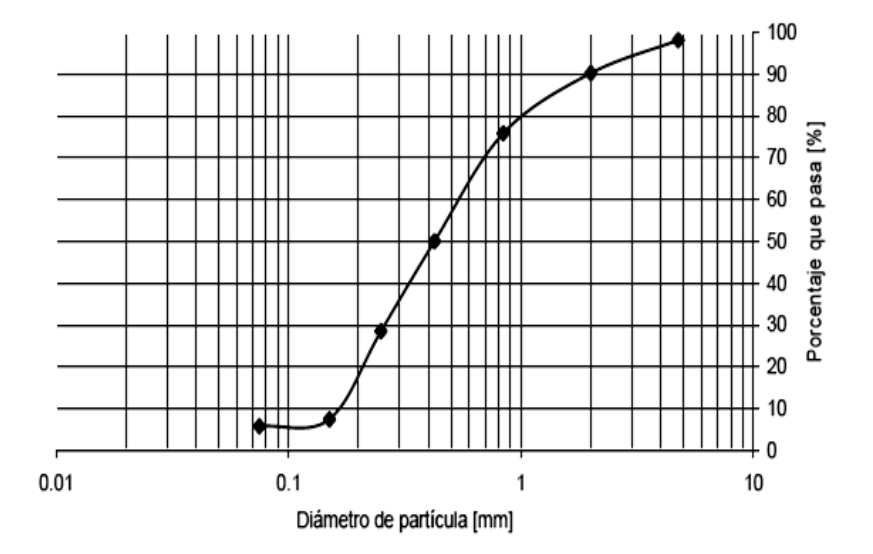

Fuente: elaboración propia.

Según los resultados de laboratorio, las partículas de la subrasante, el porcentaje de grava es de 1,06, el porcentaje de arena es de 60,33 y el porcentaje de fino es de 38,60. Según estos resultados, la subrasante es considerada buena.

## **2.2.4.2. Límites de Atterberg**

Los límites de Atterberg conocidos también como límites de consistencia, se utilizan para obtener y caracterizar el comportamiento de los suelos finos; el resultado obtenido se basa en cuatro estados, según el porcentaje de humedad que contiene, el primer estado es el sólido, y sucede cuando el suelo no tiene ningún porcentaje de humedad, es decir, está seco; el siguiente estado es el semisólido, luego se encuentra el estado plástico y, por último, el líquido, en su efecto se realizan los estudios para el límite líquido y plástico. A continuación, están los resultados de laboratorio:

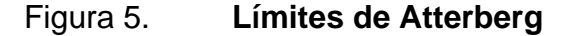

**RESULTADOS:** 

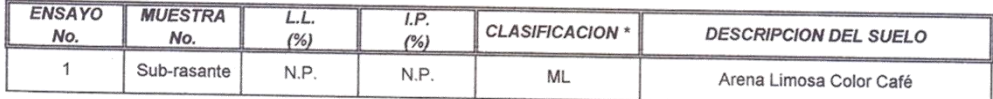

(\*) CLASIFICACION SEGÚN CARTA DE PLASTICIDAD

## Fuente: Centro de Investigaciones de la Facultad de Ingeniería, Universidad de San Carlos de Guatemala.

## **2.2.4.3. Ensayo de compactación proctor**

Este procedimiento se realiza apisonando una muestra de suelo en un molde cilíndrico de volumen conocido, el molde se llena en tres capas, y cada

capa se apisona con 25 golpes, los golpes se hacen con un martillo que pesa 5,54 kilogramos y se deja caer desde una altura de 457 milímetros.

Después de compactada la muestra, se deshace para medir el porcentaje de humedad que contiene; a esta muestra se le varía el porcentaje de humedad para obtener el punto de compactación máxima; el porcentaje de humedad para la máxima compactación será la humedad óptima de compactación para el suelo.

Este procedimiento se repite sucesivamente aumentando el número de capas de suelo a apisonar, los datos obtenidos serán para encontrar los datos para la curva de densidad seca - contenido humedad. Para este proyecto, el ensayo de proctor modificado es de, un suelo arena limosa color café, con una densidad seca de 1 489,06 kg/m<sup>3</sup> y una humedad óptima de 26,25 %.

## **2.2.4.4. Ensayo de valor soporte CBR**

El valor soporte de california, cuyas siglas CBR viene de *california bearing ratio*; es una prueba empírica realizada para determinar el valor de soporte en la subase y subrasante de las carreteras.

Dado que es una medida comparativa de la resistencia al corte del suelo en condiciones de compactación y humedad; se expresa como un porcentaje en esfuerzo requerido para hacer penetrar un pistón en un suelo bien compactado, en relación al esfuerzo requerido para hacer penetrar el mismo pistón a la misma profundidad, en una muestra estándar de piedra triturada. Para determinar el valor soporte se toma muestra del material, y el resultado es de 95,00 %, en un H de 26,25 %, con un yd=92,95 lb/pies3, es de por lo que el suelo es bueno.

68

## **2.2.4.5. Análisis de resultados**

De los ensayos realizados se obtuvo que el suelo cumple con los requisitos de sub-rasante, porque se considera una sub-rasante de regular buena, porque tiene una densidad seca de 92,95 lb/pie3, en una humedad optima de 26,25 %, dado que el CBR es de 59,46 %, la cual se considera una subrasante, de regular a buena y por lo tanto no se necesita ningún tratamiento.

## **2.2.5. Estudios de suelos para carpeta de rodadura (balasto)**

Se llama balasto al material selecto que se coloca sobre la subrasante terminada de una carretera con el objeto de protegerla y que sirva de superficie de rodadura, el cual se compone de un material bien graduado; es decir, consta de un material fino y grueso, debe cumplir con las especificaciones generales para la construcción de carreteras de la Dirección General de Caminos.

## **2.2.5.1. Granulometría**

A continuación, se presenta el estudio realizado de granulometría para definir o clasificar el suelo.

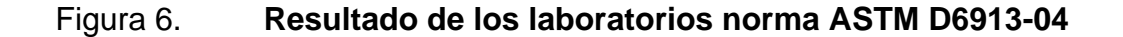

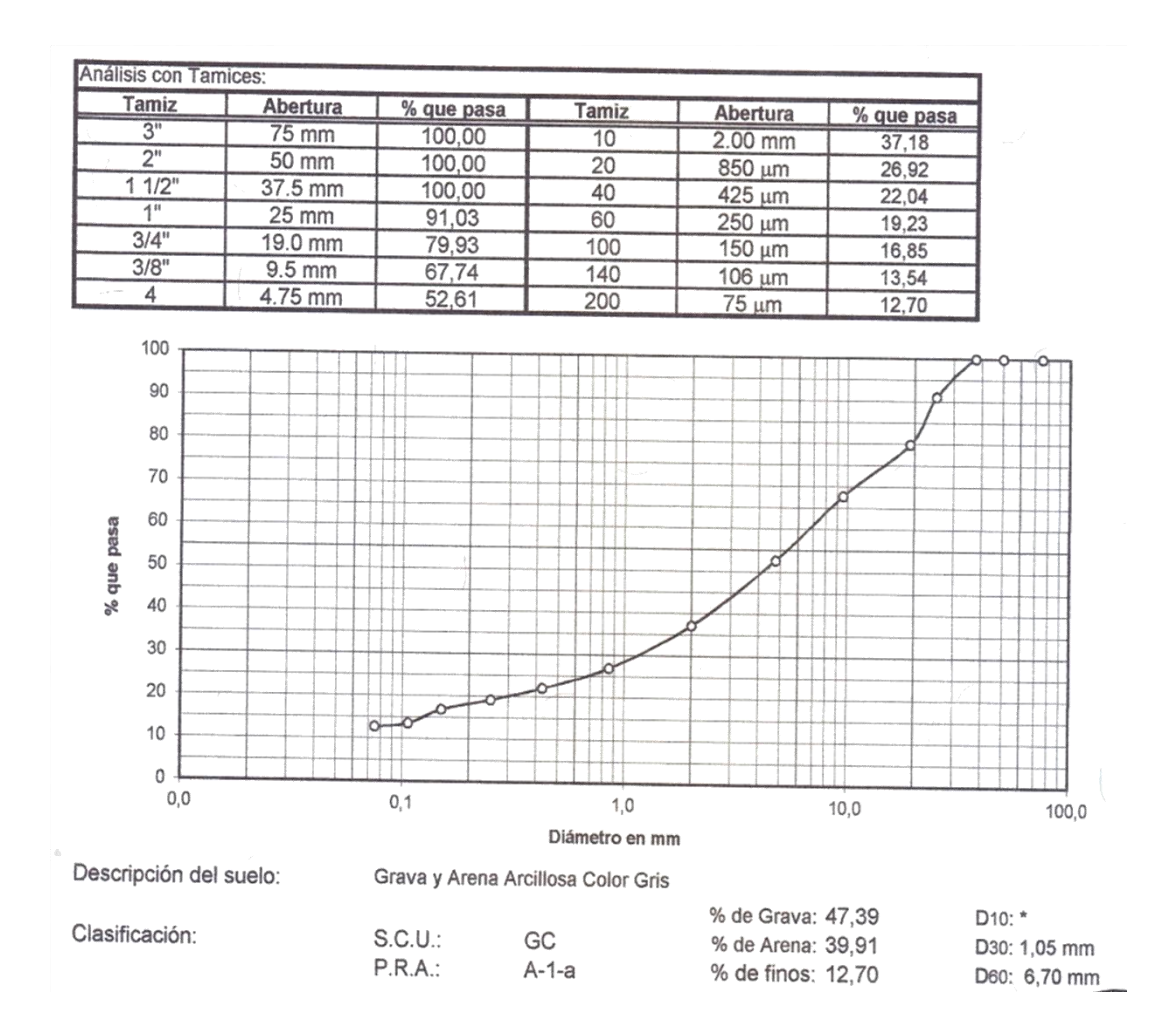

Fuente: Centro de Investigaciones de la Facultad de Ingeniería, Universidad de San Carlos de Guatemala.

## **2.2.5.2. Ensayo de plasticidad**

A continuación, se detalla el ensayo de plasticidad; con este ensayo se logra identificar el tipo de suelo en el que se está realizando el proyecto.

## Figura 7. **Resultado de los laboratorios norma AASHTO T-89 y T-90**

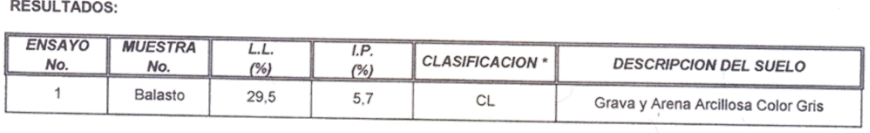

(\*) CLASIFICACION SEGÚN CARTA DE PLASTICIDAD

Fuente: Centro de Investigaciones de la Facultad de Ingeniería, Universidad de San Carlos de Guatemala.

## **2.2.5.3. Ensayo de compactación de Proctor**

A continuación, se detallan los resultados del ensayo de Proctor.

## Figura 8. **Resultado de los laboratorios Proctor modificado, norma AASHTO T-180**

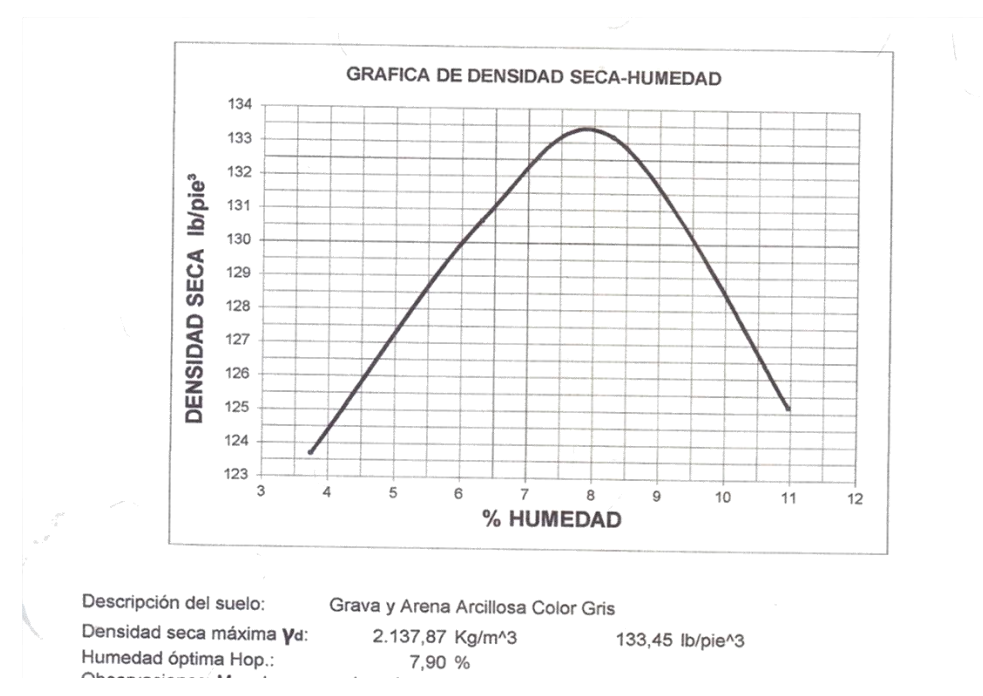

Fuente: Centro de Investigaciones de la Facultad de Ingeniería, Universidad de San Carlos de Guatemala.
#### **2.2.5.4. Determinación del peso unitario suelto**

Resultado de los laboratorios:

- Descripción del suelo: grava y arena arcillosa color gris
	- o Peso unitario suelto del suelo: 1522,381 kg/m3

#### **2.2.5.5. Análisis de resultados**

De los ensayos realizados se obtuvo que el material del banco propuesto es bueno, ya que cumple con los parámetros que el libro azul de caminos establece para colocarlo como carpeta de rodadura, es decir que el L.L es 29,50 %, el L.P es de 5,70 %, que para el tamiz núm. 3 es mayor al requerido y el ensayo de compactación proctor obtuvo una densidad máxima de 2 137,87 gk/m<sup>3</sup> en una humedad óptima de 7,90 %.

#### **2.2.6. Diseño geométrico de carreteras**

El diseño geométrico de carreteras consiste en situar el trazado en el terreno y el diseño de la línea final o línea de localización en planta.

Las condicionantes para situar una carretera sobre la superficie son muchas: la topografía del terreno, la geología, el medio ambiente, la hidrología o los factores sociales.

Es necesario realizar un buen levantamiento como lo son la planimetría y altimetría; ya que a partir de esto empieza el análisis en gabinete y determinar

72

el mejor diseño para así minimizar el costo y determinar mejores condiciones para los usuarios.

## **2.2.6.1. Cálculo de elementos de curvas horizontales**

Las curvas horizontales son los arcos de círculo que unen dos tangentes consecutivas, se definen por el ángulo central y el grado de curvatura que tiene; en caminos vecinales de cualquier tipo se usarán únicamente curvas circulares simples, sin curvas de transición en los extremos de estas tangentes.

Para calcular los elementos de curva es necesario tener las distancias de los puntos de intersección (PI) de localización, los deltas calculados (Δ) y el grado de curvatura (G) que será colocado por el diseñador.

El grado máximo de curvatura será aquel que con la sobreelevación máxima, permita a un vehículo recorrer con seguridad la curva a la velocidad del proyecto.

Las curvas horizontales comprenden ciertas partes que servirán para el trazo de carretera, que son las siguientes:

- Subtangente (St)
- Longitud de curva (Lc)
- Radio (R)
- Principio de curva (Pc)
- Principio de tangente (Pt)
- Delta (Δ)
- Cuerda máxima (CM)
- Ordenada media (OM)
- External (E)
- Punto de intersección (PI)
- Centro de la curva

Figura 9. **Elementos que componen una curva horizontal**

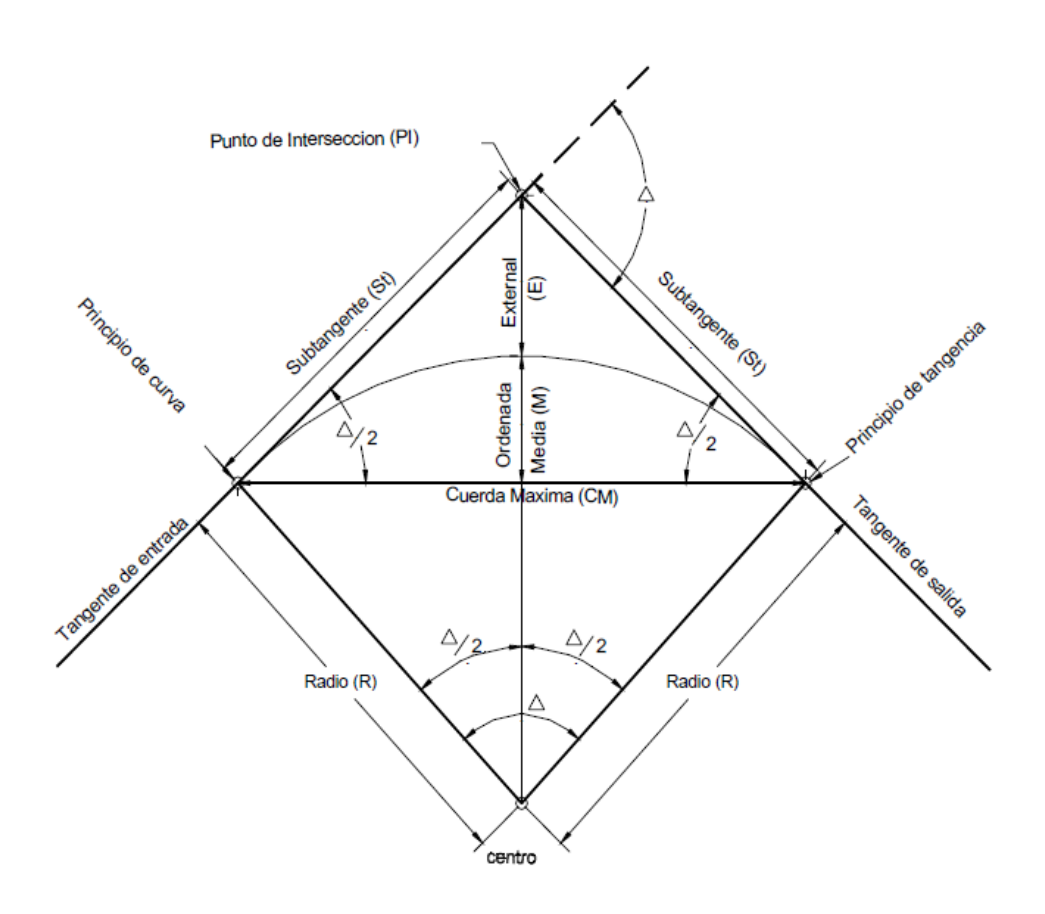

Fuente: PAIZ, Byron. *Guía de cálculo para carreteras.* p. 23.

• Grado de curvatura: es el ángulo central que subtiende un arco de circunferencia de 20 metros de longitud.

$$
G = 1145,9156 / R
$$

- Ángulo central: es el ángulo cuyo vértice coincide con el radio de la curva circular y se simboliza con el signo delta (Δ). En las curvas circulares simples es igual a la deflexión o cambios de dirección que se da entre las tangentes.
- Subtangente: es la distancia entre el principio de curva (PC) y el punto de intersección (PI) o la distancia entre el punto de intersección (PI) y el principio de tangente (PT).

$$
St = R * \tan(\Delta/2)
$$

• External: distancia entre el punto de intersección (PI) y el arco de la curva, intersecta la curva exactamente en el centro.

$$
E = R^* [\sec (\Delta/2) - 1]
$$

• Longitud de curva: distancia total del arco o de la curva, inicia en el PC y termina en el PT.

$$
Lc = (20^* \Delta) / G
$$

• Cuerda máxima: distancia en línea recta desde el PC hasta el PT.

$$
CM = 2 * R * sen (\Delta/2)
$$

• Ordenada media: distancia dentro del punto medio de la curva y el punto medio de la cuerda máxima.

$$
OM = R * (1 - \cos(\Delta/2))
$$

• Curva espiral: se utilizan para mejorar la comodidad y la seguridad de los usuarios en las carreteras.

$$
Le = V^2 / (C * Rc)
$$

#### **2.2.6.2. Ejemplo de cálculo de curvas horizontales**

Datos:

 $\Delta = 8^{\circ}$  16' 20"  $R = 32,74 \text{ m}$  $PC = 0 + 063,16$  $PT = 0 + 067,89$ 

> $G = 1 145,9156 / R \longrightarrow G = 1 145,9156/32,74 = G = 35,00 \text{ m}$ Lc = 20 x  $\triangle$  / G  $\longrightarrow$  Lc = 20(8° 16' 20")/35 = Lc = 4,73 m St = R x tan( $\triangle$ /2)  $\longrightarrow$  St = 32,74 x tan(8° 16' 20"/2) = St = 2,37 m  $CM = 2 \times R \times \text{sen}(\Delta/2)$   $\longrightarrow$   $CM = 2 \times 32,74 \times \text{sen}(8^{\circ}16'20''/2)$  $CM = 4,72 \, m$

$$
E = R x (sec(\Delta/2) - 1)
$$
  $E = 32,74 x (sec(8° 16' 20" / 2) - 1)$   
 $E = 0,08 m$ 

OM = R x (1 - cos( $\Delta$ /2))  $\longrightarrow$  32,74 x (1 – cos (8° 16' 20"/2))  $OM = 0,10 m$ 

El grado de curvatura de una curva depende de la velocidad de diseño de la carretera. Mientras mayor sea la velocidad de diseño de la carretera menor será el grado de curvatura de la curva. Según el cálculo obtenido, G es mayor al minimo, por lo que en este cado es permitido, ya que es una carretera montañosa y de terraceria, y con eso se indica que la velocidad de los autos no sera mas de 20 km/s.

Ver tabla VII para detalles.

| Curva No.      | PC           | G  | A                   | R     | LC    | <b>ST</b> | Cmax   | PT            |
|----------------|--------------|----|---------------------|-------|-------|-----------|--------|---------------|
| 1              | $0+063,16$   | 35 | 8° 16' 29"          | 32,74 | 4,73  | 2,37      | 472    | $0+067,89$    |
| $\overline{2}$ | $0+127,87$   | 50 | 29° 5' 56"          | 22.92 | 11,64 | 5,95      | 11,51  | $0+139.51$    |
| 3              | $0+146,01$   | 60 | 63° 22' 38"         | 19,10 | 21,13 | 11,79     | 20.065 | $0+167,14$    |
| 4              | $0+200,06$   | 35 | 14° 19' 18"         | 32,74 | 8,18  | 4,11      | 8,16   | $0+208,24$    |
| 5              | $0+255.89$   | 50 | 27° 59' 28"         | 22.92 | 11.20 | 5.71      | 11.085 | $0+267.09$    |
| 6              | $0+328,50$   | 50 | 39° 45' 8"          | 22,92 | 15,90 | 8,285     | 15,58  | $0+344.40$    |
| $\overline{7}$ | $0+394,43$   | 40 | 24° 18' 20"         | 28,65 | 12,15 | 6,17      | 12,06  | $0+406,58$    |
| 8              | $0+421,87$   | 35 | 19° 35' 53"         | 32,74 | 11,20 | 5,65      | 11,14  | $0+433,07$    |
| 9              | $0+450,24$   | 35 | 7° 00' 57"          | 32,74 | 4,05  | 2,03      | 4.05   | $0+454,29$    |
| 10             | $0+612,72$   | 40 | 22° 46' 48"         | 28,65 | 11,39 | 5,77      | 11,315 | $0+624,11$    |
| 11             | $0+693,65$   | 35 | $6^{\circ}$ 17' 28" | 32,74 | 3,59  | 1,80      | 3,59   | $0+697,24$    |
| 12             | $0+712,76$   | 60 | 56° 01' 18"         | 19,10 | 18,67 | 10,16     | 17,94  | $0+731,43$    |
| 13             | $0+749.89$   | 35 | 18° 19' 2"          | 32,74 | 10,47 | 5,28      | 10,42  | 0+760,36      |
| 14             | $0+834,02$   | 50 | 31° 21' 23"         | 22,92 | 12,54 | 6,43      | 12,39  | $0+846,56$    |
| 15             | 0+863,95     | 35 | 17° 50' 13"         | 32.74 | 10,19 | 5,14      | 10,15  | $0+874.14$    |
| 16             | 0+889,63     | 60 | 46° 20' 48"         | 19,10 | 15,45 | 8,175     | 15,03  | $0+905,08$    |
| 17             | $0+919.70$   | 50 | 41° 41' 16"         | 22,92 | 16,68 | 8,725     | 16,31  | $0+936,38$    |
| 18             | 1+065,06     | 40 | 26° 43' 37"         | 28,65 | 13,36 | 6.805     | 13.24  | 1+078.42      |
| 19             | 1+109,37     | 35 | 13° 38' 5"          | 32,74 | 7,79  | 3,91      | 7,77   | $1+117,16$    |
| 20             | 1+124,45     | 60 | 48° 27' 30"         | 19,10 | 16,15 | 8,59      | 15,67  | 1+140,60      |
| 21             | 1+295,63     | 35 | 13° 24' 35"         | 32.74 | 7,66  | 3,85      | 7,64   | 1+303.29      |
| 22             | 1+379.29     | 40 | 26° 13' 54"         | 28,65 | 13,12 | 6,67      | 13,00  | 1+392.41      |
| 23             | 1+441,54     | 35 | 19° 43' 55"         | 32,74 | 11,28 | 5,69      | 11,72  | 1+452,82      |
| 24             | 1+469,01     | 50 | 39° 07' 43"         | 22,92 | 15,65 | 8,14      | 15,35  | 1+484,66      |
| 25             | 1+521.29     | 35 | 16° 18' 20"         | 32.74 | 9,32  | 4,69      | 9.285  | 1+530.61      |
| 26             | 1+541.49     | 60 | 56° 27' 00"         | 19,10 | 18,82 | 10,25     | 18,06  | 1+560,31      |
| 27             | 1+567,33     | 35 | 15° 18' 00"         | 32,74 | 8,74  | 4,40      | 8,72   | 1+576,07      |
| 28             | 1+581.10     | 60 | 135° 15' 23"        | 19.10 | 45.09 | 46.40     | 35.31  | 1+626.19      |
| 29             | 1+649.69     | 60 | 103° 26' 2"         | 19,10 | 34.48 | 24,40     | 29.98  | 1+684,17      |
| 30             | 1+699,81     | 55 | 86° 30' 15"         | 20,83 | 31,46 | 19,60     | 28,55  | 1+731,27      |
| 31             | $1+740.03$   | 35 | 17° 23' 28"         | 32.74 | 9.94  | 5.01      | 9.90   | 1+749.97      |
| 32             | 1+778,75     | 40 | 24° 56' 12"         | 28,65 | 12,47 | 6,33      | 12,37  | 1+791,22      |
| 33             | 1+849,23     | 60 | 29° 45' 51"         | 19,10 | 9,92  | 5,08      | 9,81   | $1 + 859, 15$ |
| 34             | 1+861.13     | 60 | 53° 7' 47"          | 19,10 | 17,71 | 8.14      | 17.08  | 1+878.84      |
| 35             | 1+895,40     | 40 | 21° 53' 32"         | 28,65 | 10,55 | 5,33      | 10,49  | 1+905,95      |
| 36             | 1+945,97     | 40 | 20° 22' 2"          | 28,65 | 10,18 | 5,15      | 10,13  | 1+956,15      |
| 37             | 1+975,85     | 40 | 24° 24' 55"         | 28,65 | 12,21 | 6,20      | 12,11  | 1+988,06      |
| 38             | 2+036,70     | 35 | 16° 29' 30"         | 32,74 | 9,42  | 4,74      | 9,39   | 2+046,12      |
| 39             | 2+078,25     | 35 | 17° 7' 19"          | 32,74 | 9,78  | 4,93      | 9,75   | 2+088,03      |
| 40             | 2+127,92     | 60 | 63° 19' 44"         | 19,10 | 21,11 | 11,78     | 20,05  | 2+149,03      |
| 41             | $2+159,58$   | 60 | 84° 51' 18"         | 19,10 | 28,29 | 17,45     | 25,77  | 2+187,87      |
| 42             | $2 + 205,41$ | 35 | 22° 24' 54"         | 32,74 | 12,80 | 6,49      | 12,73  | $2 + 218.21$  |
| 43             | $2 + 241,65$ | 45 | 35° 52' 37"         | 25,46 | 15,95 | 8,24      | 15,69  | 2+257,60      |
| 44             | 2+287,83     | 35 | 15° 45' 7"          | 32,74 | 9,00  | 4,53      | 8,97   | 2+296,83      |
| 45             | 2+393,81     | 35 | $9^{\circ} 39' 39"$ | 32,74 | 5,52  | 2,77      | 5,51   | 2+399,33      |
| 46             | 2+436,01     | 35 | 22° 57' 50"         | 32.74 | 13,12 | 6,65      | 13,03  | 2+449,13      |
| 47             | $2+484.15$   | 55 | 35° 43' 12"         | 20,83 | 12,99 | 6,71      | 12,78  | $2+497,14$    |
| 48             | 2+515,63     | 35 | 12° 39' 35"         | 32,74 | 7,23  | 6,36      | 7,22   | 2+522,86      |
| 49             | 2+607,21     | 40 | 26° 48' 15"         | 28,65 | 13,40 | 6,82      | 13,28  | 2+620,61      |

Tabla VII. **Cálculo de curvas horizontales**

Fuente: elaboración propia.

Todas las curvas cumplen con lo que la Dirección General de Caminos indica en el libro azul, para carreteras tipo F montañosa.

#### **2.2.6.3. Curvas de transición**

Las curvas de transición se utilizan para hacer el cambio de pendiente de una sección transversal con bombeo a una sección transversal con peralte. La función de la curva de transición es hacer el cambio de pendiente de una forma gradual a lo largo de la curva.

Para obtener la longitud de la curva de transición se pueden utilizar varios métodos, si se toma en cuenta la variación de la aceleración centrífuga, se puede deducir una fórmula en función de la velocidad de diseño y del radio de la curva circular.

Para calcular la longitud de curva de transición se puede utilizar la siguiente fórmula:

Ecuación de Barnett, deducida de Euler:

$$
Lt = V^3 / 28 R
$$

Donde:

Lt: longitud de curva de transición

V: velocidad de diseño

R: radio de la curva circular

Para el diseño de este proyecto si se aplicó este tipo de curva, porque el diseño de la carretera en algunos puntos de su trayectoria lo requiere.

#### **2.2.6.4. Bombeo**

Curvatura del perfil de la sección transversal de la carretera sobre un alineamiento recto tiene una inclinación, el cual facilita el drenaje o escurrimiento del agua de lluvia. El valor del bombeo dependerá del tipo de superficie y de la intensidad de las lluvias en la zona del proyecto, que varian del 1 al 4 %. En este proyecto es de 3 %.

#### **2.2.6.5. Peralte**

Es la pendiente transversal que se da en las curvas horizontales de la calzada de una carretera y su objetivo es contrarrestar la fuerza centrífuga ejercida por los vehículos en las curvas.

$$
P = [V2 / (127 * R)] - ft
$$

O en ausencia de fricción:

$$
\tan \theta = \frac{V2}{gR}
$$

Por ser una carretera de terracería también se aplica este concepto, por el desfogue del agua pluvial.

#### **2.2.6.6. Sobreancho**

Es el ancho adicional que se le da a la calzada en las curvas horizontales para ampliar el paso de vehículos sin salirse de la misma.

$$
S_a = n\left(R - \sqrt{R^2 - L^2}\right) + \frac{V}{10\sqrt{R}}
$$

#### **2.2.7. Alineamiento vertical**

El alineamiento vertical se refiere a una proyección sobre un plano vertical del eje de la rasante y básicamente está formada por tangentes y curvas verticales. Se realiza un conjunto de trabajos para obtener todos los datos necesarios para representar gráficamente la superficie de la tierra. Las curvas verticales están en función del terreno, su pendiente, la visibilidad de frenado y son diseñadas como parábolas.

La finalidad del análisis de las curvas verticales es proporcionar en el diseño suavidad al cambio de pendiente. Estas curvas pueden diseñarse circulares o parabólicas, la Dirección General de Caminos propone el uso de la parabólica simple, eso se debe a su facilidad de cálculo y a su buena adaptación a las condiciones del terreno.

Las especificaciones para curvas verticales dadas por la Dirección General de Caminos están en función de la diferencia algebraica de pendientes y de la velocidad de diseño, que toma en cuenta la longitud de las curvas. Los principales elementos que conforman el alineamiento vertical son las pendientes positivas y negativas, tangentes verticales, curvas verticales, pendiente máxima y mínima.

80

#### **2.2.7.1. Velocidad de diseño**

La velocidad de diseño disminuye conforme el terreno cambia de plano a ondulado y montañoso. Por ser una carretera tipo F en una región montañosa, la velocidad de diseño es 20 k.p.h.

La clasificación utilizada para determinar el tipo de camino a rehabilitar es la clasificación de la Dirección General de Caminos para carreteras nacionales; esta clasificación se basa en el tráfico promedio diario o T.P.D.

#### **2.2.7.2. Diseño de subrasante**

Es la línea trazada en el perfil que define las zonas de corte y de relleno. Sobre la subrasante se coloca la subbase, la base y la carpeta de rodadura. Para el proyecto se colocará solamente una capa de balasto sobre la subrasante, la cual servirá como carpeta de rodadura y, también, será una capa protectora para la subrasante.

Como la subrasante existente no está en buenas condiciones, será necesario reacondicionarla, según las indicaciones de las especificaciones generales para construcción de carreteras y puentes, las cuales indican que para mejorar las condiciones de la subrasante se deberán hacer cortes y rellenos con un espesor no mayor a 200 milímetros; esto se hace con el objetivo de homogenizar, escarificar, conformar y compactar la subrasante existente.

Un factor que influye grandemente en el trazo de la subrasante es el costo del movimiento de tierras. Para economizar en este aspecto, es importante tratar de trazar la línea de la subrasante lo más cercano a la línea del terreno natural.

81

Otro factor que influye en el trazado de la subrasante es la pendiente que se colocará en cada tangente.

Finalmente, se deberán de seleccionar los materiales que conformarán la subrasante. Habrá de ser suelos de preferencia granulares con menos de 3 % de hinchamiento, de acuerdo con el ensayo AASHTO T 193 (CBR). No se debe colocar material con compuestos orgánicos, texturas fibrosas y olores a podredumbre. Es importante que el material que se coloque no debe tener características inferiores a los suelos que se encuentran en el tramo o sección que se está reacondicionando.

Para calcular la subrasante, es necesario disponer de los siguientes datos:

- Sección típica que se utilizará.
- Alineamiento horizontal del tramo.
- Perfil longitudinal del mismo.
- Secciones transversales.
- Especificaciones o criterios que regirán el diseño.
- Datos de la clase material del terreno.
- Datos de los puntos obligados de paso.
- El diseñador de preferencia debe haber realizado una visita al tramo que va a diseñar.
- Se deben considerar los tramos que puedan quedar balanceados en distancias no mayores a 1 000 metros.

La subrasante queda definida por tramos en rectas con pendientes definidas y tramos en curva, las cuales deben brindar seguridad y comodidad al cambio de pendientes.

#### **2.2.7.3. Pendiente mínima y máxima**

Las pendientes dependen del terreno; para economizar en movimientos de tierra, se tratará de seguir la pendiente del terreno siempre respetando los siguientes valores máximos y mínimos. La pendiente mínima será con la que sea posible drenar el agua de lluvia de la carretera eficientemente.

Según la dirección de las pendientes pueden clasificarse en positivas y negativas. Las positivas son las que generan un cambio de altura positivo, es decir, la altura va aumentando con respecto a puntos de referencia anteriores.

Por el contrario, las pendientes negativas disminuyen la elevación con respecto a puntos anteriores. Para este proyecto la pendiente mínima será de 0,5 % y la máxima será de 14 % de acuerdo a las especificaciones de la Dirección General de Caminos.

#### **2.2.7.4. Curvas verticales y correcciones**

Después de definir las tangentes en el alineamiento vertical, se procede a calcular las curvas verticales que unirán dos tangentes consecutivas. Como pueden existir cambios de pendientes de positivo a negativo y viceversa, existen curvas verticales cóncavas y convexas. Las convexas se originan por un cambio de pendiente de positivo a negativo, mientras que las cóncavas de un cambio de pendiente de negativo a positivo.

83

## Figura 10. **Curva vertical cóncava**

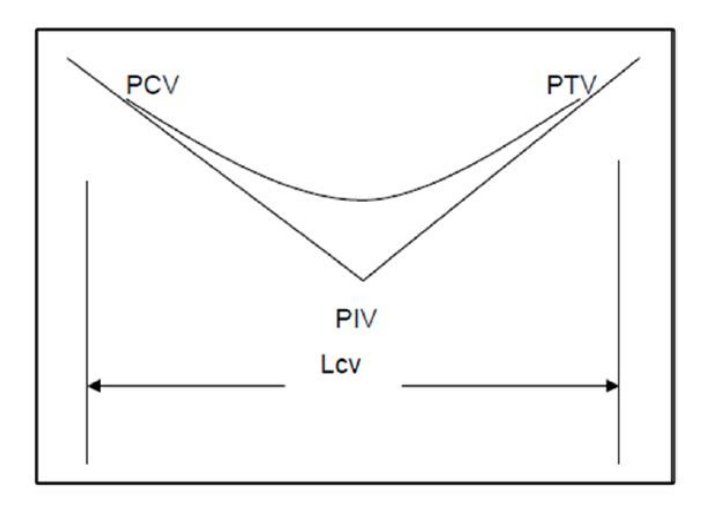

Fuente: elaboración propia, empleando AutoCAD 2010.

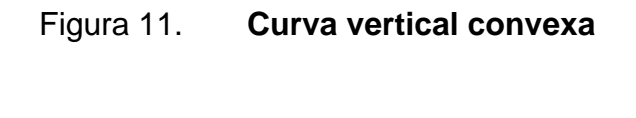

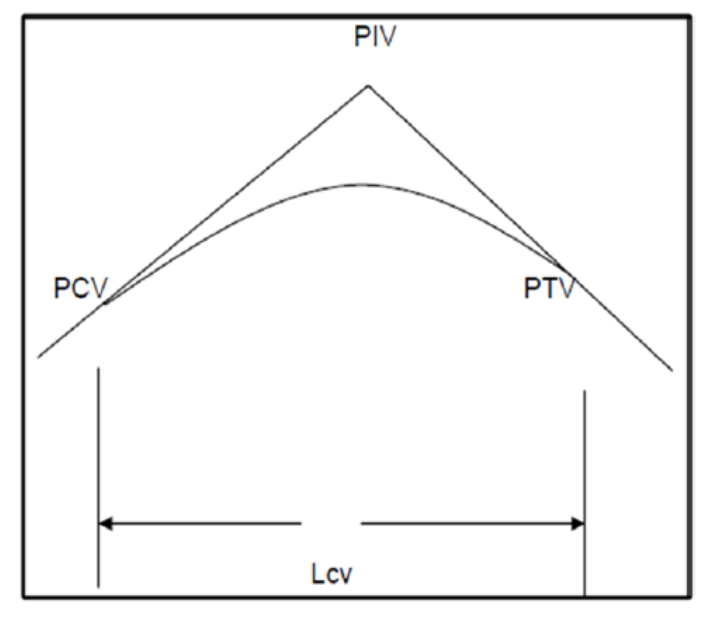

Fuente: elaboración propia, empleando AutoCAD 2010.

Las especificaciones de la Dirección General de Caminos tienen tabulados valores para longitudes mínimas de curvas verticales, en función de la velocidad de diseño. Según el perfil del terreno al momento del diseño, se consideraron las longitudes mínimas permisibles de curvas verticales, así como las longitudes y pendientes de cada segmento del camino.

Figura 12. **Elementos que componen una curva vertical**

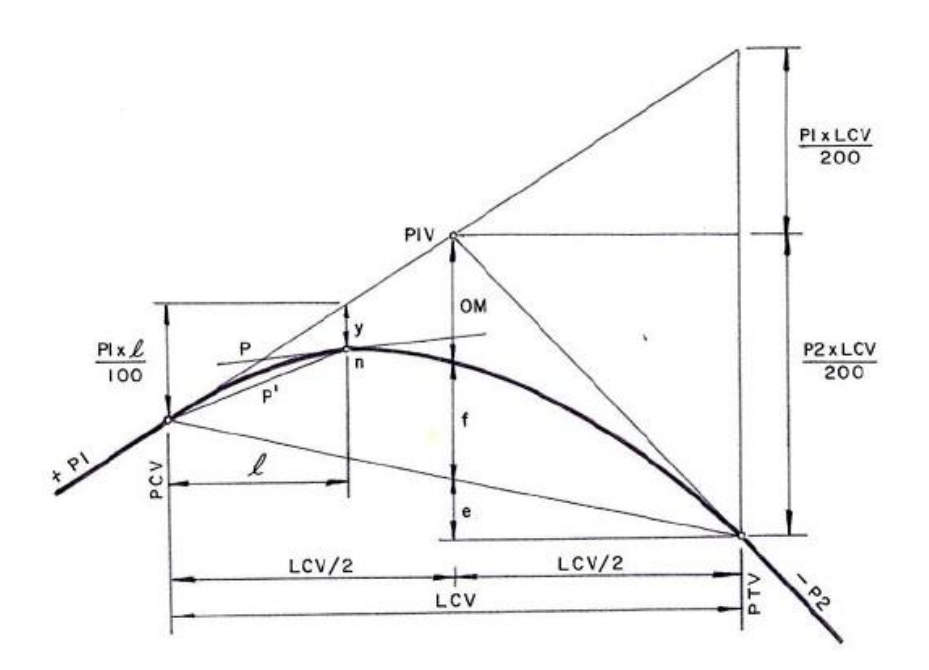

Fuente: OCHAETA, Harry. *Rehabilitación del sistema de agua potable de la aldea Campur y diseño del camino rural de la aldea Sebulbuxhá, San Pedro Carcha, Alta Verapaz.* p. 75.

Donde:

- PCV : principio de la curva vertical
- PIV : punto de intersección de las tangentes verticales
- $PTV$ : final de la curva vertical  $n =$  Punto cualquiera sobre la curva vertical
- P1 : pendiente de la tangente de entrada en %
- P2 : pendiente de la tangente de salida en %
- P : pendiente en un punto cualquiera de la curva en %
- P' : pendiente de una cuerda a un punto cualquiera en %
- LCV : longitud de curva vertical
- OM : ordenada media
- f : flecha
- ℓ : longitud de curva a un punto cualquiera sobre la curva
- y : desviación respecto a la tangente en un punto cualquiera

Las longitudes mínimas de curvas verticales se calculan mediante la siguiente ecuación:

$$
Lcv = K * A
$$

Donde:

- K: constante que depende de la velocidad de diseño
- A: diferencia algebraica de pendientes

Los valores de K se enumeran en la tabla XIII.

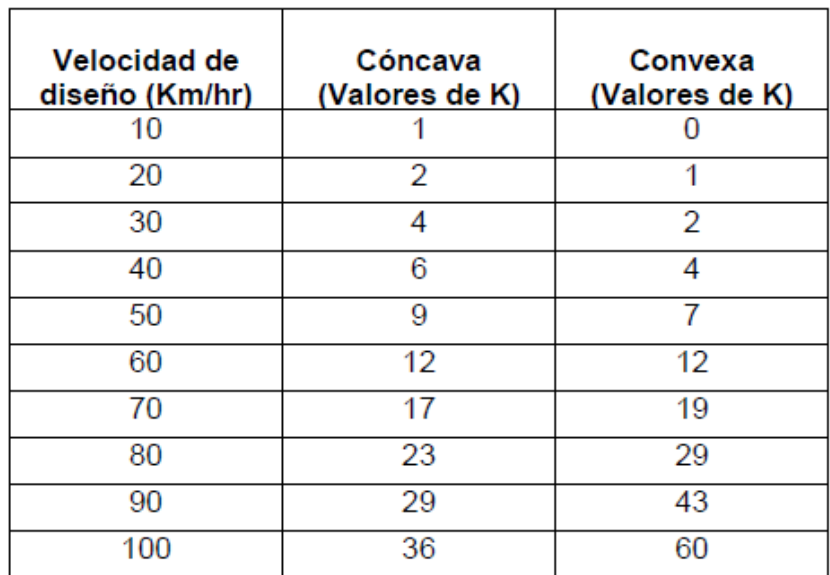

#### Tabla VIII. **Valores de K según el tipo de curva y la velocidad de diseño**

Fuente: PÉREZ, Augusto. *Metodología de actividades para el diseño geométrico de carreteras*. p. 53.

Para la curva vertical 1 del proyecto se tiene los siguientes cálculos y resultados.

Datos:

Velocidad de diseño: 20 km/h Pendiente de entrada: -12,06 % Pendiente de salida: -5,36 %

Cálculo: Diferencia de pendientes (A) = 12,06-(-5,36) = 17,42 Tipo de curva: cóncava

• Criterio de seguridad

 $LCV = K * A = 2 * 17,42 = 34,84 \text{ m}$ 

Como la longitud mínima es de 34,84 m se usara 35,00 m.

• Criterio de comodidad

 $35,00 \geq 20^2$   $\longrightarrow$  2,05  $\geq$ 1,01 17,42 395

Con la LCV sí se cumple el criterio de comodidad.

• Criterio de apariencia

**College** 

$$
k = \frac{LCV}{A} \ge 30 \longrightarrow k = 35,00/17,42 \ge 30 \longrightarrow k = 2 \not\ge 30
$$

Como no cumple el criterio, se debe rediseñar la LCV en función del criterio de apariencia.

LCV =  $35,00 \times 17,42$   $\longrightarrow$  LCV =  $609,70 \text{ m}$ 

• Criterio de drenaje

$$
k = \frac{LCV}{A} \le 43 \longrightarrow k = 35,00/17,42 \le 43 \longrightarrow k = 2,01 \le 43
$$

Sí cumple el criterio de drenaje.

Al interpretar los resultados se puede notar que la LCV mínima permitida es de 35,00 m; mientras que la LCV ideal es de 609,70 m. Para el diseño de la carretera solamente se utilizarán las LCV mínimas, debido a que la carretera no será de primera categoría y el diseño de LCV ideales genera un costo mucho mayor en el proyecto.

| # de curva      | Pcy est      | Pcy elev | Piv est    | Piv elev  | Ptv est    | Pty elev | Longitud |
|-----------------|--------------|----------|------------|-----------|------------|----------|----------|
|                 |              |          |            |           |            |          |          |
| 1               | $0+189,25$   | 975,07   | $0+206,75$ | 972,86    | $0+224,25$ | 971,92   | 35       |
| $\overline{2}$  | $0+292,50$   | 968,26   | $0+300,00$ | 967,86    | $0+307,50$ | 967,29   | 15       |
| 3               | $0+441,12$   | 957,16   | $0+456,12$ | 956,04    | $0+471,12$ | 956,72   | 30       |
| $\overline{4}$  | $0+560,19$   | 953,92   | $0+585,19$ | 953,42    | $0+610,19$ | 949,94   | 50       |
| 5               | $0+680,00$   | 940,22   | $0+700,00$ | 937,44    | $0+720,00$ | 937,44   | 40       |
| 6               | $0+804,44$   | 932,52   | $0+844.74$ | 930,64    | 0+884,44   | 936,08   | 80       |
| $\overline{7}$  | $1+147,00$   | 971,75   | $1+174,50$ | 975,49    | $1+202,00$ | 975,61   | 55       |
| 8               | 1+339,85     | 976,74   | 1+367,35   | 976,94    | 1+394,85   | 980,72   | 55       |
| 9               | 1+510,00     | 995,53   | $1+520,00$ | 996,91    | 1+530,00   | 957,93   | 20       |
| 10              | 1+608,16     | 1 005,94 | $1+618,16$ | 1 006,62  | 1+628,16   | 1 008,33 | 20       |
| 11              | $1 + 815,00$ | 1 033,79 | $1+820,00$ | 1 0 34,48 | $1+825,00$ | 1 035,11 | 10       |
| 12 <sup>°</sup> | 1+990,00     | 1 056,10 | $2+000,00$ | 1 057,38  | $2+010,00$ | 1 058,75 | 20       |
| 13              | 2+430,54     | 1 116,56 | 2+455,54   | 1 120,00  | 2+480,54   | 1 120,46 | 50       |

Tabla IX. **Tabla de cálculo de curvas verticales**

Fuente: elaboración propia.

Correcciones: a momento de diseñar una curva vertical se deben calcular las cotas de la subrasante en la curva. Por el cambio de pendientes hay que calcular las correcciones en las cotas o elevaciones. Mientras exista menor distancia entre el cálculo de correcciones mayor será la exactitud del cálculo de alturas de la curva. Para calcular las correcciones se utiliza la siguiente ecuación:

$$
y = \frac{A * L^2}{200 * LCV}
$$

Donde:

Y: corrección.

A: diferencia de pendientes (pendiente de salida menos pendiente de entrada)

L: distancia horizontal del PCV al punto donde se calcula la corrección; O también puede ser la distancia del PTV al punto donde se calcula la corrección.

LCV: longitud de curva vertical.

Para este diseño de carretera no se aplicó este concepto, ya que se diseña una carretera de terracería tipo F montañosa.

#### **2.2.8. Movimiento de tierras**

Las cotas de proyecto de rasante y subrasante de las carreteras establecen la necesidad de modificar el perfil natural del suelo; es necesario en algunos casos rebajar dichas cotas y, en otros casos, elevarlas.

## **2.2.8.1. Cálculo de áreas de secciones transversales**

La topografía del terreno, en el sentido perpendicular a la línea central de la carretera, determina el volumen de movimiento de tierras necesario en la construcción de un proyecto carretero.

Al tomar en cuenta la sección topográfica transversal se localiza el punto central de la carretera, el cual puede quedar ubicado sobre el terreno natural; se marca con esta área de relleno y debajo del terreno natural, el área de corte a partir de la cual se habrá de trazar la sección típica.

Se estimará el ancho de rodadura con su pendiente de bombeo de 3 % o el peralte que sea apropiado, si corresponde a un caminamiento en curva horizontal; el ancho del hombro de la carretera con su pendiente, taludes de corte y relleno según se presente el caso; se determina su pendiente en razón con el tipo de material del terreno y la altura que precisen.

Es de hacer notar que cuando sea necesario se marcará un espacio de remoción de capa vegetal en que se cortará en una profundidad aproximada de 30 cm, se considera en un renglón diferente al corte para material de préstamo, no así cuando se considere corte de material de desperdicio.

El perfil exacto de la cuneta, por lo general, se calcula aparte para considerarlo como excavación de canales, se mide o calcula el área enmarcada entre el trazo del perfil del terreno y el perfil que se desea obtener; se clasifica así separadamente el corte y el relleno necesario.

Los taludes recomendados para el trazo de la sección típica, bien sea en corte o en relleno, se muestran a continuación:

#### Tabla X. **Cálculo de áreas de secciones transversales**

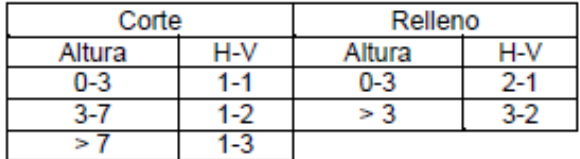

*Fuente:* CÁRDENAS GRISALES, James*. Diseño geométrico de carreteras.* p. 340.

Donde:

H: horizontal

V: vertical

Después de conocer los elementos básicos de una sección transversal, se procede a calcular su área. Para el diseño de esta carretera se utilizó el software AutoCAD Civil 3D 2015, para calcular las áreas de las secciones transversales.

## **2.2.8.2. Cálculo de volúmenes, balance y diagrama de masas**

Cálculo de volúmenes: para el cálculo de volúmenes se tienen que conocer las áreas de las secciones, ya sean de corte, relleno o combinadas. El volumen que se obtiene es el que se encuentra dentro de las dos secciones transversales.

92

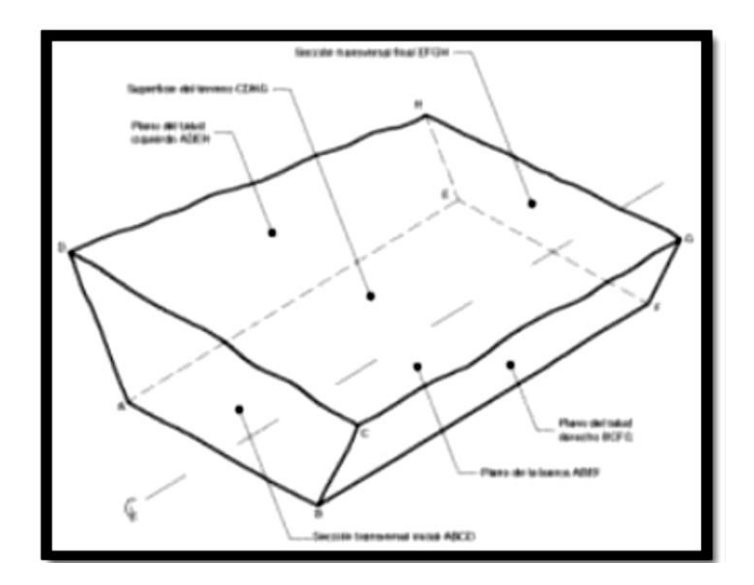

## Figura 13. **Representación gráfica de un volumen de corte**

*Fuente:* CÁRDENAS GRISALES, James. *Diseño geométrico de carreteras.* p. 381.

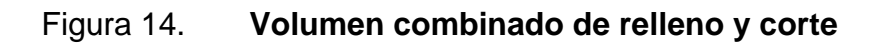

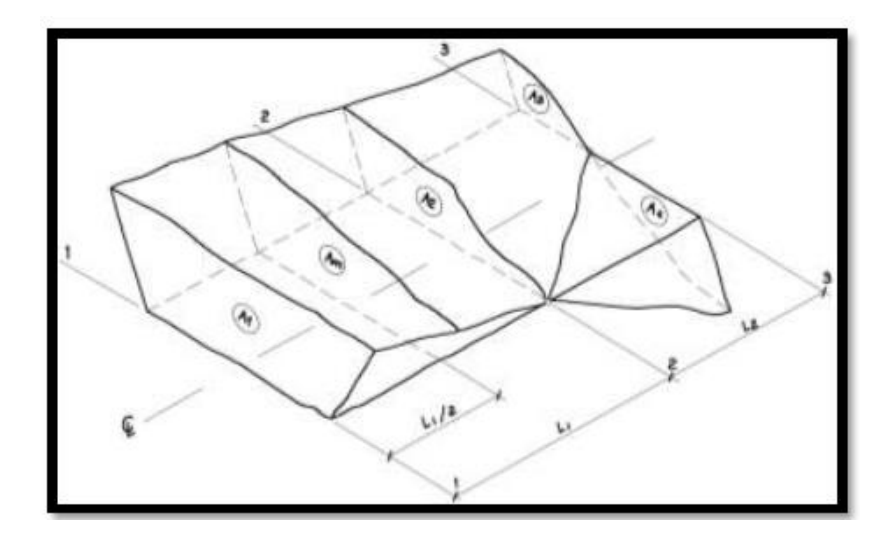

Fuente: CÁRDENAS GRISALES, James. *Diseño geométrico de carreteras.* p. 382.

Para calcular el volumen, ya sea de corte o de relleno, se debe suponer que entre cada par de secciones consecutivas existe un sólido geométrico compuesto de elementos conocidos. El sólido que más se aproxima a esta configuración es un prismoide, por lo que la ecuación para encontrar el volumen se aplica lo siguiente:

Volumen =  $\frac{A1+A2}{2} * L$ 

Donde:

- A1: área de sección transversal 1
- A2: área de sección transversal 2

L: longitud entre secciones transversales

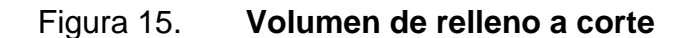

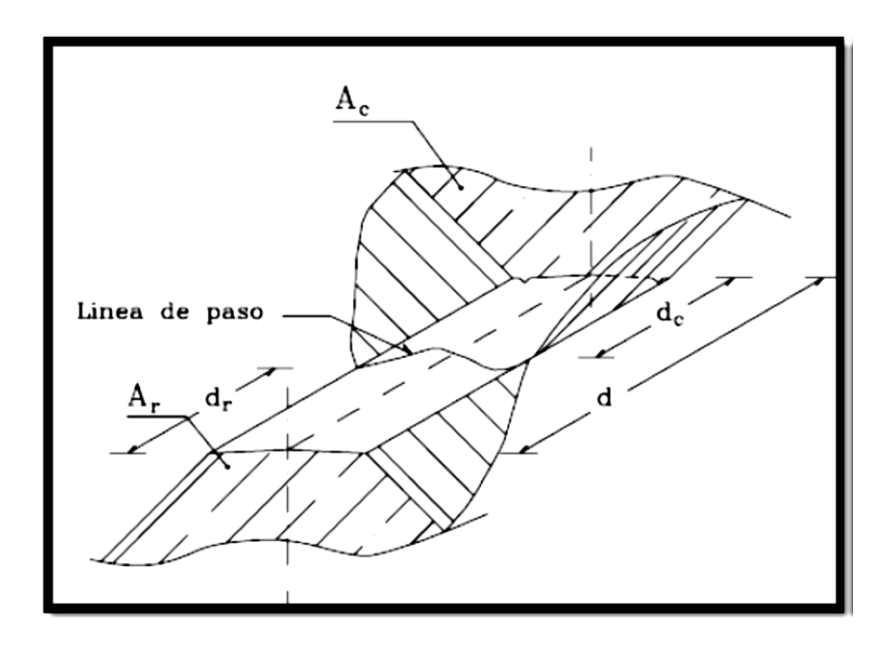

Fuente: CASANOVA, Leonardo*. Elementos de geometría.* p. 1-30.

Para calcular el volumen de relleno y el volumen de corte se pueden utilizan las siguientes ecuaciones:

$$
Vol. R = \frac{A_r}{2} * d_r
$$

$$
Vol. C = \frac{A_c}{2} * d_c
$$

$$
dr = \frac{A_r}{A_r + A_c} * d
$$

$$
dr = \frac{A_r}{A_c + A_r} * d
$$

Donde:

Vol. R: volumen de relleno en metros cúbicos Ar: área de relleno en metros cuadrados dr: distancia de relleno en metros Vol. C: volumen de corte en metros cúbicos Ac: área de corte en metros cuadrados dc: distancia de corte en metros

Se recomienda utilizar un software computacional, por lo que, para este proyecto se utilizó el software AutoCad Civil 3D 2015, para el cálculo de volúmenes de movimiento de tierras.

Balance y diagrama de masas: el balance de masas es la diferencia de volúmenes de corte y de relleno acumulados en un tramo de carreta. Sirve para determinar la cantidad de material que se deberá cortar y la cantidad de material que servirá como relleno en donde sea necesario.

#### **2.2.9. Drenajes**

En el presente proyecto se describirán el longitudinal y el transversal.

#### **2.2.9.1. Método racional**

Para el diseño de drenajes longitudinales o cuneta se utiliza el método racional, para determinar el caudal de escorrentía máxima que puede presentarse en la zona donde pasará la carretera.

La ecuación que expresa el principio racional es:

$$
Q = \frac{CIA}{360}
$$

Donde:

#### $Q:$  caudal máximo  $(m^3/s)$ .

- A: área de la cuenca (Ha).
- I: intensidad máxima de lluvia (mm/h).
- C: coeficiente de escorrentía (depende de la vegetación, el tipo de suelo y la pendiente).

Para obtener el dato de intensidad de lluvia se utiliza la siguiente ecuación:

$$
I = \frac{A}{(tc+B)^h}
$$

Donde:

- I : intensidad de lluvia (mm/hr).
- A, B y n : constantes que se obtienen por el Instituto de Sismología, Vulcanología, Meteorología e Hidrología (Insivumeh), de la estación de los Altos, Huehuetenango.

Tc : tiempo de concentración de la cuenca en minutos.

Para determinar el tiempo de concentración de la cuenca se utilizará la siguiente ecuación:

$$
Tc = \frac{3 * L^{1,15}}{154 * H^{0,38}}
$$

Donde:

Tc: tiempo de concentración de la cuenca

L: longitud del cauce principal en metros

H: diferencia del nivel inicial respecto al nivel final en metros

Se debe calcular el caudal que la cuneta propuesta puede transportar. Para esto se utilizará la ecuación de Manning.

$$
Q = \frac{1}{n} * A * R^{\frac{2}{3}} * S^{\frac{1}{2}}
$$

Donde:

 $Q:$  caudal en  $m^3/s$ 

n: rugosidad de la cuneta = 0,029

A: área mojada

R: radio hidráulico

S: pendiente

El caudal que puede transportar la cuneta es mayor al caudal de escorrentía máximo, el diseño de la cuneta es correcto.

#### **2.2.9.2. Drenajes transversales**

Tiene la función de evacuar el agua existente en los drenajes longitudinales de la carretera. Deben colocarse perpendicularmente a la carretera. La distancia recomendada entre drenajes transversales es de 150 metros máximo. También, se recomienda colocar drenajes transversales al inicio de curvas horizontales, en los puntos más bajos de la carretera y en zonas donde exista riesgo de estancamiento de agua.

Para los drenajes transversales de esta carretera se usará tubería circular. El caudal a utilizar será el de escorrentía máxima el cual es:

$$
Q = Qe + Qr
$$

Donde:

Qe: caudal de escorrentía máxima en metros cúbicos sobre segundo Qr: caudal de riachuelos intermitentes generados en época lluviosa

Para calcular el diámetro de tubería se usa la siguiente ecuación:

$$
D = \left(\frac{Q \cdot 4^{\frac{5}{3}} \cdot n}{S^{\frac{1}{2}} \cdot \pi}\right)^{3/8}
$$

Donde:

- D: diámetro en metros
- n: rugosidad, por proponer una tubería HG el coeficiente es de 0,017
- S: pendiente de la tubería, que será de 0,01
- Q: caudal en metros cúbicos sobre segundo

Se colocarán 4 drenajes transversales de HG de diámetro de 30 plg, colocados en las estaciones 0+456,10, 0+844,70, 1+367,35 y en la 1+856,50.

#### **2.2.9.3. Drenaje longitudinal**

El drenaje longitudinal está conformado por cunetas y contracunetas, las cuales se detallan a continuación.

• Cuneta: las cunetas son zanjas o canales que se construyen paralelamente en uno o ambos lados de una carretera, el propósito es drenar las aguas provenientes de la corona y lugares adyacentes hacia un lugar determinado, para que no provoque daños a la infraestructura; su diseño se basa en los principios de los canales abiertos.

Las cunetas son generalmente de forma triangular para carretera de terracería, ubicadas en los hombros de la corona de la carretera.

#### Figura 16. **Diseño de cuneta**

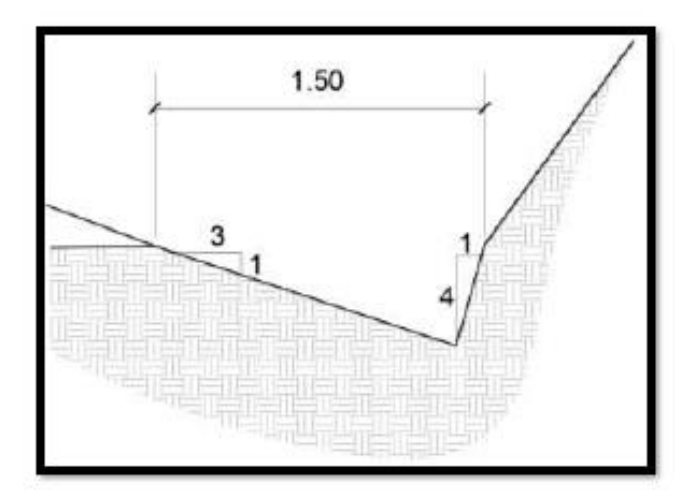

Fuente: elaboración propia, empleando AutoCAD 2013.

Para el diseño de dicha cuneta se utilizó el método racional para determinar el caudal de escorrentía máxima que puede presentarse en la zona donde pasará la carretera.

La ecuación que expresa el principio racional es:

$$
Q = \frac{CIA}{360}
$$

Donde:

- Q : caudal máximo (m<sup>3</sup>/s).
- A : área de la cuenca (Ha).
- I : intensidad máxima de lluvia (mm/h).
- C : coeficiente de escorrentía (depende de la vegetación, el tipo de suelo y la pendiente).

• Contracunetas: las contracunetas son zanjas generalmente paralelas al eje de la carretera y construidas en la parte superior de un talud en corte. Su función es recolectar el agua que escurre hacia la carretera y evita que se dañen los taludes de los cortes o de la superficie de rodamiento.

Su sección transversal es variable, son comunes las de forma triangular o cuadrada. Se acostumbra a construir las contracunetas cuando el agua que llega al talud es mucha, y para taludes que sobrepasan los 4 metros de alto. Para este proyecto no se incorporaron en el diseño contracunetas, ya que los taludes no pasan de los 4,00 m de altura.

#### **2.2.10. Diseño carpeta de rodadura**

El material que se utilizará como carpeta de rodadura será balasto y deberá cumplir con las siguientes especificaciones:

- Que el límite líquido, igual que el límite plástico no se aplica para esta carpeta cumpliendo con las siguientes normas AASHTO T-89 Y T-90.
- De calidad uniforme y estar exento de residuos de madera, raíces o cualquier material perjudicial o extraño.
- Con un peso unitario suelto, no menor a 1 450 kg/m<sup>3</sup> determinado por el método AASHTO T 19.
- El tamaño máximo del agregado grueso no debe exceder de 2/3 del espesor de la capa y en ningún caso debe ser mayor a 100 milímetros.
- El espesor de la capa de balastro será de 150 milímetros mínimo, y se deberá compactar como mínimo al 95 % de la densidad máxima determinada por el método AASHTO T 180.
- Un proctor modificado, norma: AASHTO T-180.
- Con una plasticidad con norma AASHTO T-89 y T-90.
- Que tenga un CBR al 999,20 % de compactación de un 100 %.
- El banco de materiales se encuentra ubicado a 250 metros del inicio de la carretera a mejorar. Con características: L.L. a 29,50 %, I.P. a 5,70 % y clasificación CL, con normas AASHTO T-89 Y T-90.

### **2.2.11. Elaboración de planos**

Los planos constructivos, se adjuntan en los anexos, los cuales son planta y perfil, movimiento de tierras, secciones transversales y detalles constructivos, del proyecto de carretera hacia el caserío Cancelaj.

#### **2.2.12. Elaboración de presupuesto**

El presupuesto se trabajó en base a los precios unitarios, la mano de obra calculada se basó en los datos proporcionados por la municipalidad, mientras que los materiales fueron cotizados en ventas de materiales de construcción de la cabecera municipal. Se aplicó un 25 % de costos indirectos.

## **2.2.12.1. Presupuesto carretera hacia caserio Cancelaj, aldea San Lorenzo, Huehuetenango**

En la tabla X, se presenta el resumen del presupuesto para el tramo de carretera propuesto en este proyecto de graduación.

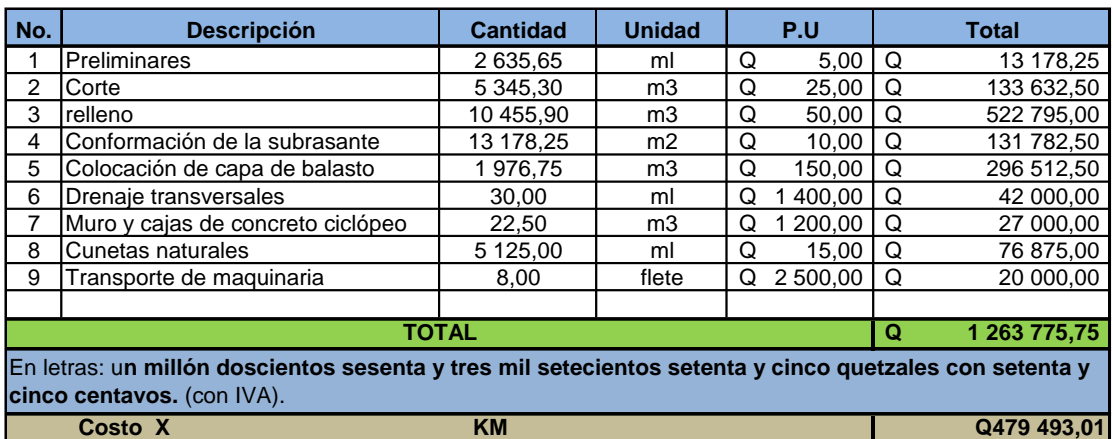

#### Tabla XI. **Presupuesto**

Fuente: elaboración propia.

#### **2.2.13. Cronograma de ejecución física y financiera**

En la tabla XII, se presenta el cronograma de ejecución física y financiera del tramo de carretera diseñado en este informe de graduación.

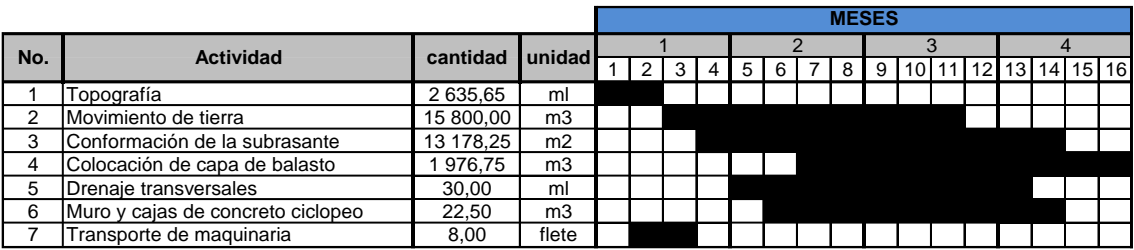

#### Tabla XII. **Cronograma de ejecución físico y financiera**

Fuente: elaboración propia

#### **2.1.1. Evaluación de impacto ambiental**

De acuerdo con el Acuerdo Gubernativo 137-2016. Toda obra civil o proyecto debe ser sometido a un análisis de impacto ambiental por una persona facultada por el Ministerio de Ambiente y Recursos Naturales, siendo este el encargado de analizar el impacto que el proyecto ocasionara, asignándole la letra A, cuando es de bajo impacto ambiental hasta la letra C, cuando es de gran impacto ambiental.

#### Figura 17. **Evaluación del impacto ambiental**

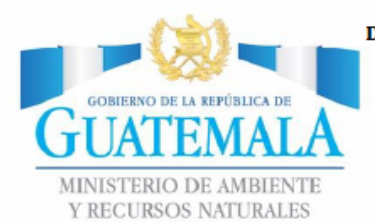

DIRECCION DE GESTION AMBIENTAL Y RECURSOS NATURALES<br>VENTANILLA UNICA – DELEGACION DEPARTAMENTAL

DGGA-GA-R-001

#### **EVALUACION AMBIENTAL INICIAL ACTIVIDADES DE BAJO IMPACTO AMBIENTAL**

(ACUERDO GUBERNATIVO 137-2016, REGLAMENTO DE EVALUACIÓN,<br>CONTROL Y SEGUIMIENTO AMBIENTAL)

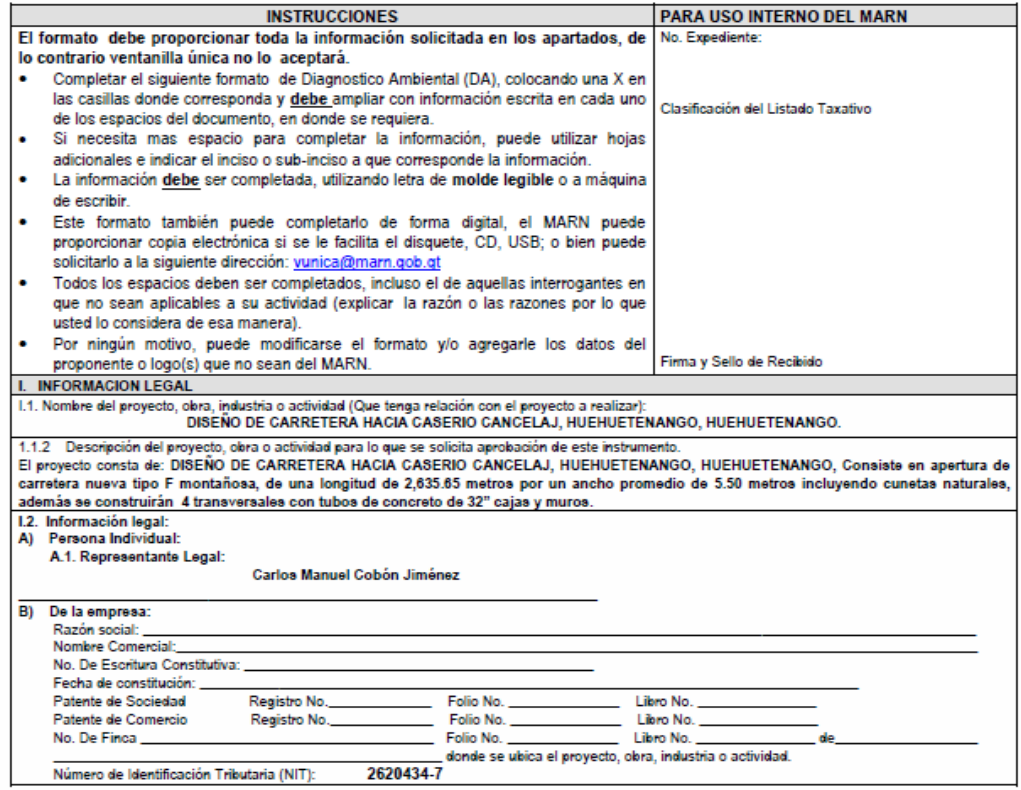

20 Calle 28-58, zona 10, Edificio MARN. Ciudad Guatemala. Teléfono (502) 2423-0500

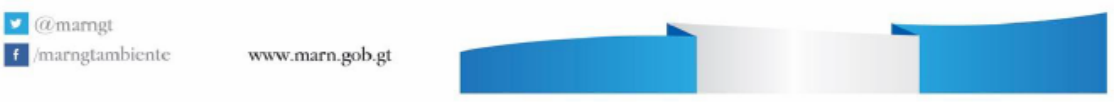

#### Continuación de la figura 17.

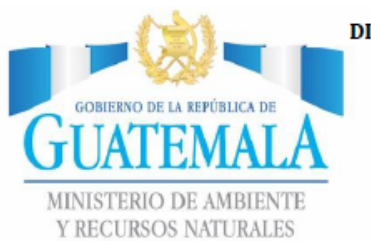

# DIRECCION DE GESTION AMBIENTAL Y RECURSOS NATURALES<br>VENTANILLA UNICA – DELEGACION DEPARTAMENTAL

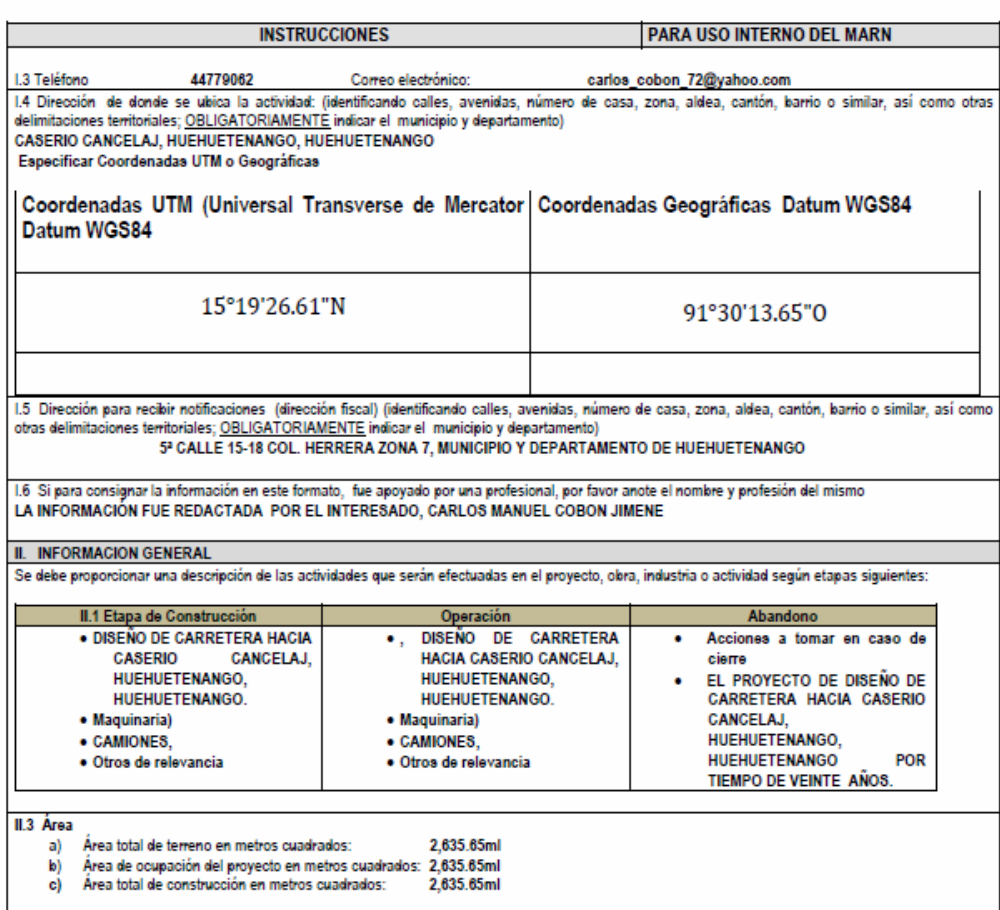

20 Calle 28-58, zona 10, Edificio MARN. Ciudad Guatemala. Teléfono (502) 2423-0500

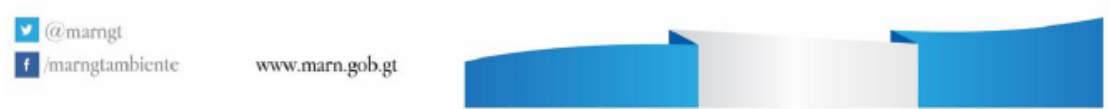

## Continuación de la figura 17.

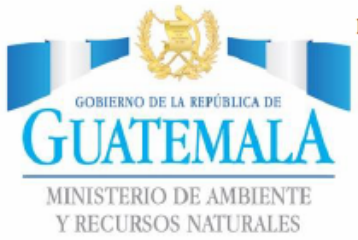

# DIRECCION DE GESTION AMBIENTAL Y RECURSOS NATURALES<br>VENTANILLA UNICA – DELEGACION DEPARTAMENTAL

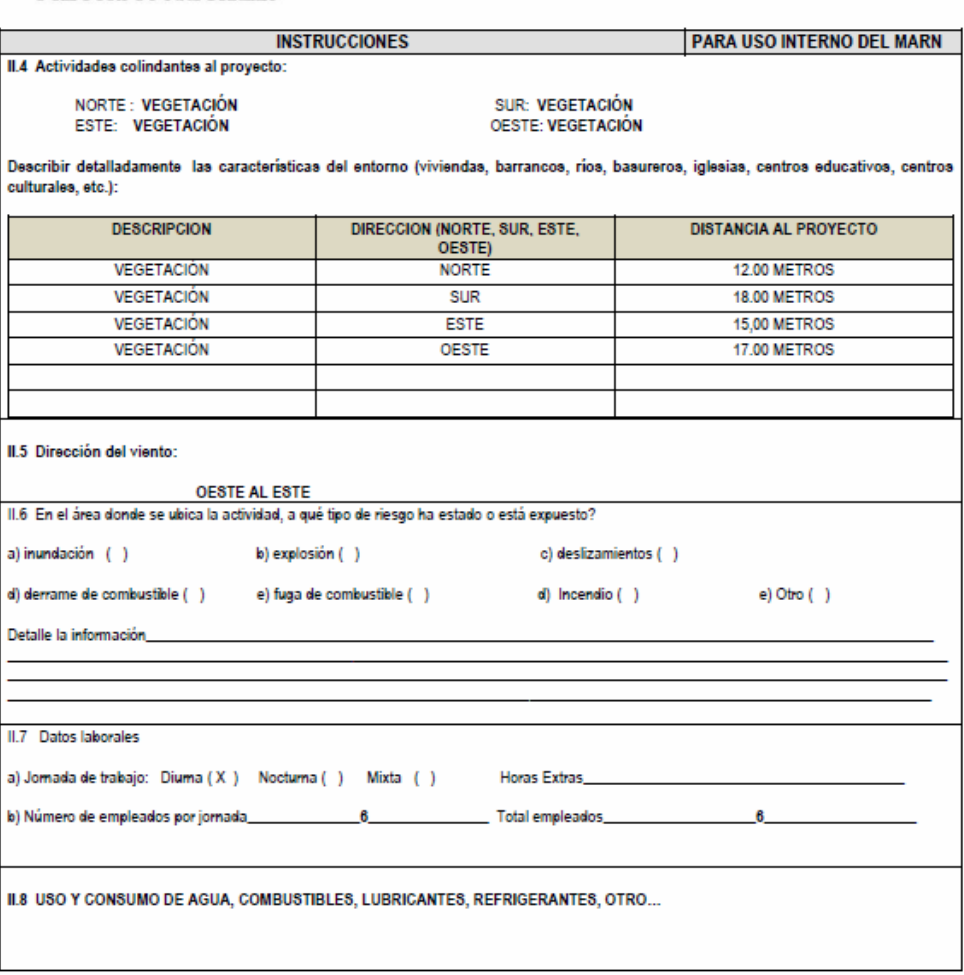

20 Calle 28-58, zona 10, Edificio MARN. Ciudad Guatemala. Teléfono (502) 2423-0500

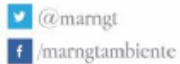

www.marn.gob.gt

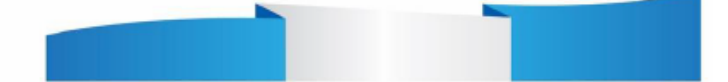
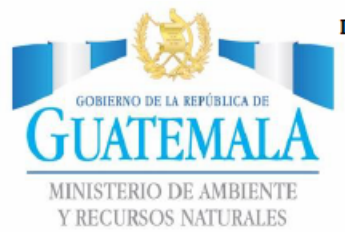

# DIRECCION DE GESTION AMBIENTAL Y RECURSOS NATURALES<br>VENTANILLA UNICA – DELEGACION DEPARTAMENTAL

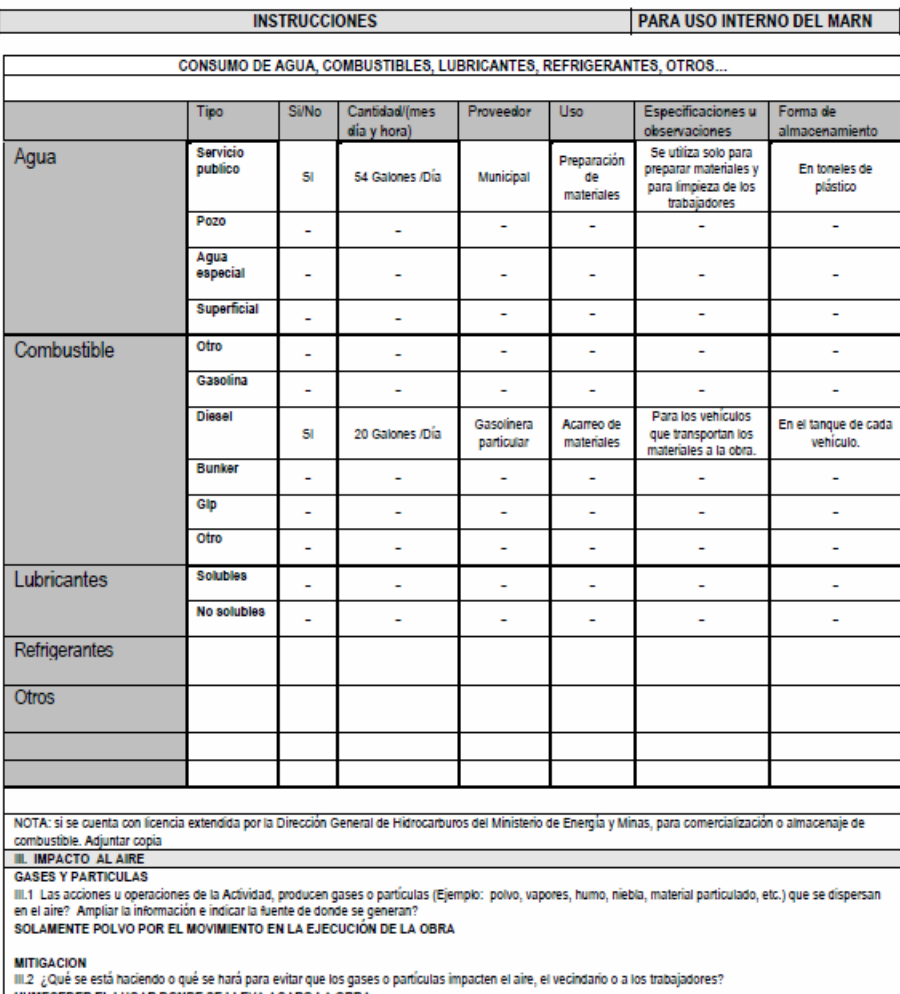

HUMECEDER EL LUGAR DONDE SE LLEVA ACABO LA OBRA

 $20$  Calle  $28\text{-}58,$ zona 10, Edificio MARN. Ciudad Guatemala. Teléfono (502)  $2423\text{-}0500$ 

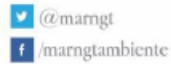

www.marn.gob.gt

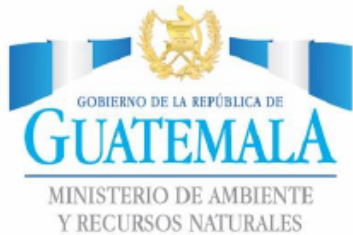

# DIRECCION DE GESTION AMBIENTAL Y RECURSOS NATURALES<br>VENTANILLA UNICA – DELEGACION DEPARTAMENTAL

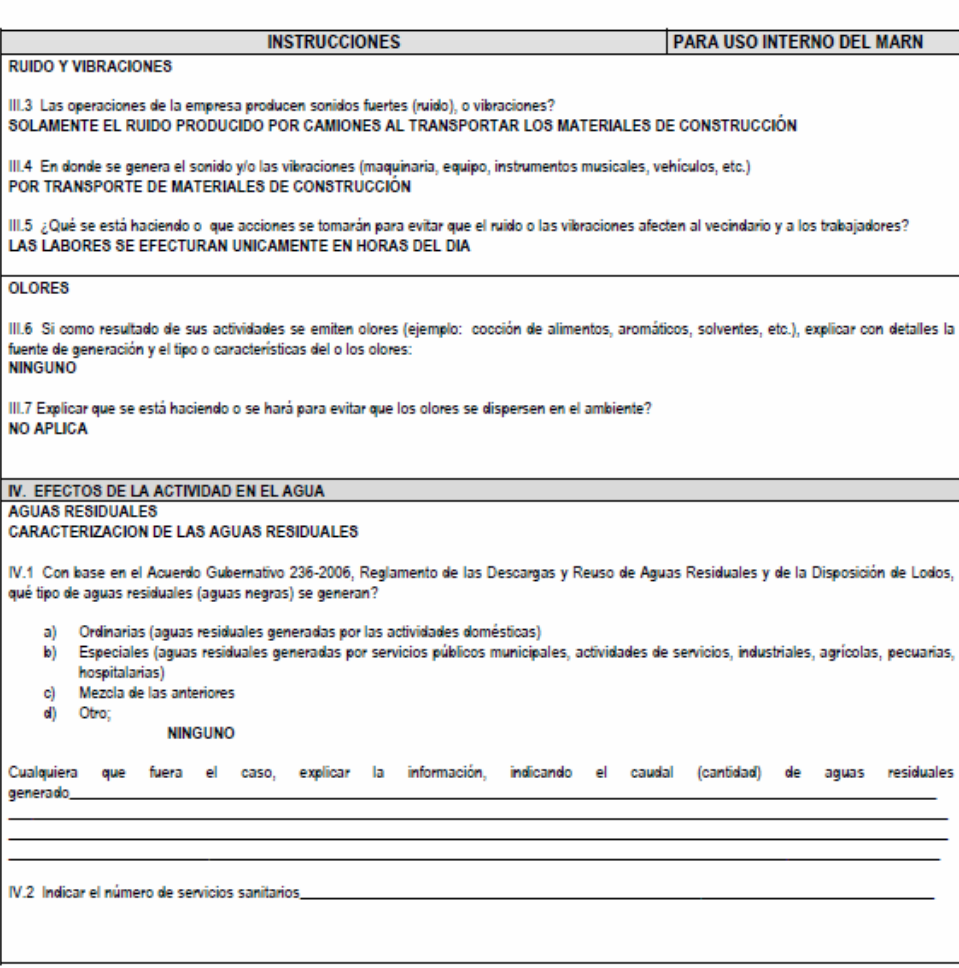

20 Calle 28-58, zona 10, Edificio MARN. Ciudad Guatemala. Teléfono (502) 2423-0500

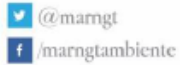

www.marn.gob.gt

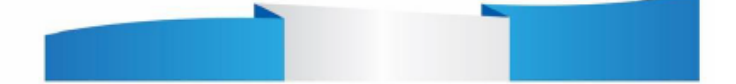

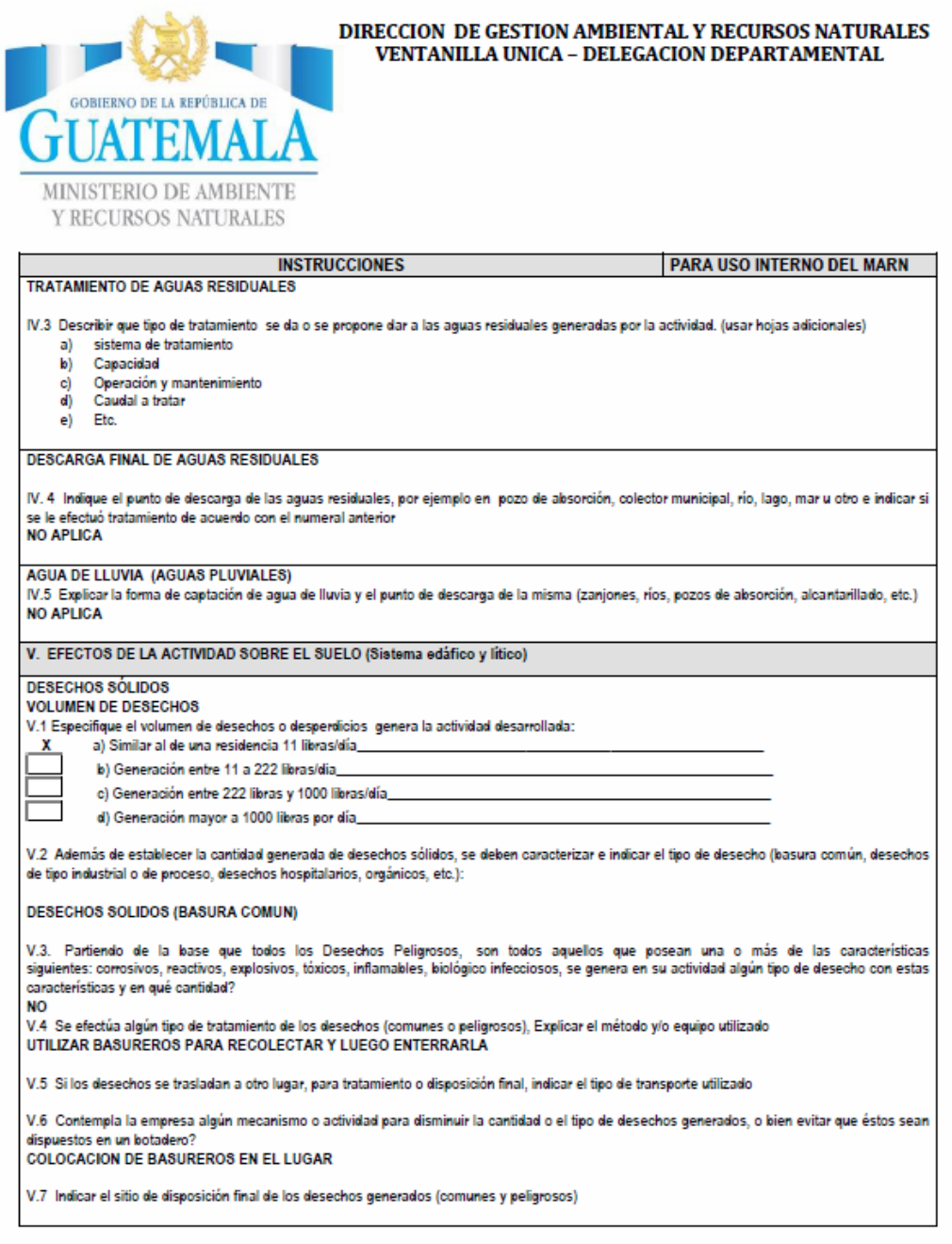

20 Calle 28-58, zona 10, Edificio MARN. Ciudad Guatemala. Teléfono (502) 2423-0500

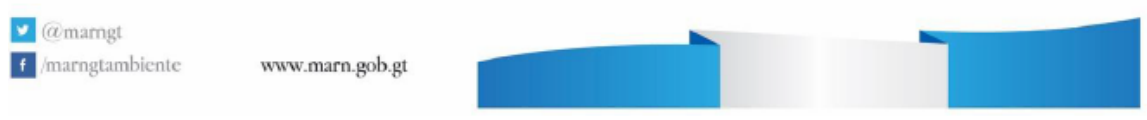

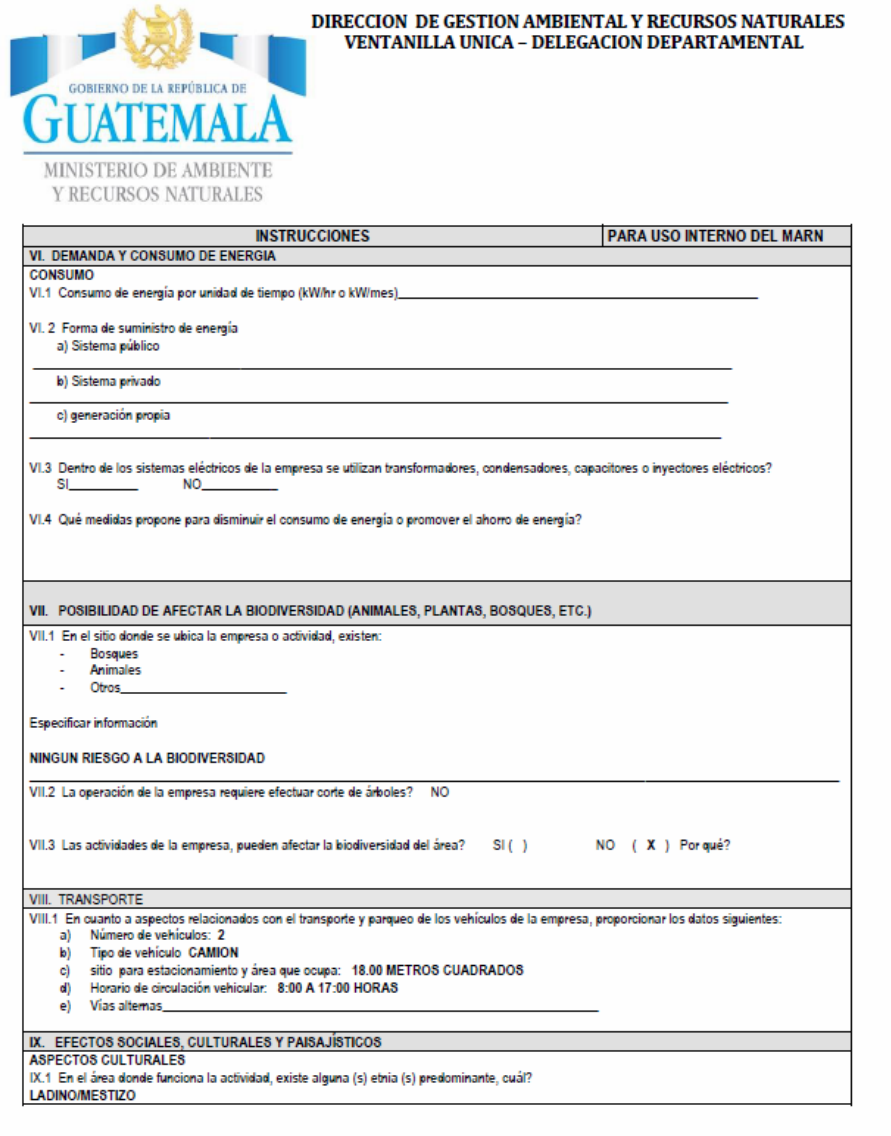

20 Calle 28-58, zona 10, Edificio MARN. Ciudad Guatemala. Teléfono (502) 2423-0500

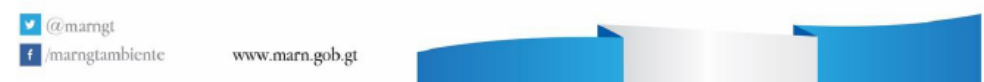

Fuente: Ministerio de Ambiente y Recursos Naturales.

http://www.marn.gob.gt/paginas/Instrumentos\_de\_Evaluacin\_Ambiental. Consulta: 20 de noviembre de 2019.

### **CONCLUSIONES**

- 1. El diseño de un sistema de abastecimiento de agua potable para el sector Las Marimbitas, zona 3 y de una carretera hacia el caserío Cancelaj del municipio de Huehuetenango serán de beneficio para la comunidad; con la realización de dichos proyectos aumentará la calidad de vida de sus habitantes.
- 2. La construcción del sistema de abastecimiento de agua potable para el sector Las Marimbitas, zona 3 de la ciudad de Huehuetenango será de gran ayuda para dicho sector, ya que no deberán de invertir tiempo ni dinero comprando toneles de agua o esperando que lleguen las cisternas municipales a cada 3 días a abastecer del vital líquido.
- 3. La construcción del proyecto diseño de carretera hacia caserío Cancelaj, beneficiará directamente a los habitantes de dicha comunidad, así como a los habitantes de aldeas y caseríos cercanos, pues esto llevará a un mayor desarrollo socioeconómico.
- 4. Es necesario que, al momento de diseñar obras de ingeniería, éstas sean elaboradas bajo normas de diseño establecidas en la República de Guatemala, para garantizar su buen funcionamiento, así como garantizar una supervisión técnica del mismo durante la planificación y ejecución del proyecto.

### **RECOMENDACIONES**

A las autoridades municipales de Huehuetenango:

- 1. Garantizar la supervisión técnica durante la construcción de los proyectos propuestos, para que así se cumplan con las especificaciones y procesos constructivos, para esperar obtener una obra de calidad.
- 2. La supervisión técnica debe ser a través de un profesional de la Ingeniera civil, para optimizar recursos y sacar el mejor provecho de estos, como también controlar la calidad de los materiales.
- 3. Conservar el área donde esta ubicada la fuente de agua, dándole la protección requerida, para evitar sus contaminación por parte de animales o personas, así como realizar aforos periódicamente, en especial durante el verano, por ser la época en que se registra menor caudal.
- 4. Proporcionar el adecuado manejo al tanque de almacenamiento y a las obras de arte del sistema de abastecimiento de agua potable, para que el servicio sea autosostenible.
- 5. Proveer el mantenimiento al tramo carretero, sobre todo antes de la época de invierno, sobre todo lo que concierne a limpieza de cunetas y drenajes transversales.

## **BIBLIOGRAFÍA**

- 1. Dirección General de Caminos, Ministerio de Comunicaciones y Obras Públicas, República de Guatemala. *Especificaciones Generales para la Construcción de Carreteras y Puentes*. Guatemala: 2001.
- 2. PALMA HERNÁNDEZ, Joel Estuardo. *Estudio y diseño de la ampliación y mejoramiento del tramo carretero, que une la aldea Las Victorias y finca las Conchas, en el municipio de Villa Canales, departamento de Guatemala.* Guatemala: Trabajo de graduación de Ing. Civil facultad de ingeniería. Guatemala: Universidad de San Carlos de Guatemala, 2003. 38 p.
- 3. PAXTOR GARCÍA, Juan Mauro. *Diseño del sistema de abastecimiento de agua potable para el caserío Nanhuitz aldea Yulhuitz 2, San Juan Ixcoy Huehuetenango*. Trabajo de graduación Ing. civil. Facultad de ingeniería, Guatemala: Universidad de San Carlos de Guatemala, 2000, 57 pp.
- 4. Unidad Ejecutora del Programa de Acueductos Rurales (UNEPAR). Guía para el diseño de abastecimientos de agua potable a zonas rurales, Guatemala, junio de 1997.

## **APÉNDICE**

Apéndice 1. **Planos del diseño del sistema de abastecimiento de agua potable**

Fuente: elaboración propia.

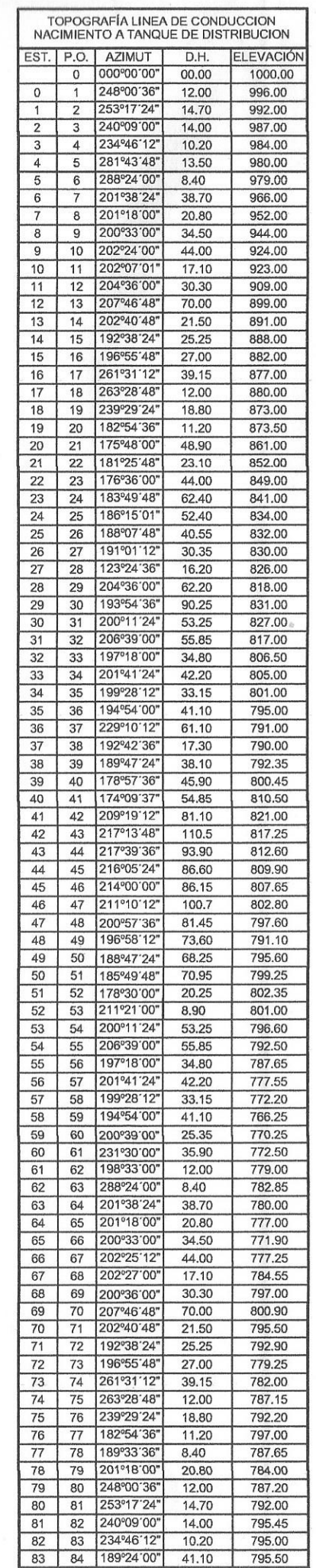

 $\frac{1}{2}$ 

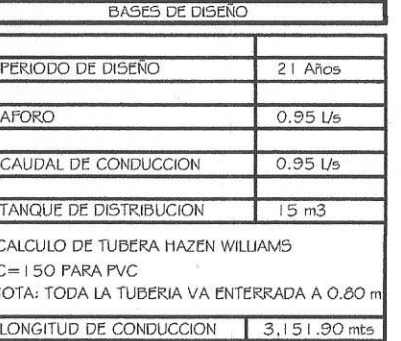

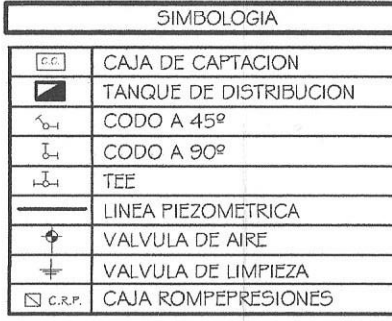

**IQUE DE DISTRIBUCIÓN** 

 $\overrightarrow{p}$ 

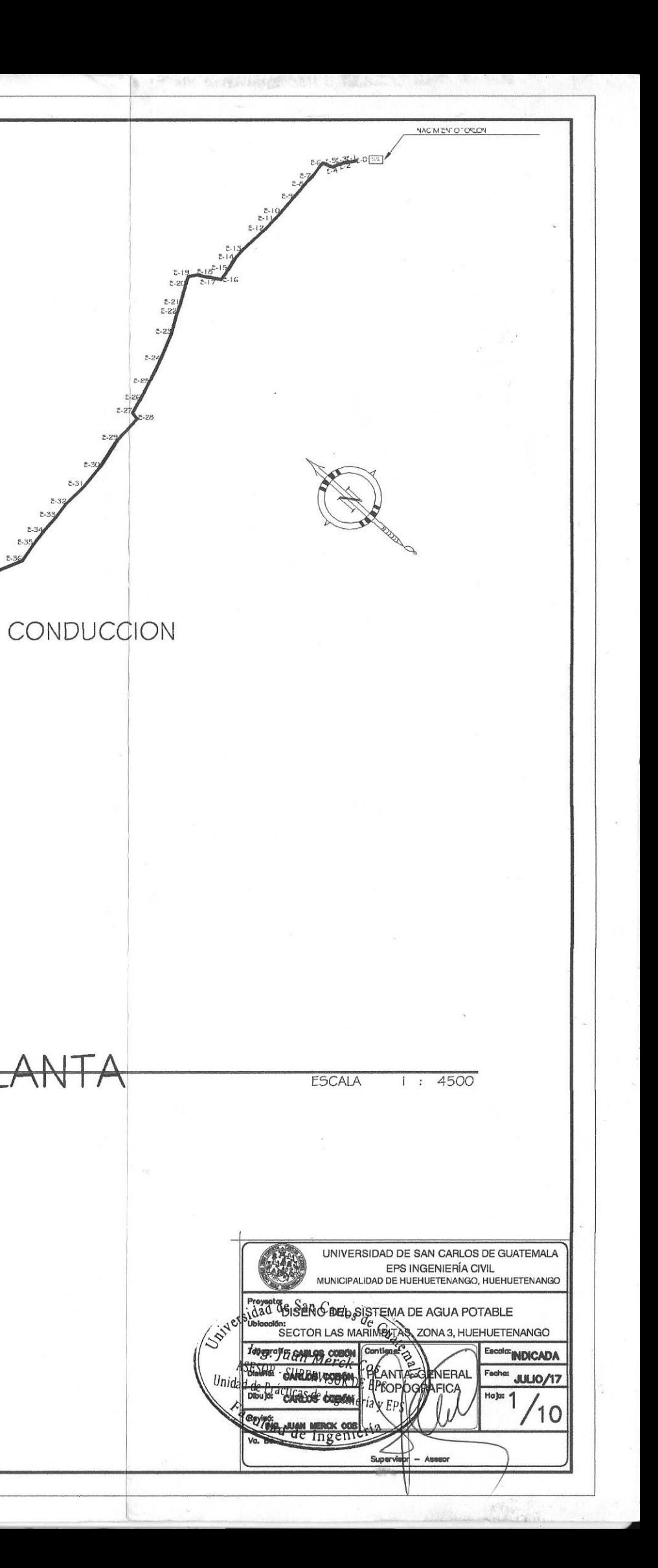

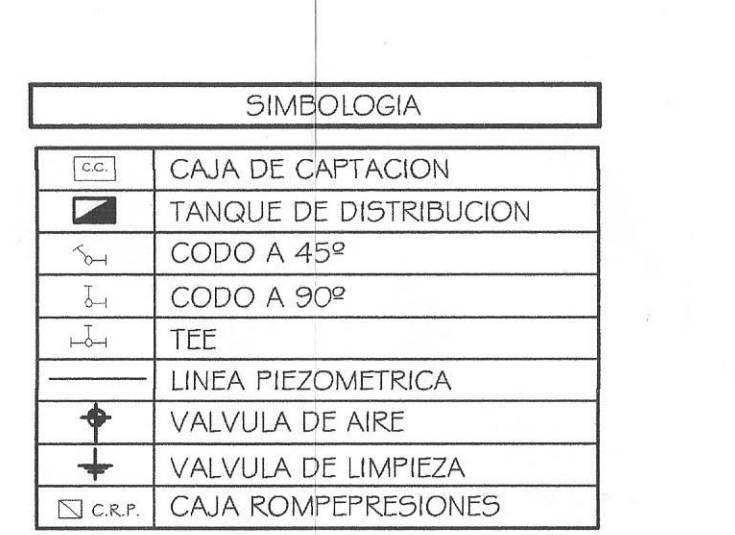

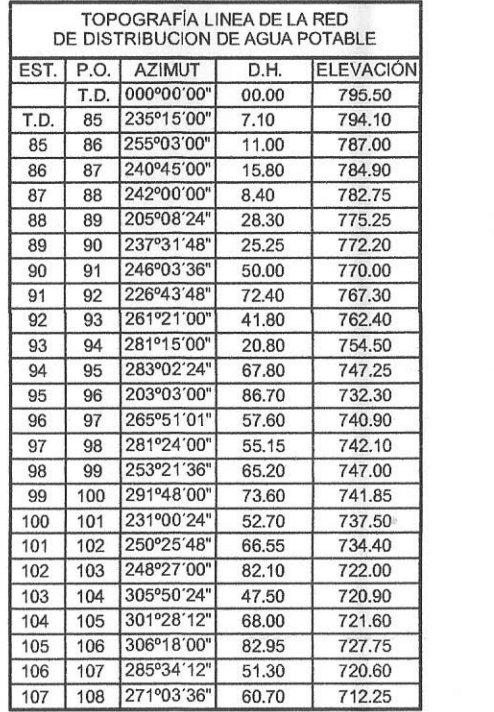

 $\begin{picture}(220,20) \put(0,0){\line(1,0){150}} \put(15,0){\line(1,0){150}} \put(15,0){\line(1,0){150}} \put(15,0){\line(1,0){150}} \put(15,0){\line(1,0){150}} \put(15,0){\line(1,0){150}} \put(15,0){\line(1,0){150}} \put(15,0){\line(1,0){150}} \put(15,0){\line(1,0){150}} \put(15,0){\line(1,0){150}} \put(15,0){\line(1,0){150}}$ 

 $\begin{array}{c} \mathbb{R}^n \\ \mathbb{R}^n \end{array}$ 

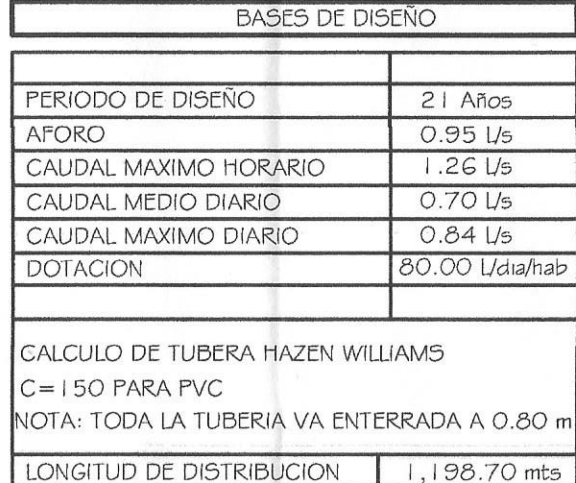

DE RED DE DISTRIBUCION ANITA וכז

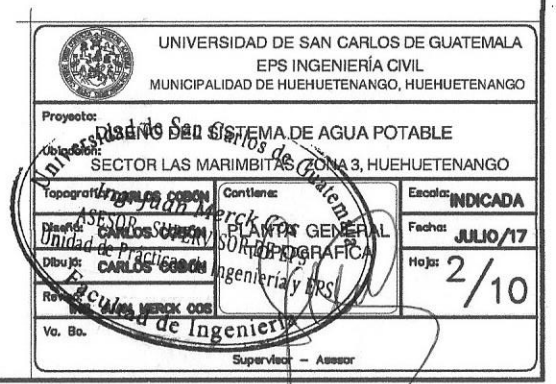

TANQUE DE DISTRIBUCIÓN

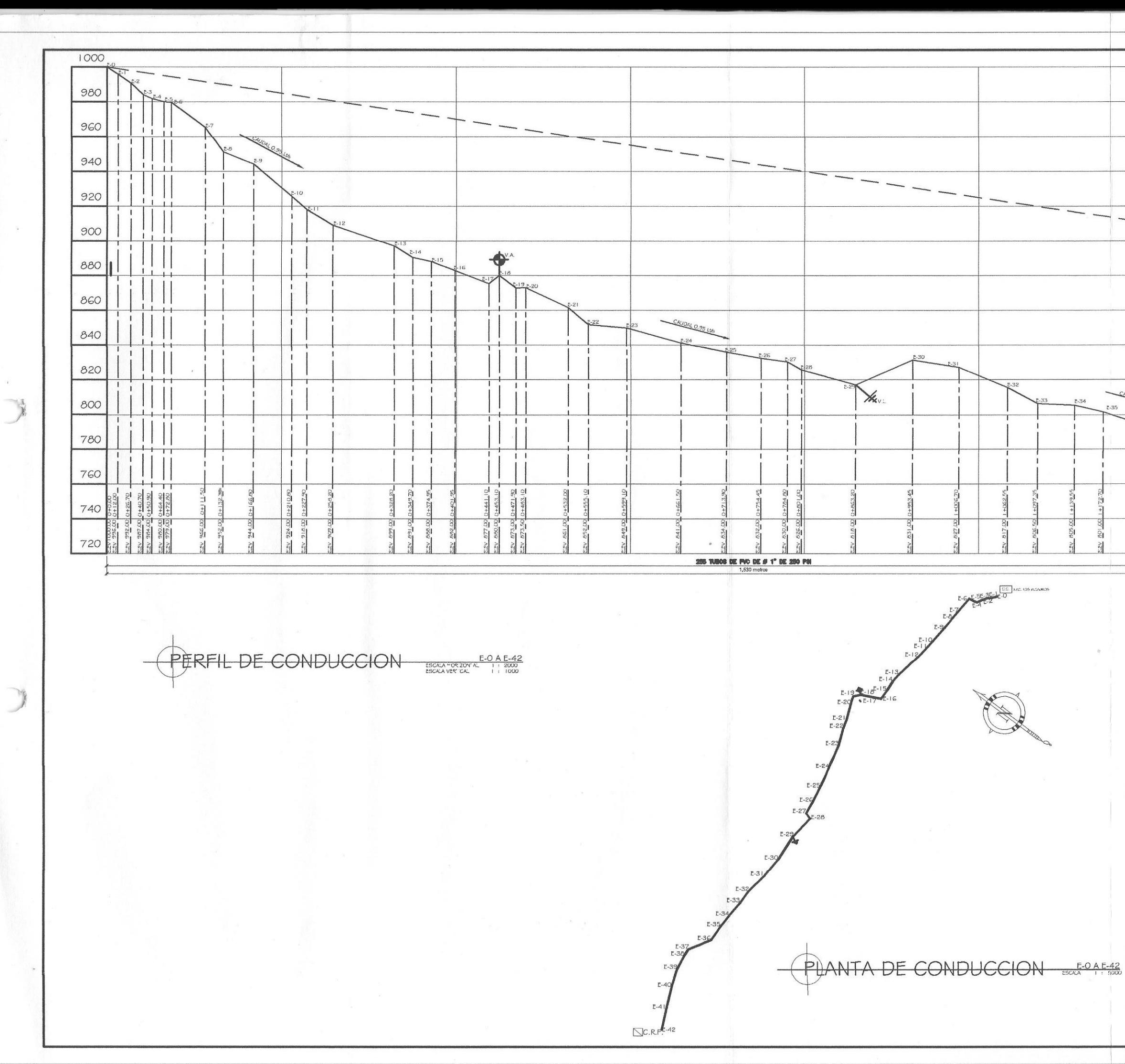

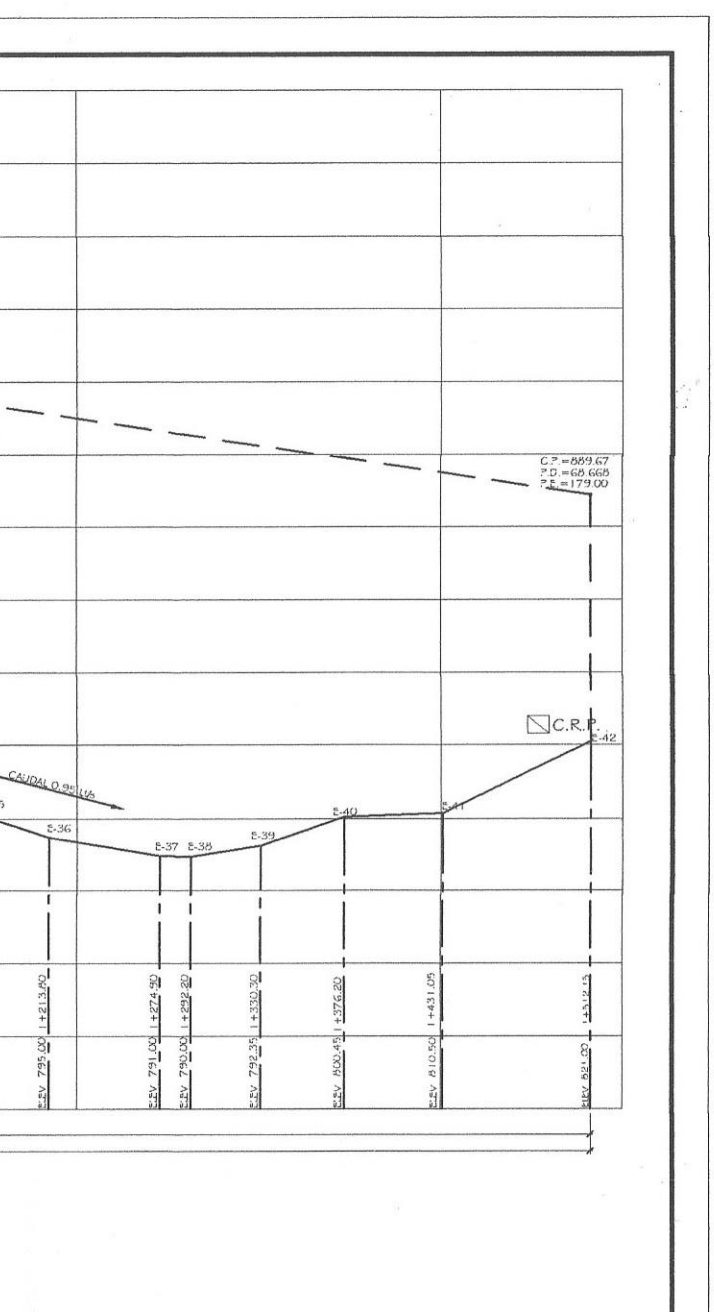

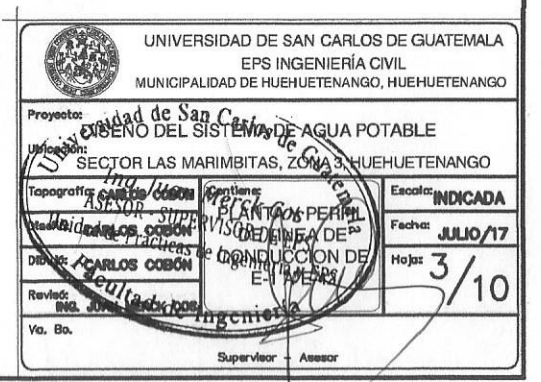

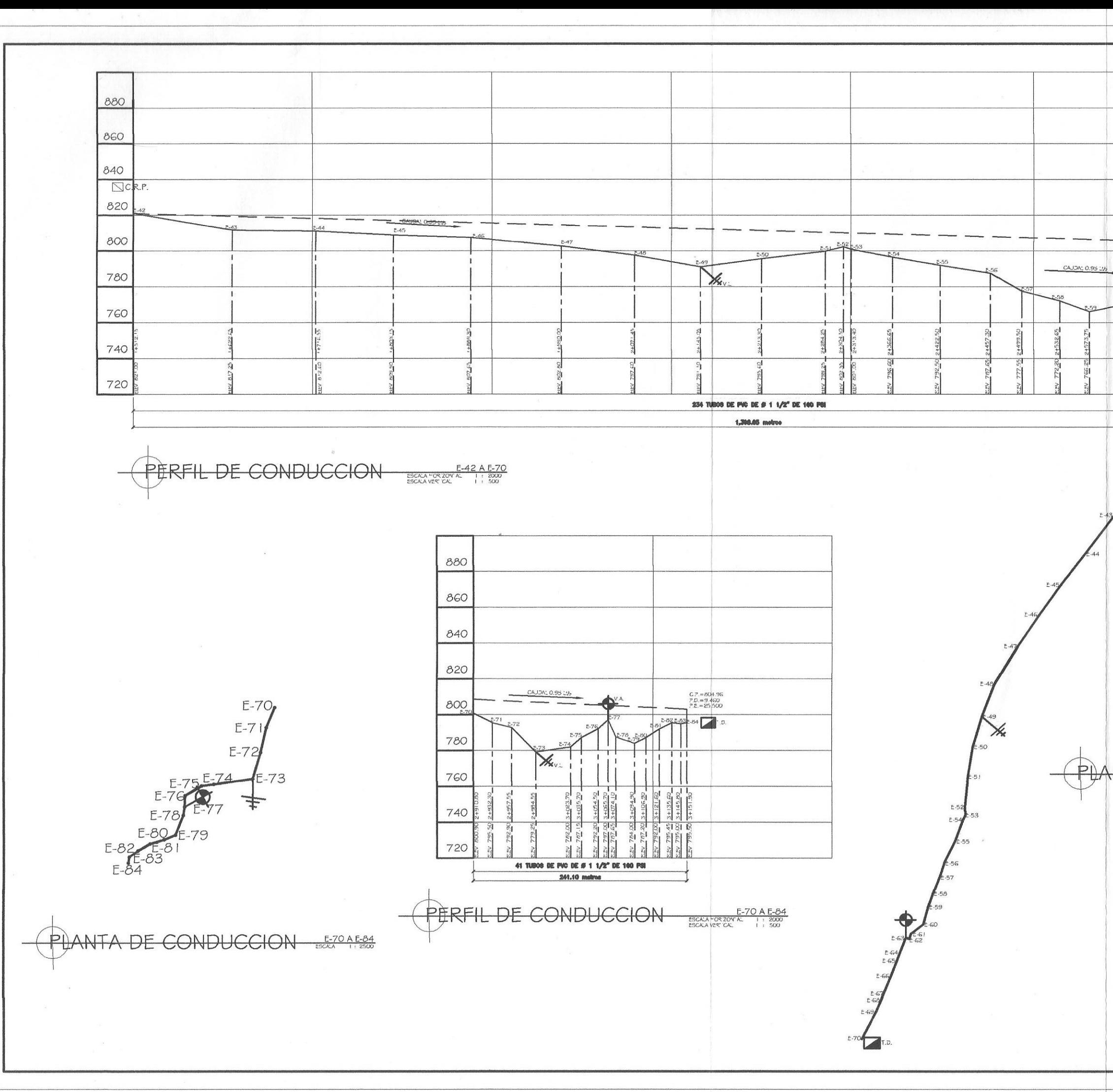

 $\begin{pmatrix} -3 \\ 3 \end{pmatrix}$ 

 $\left(\begin{array}{c}\right)$ 

 $\label{eq:2} \frac{1}{\sqrt{2}}\sum_{i=1}^{n-1}\frac{1}{i} \sum_{j=1}^{n-1} \frac{1}{j} \sum_{j=1}^{n-1} \frac{1}{j} \sum_{j=1}^{n-1} \frac{1}{j} \sum_{j=1}^{n-1} \frac{1}{j} \sum_{j=1}^{n-1} \frac{1}{j} \sum_{j=1}^{n-1} \frac{1}{j} \sum_{j=1}^{n-1} \frac{1}{j} \sum_{j=1}^{n-1} \frac{1}{j} \sum_{j=1}^{n-1} \frac{1}{j} \sum_{j=1}^{n-1} \frac$ 

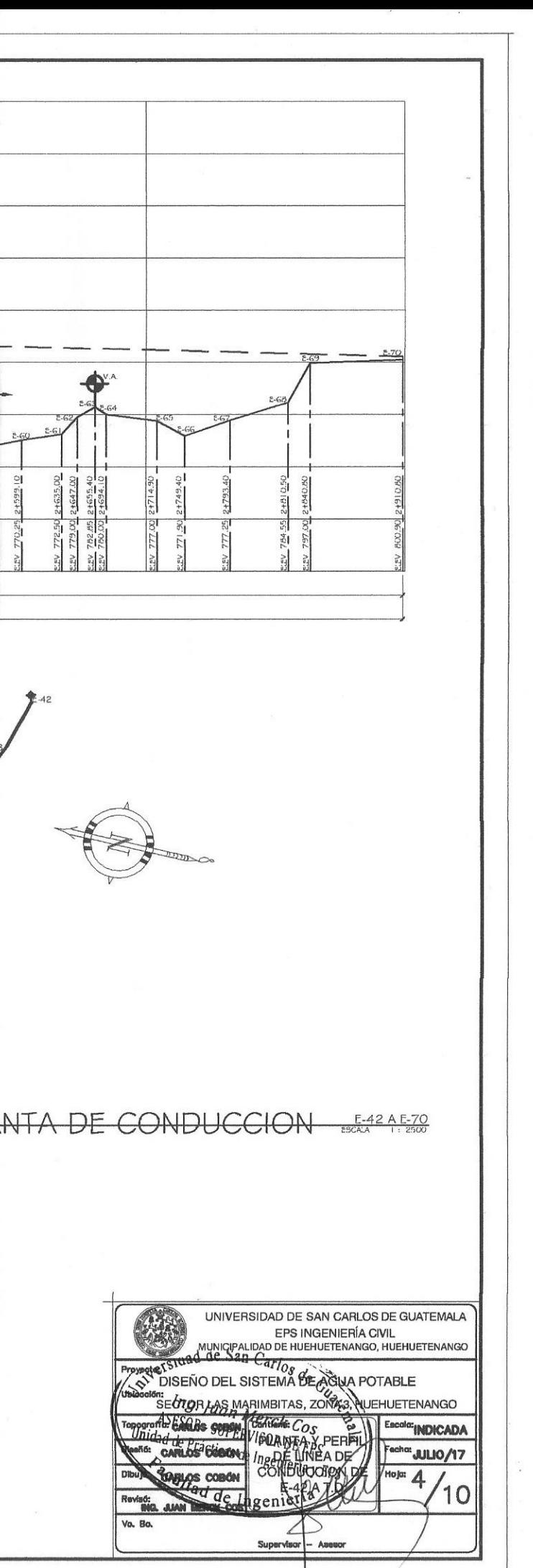

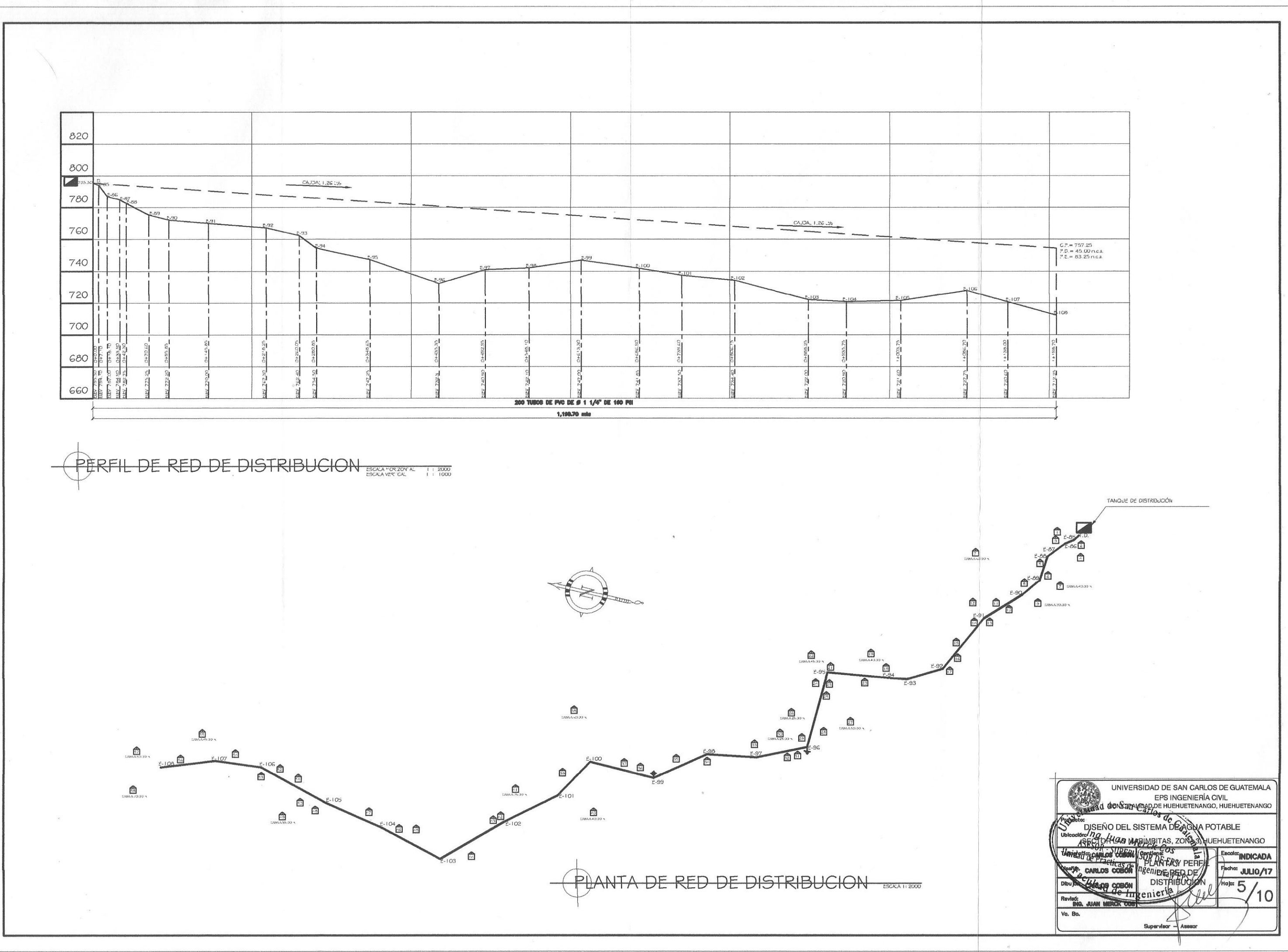

 $\left(\begin{array}{c} \gamma_1 \\ \gamma_2 \end{array}\right)$ 

 $\frac{1}{2}$  ,  $\frac{1}{2}$ 

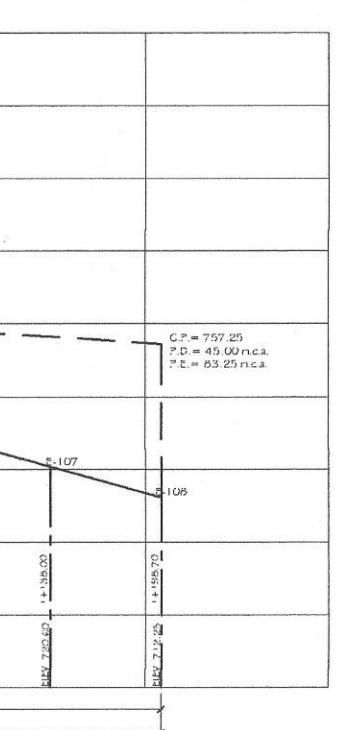

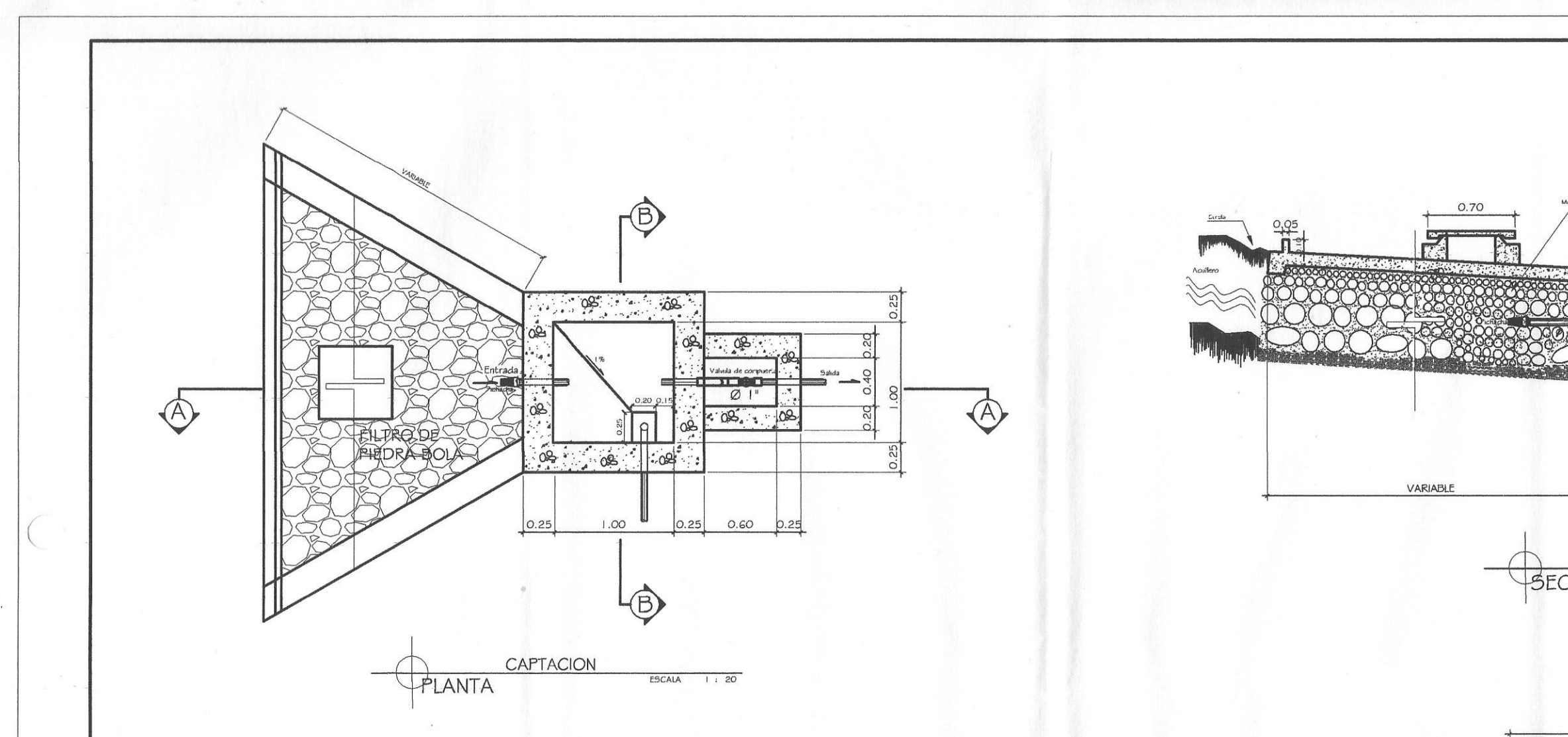

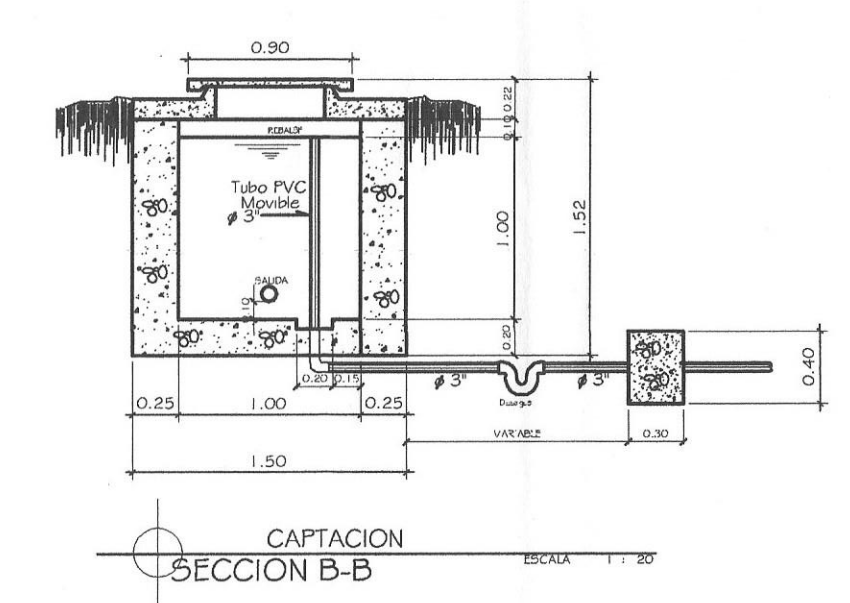

 $\mathcal{L}_{\mathcal{A}}$ 

#### NOTA:

- EL CONCRETO CICLOPEO SE HARA DE LA SIGUIENTE MANERA:<br>67 % DE CONCRETO 33 % DE PIEDRA
- EL CONCRETO TENDRA UNA RESITENCIA DE f'c 210 kg/cm2
- EL ACERO SERA GRADO 40
- SE REPELLARA EL INTERIOR Y EL EXTERIOR CON SABIETA: PROPORCION<br>EN VOLUMEN 1:2, CEMENTO, ARENA DE RIO RESPECTIVAMENTE CON UN<br>RECUBRIMIENTO MINIMO DE 1.5 CMS.
- EN LAS TAPADERAS SE DEJARA UN DESNIVEL NECESARIO PARA DRENAR EL AGUA DE LLUVIA DE UN 2%
- SE REALIZARA UN ALIZADO INTERIOR DE CEMENTO Y ARENA DE RIO EN PROPORCION 1:1 PARA IMPERMEBILIZAR LAS PAREDES

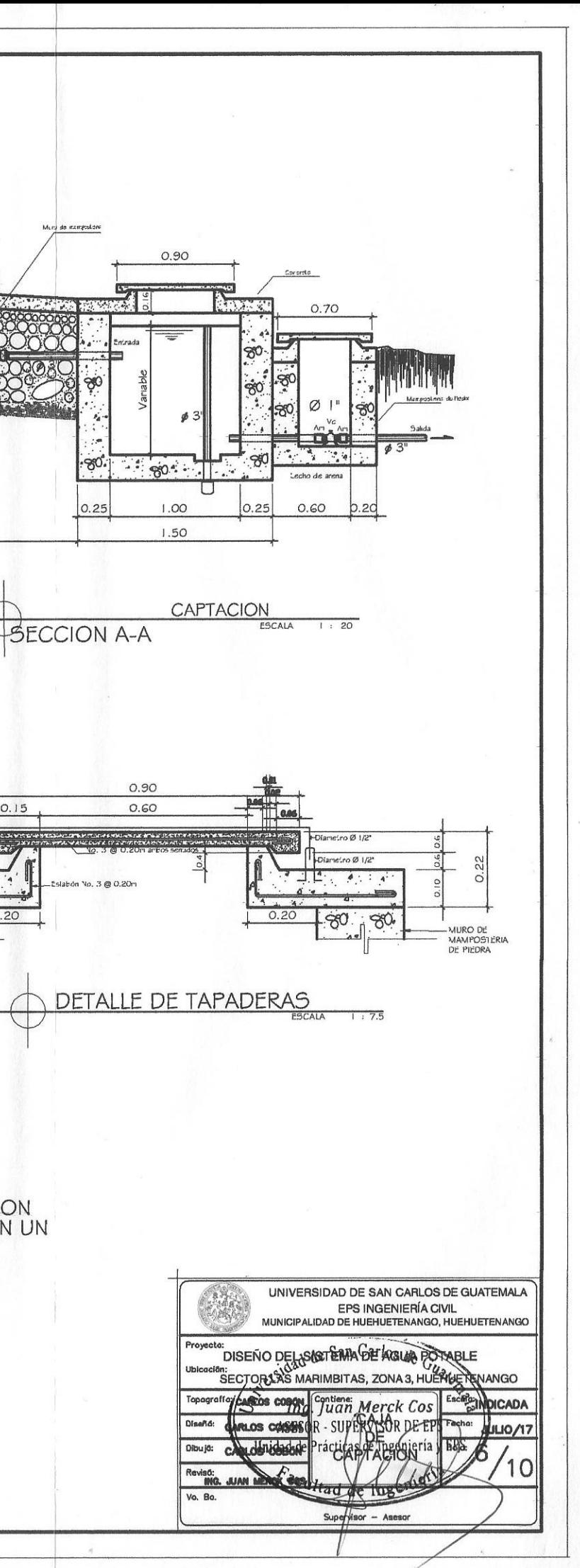

 $0.15$ 

ГÚ

 $-80$ 

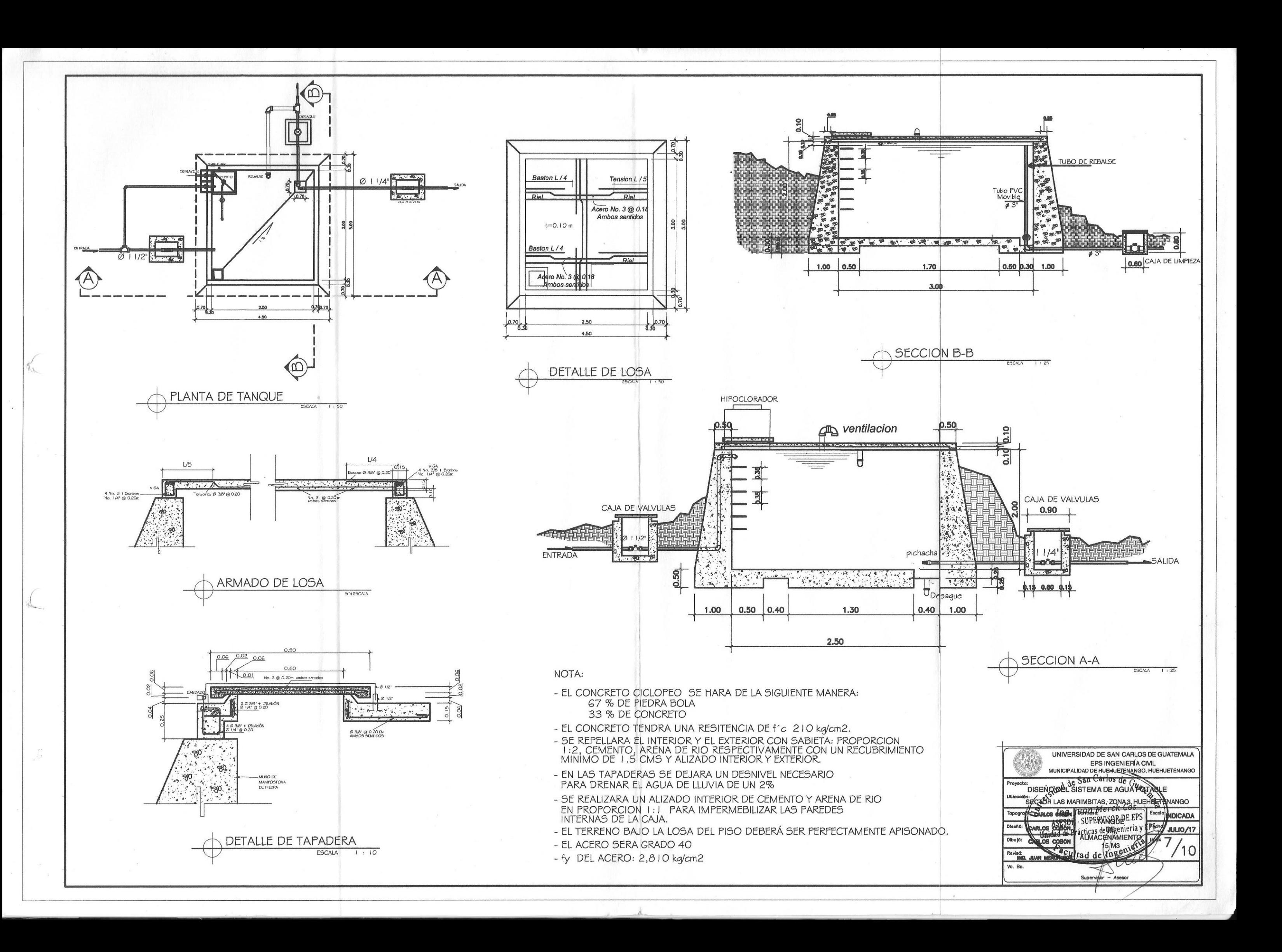

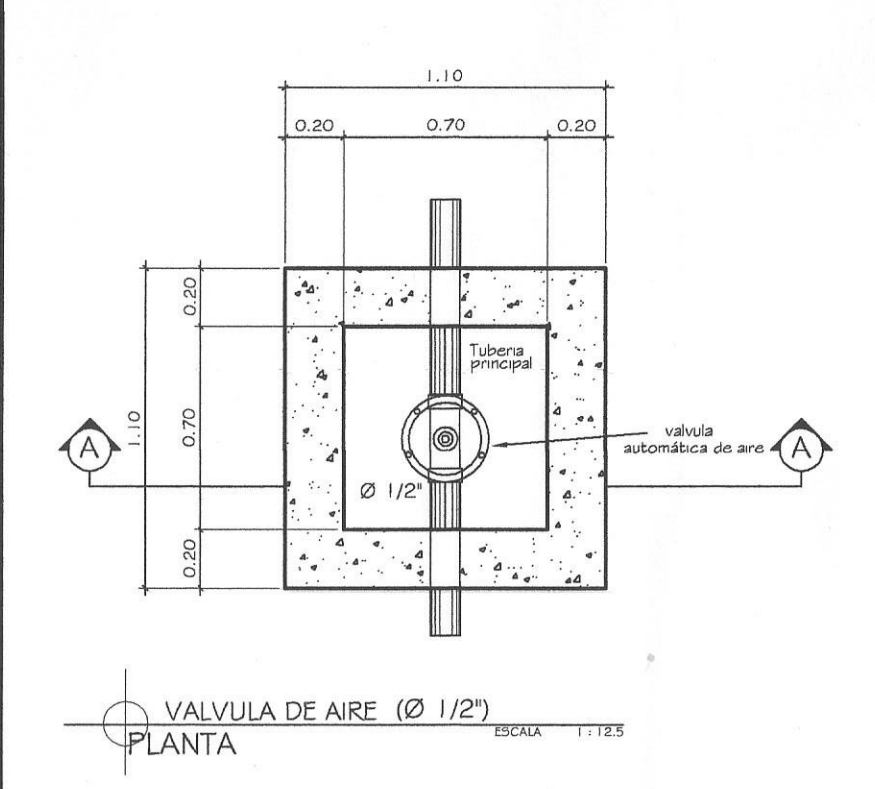

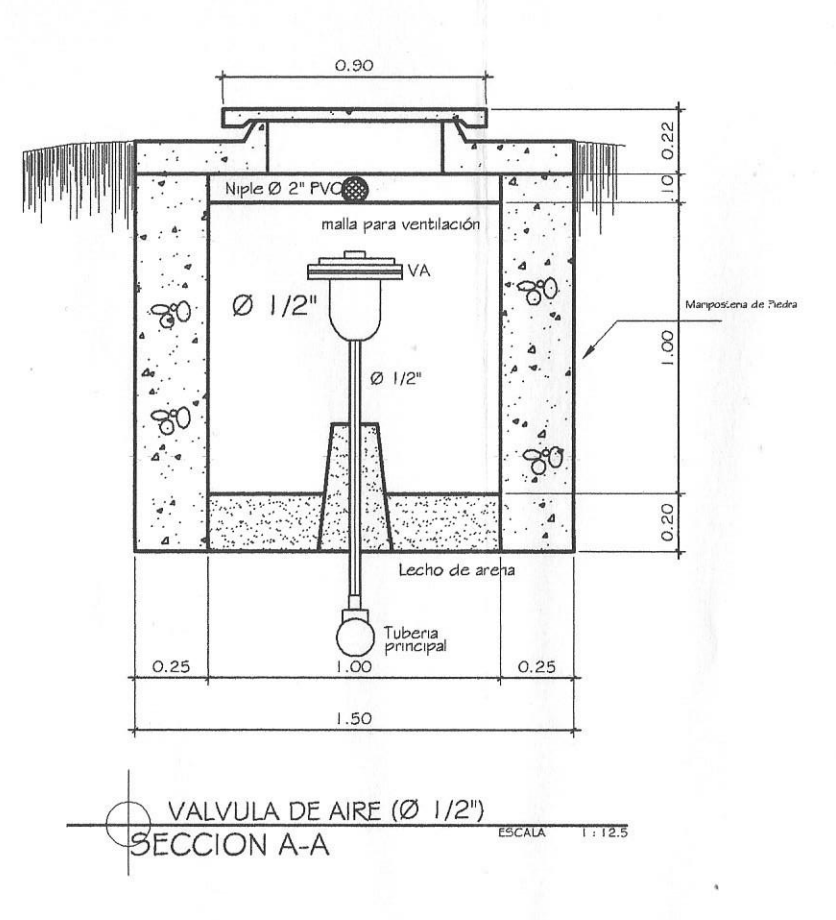

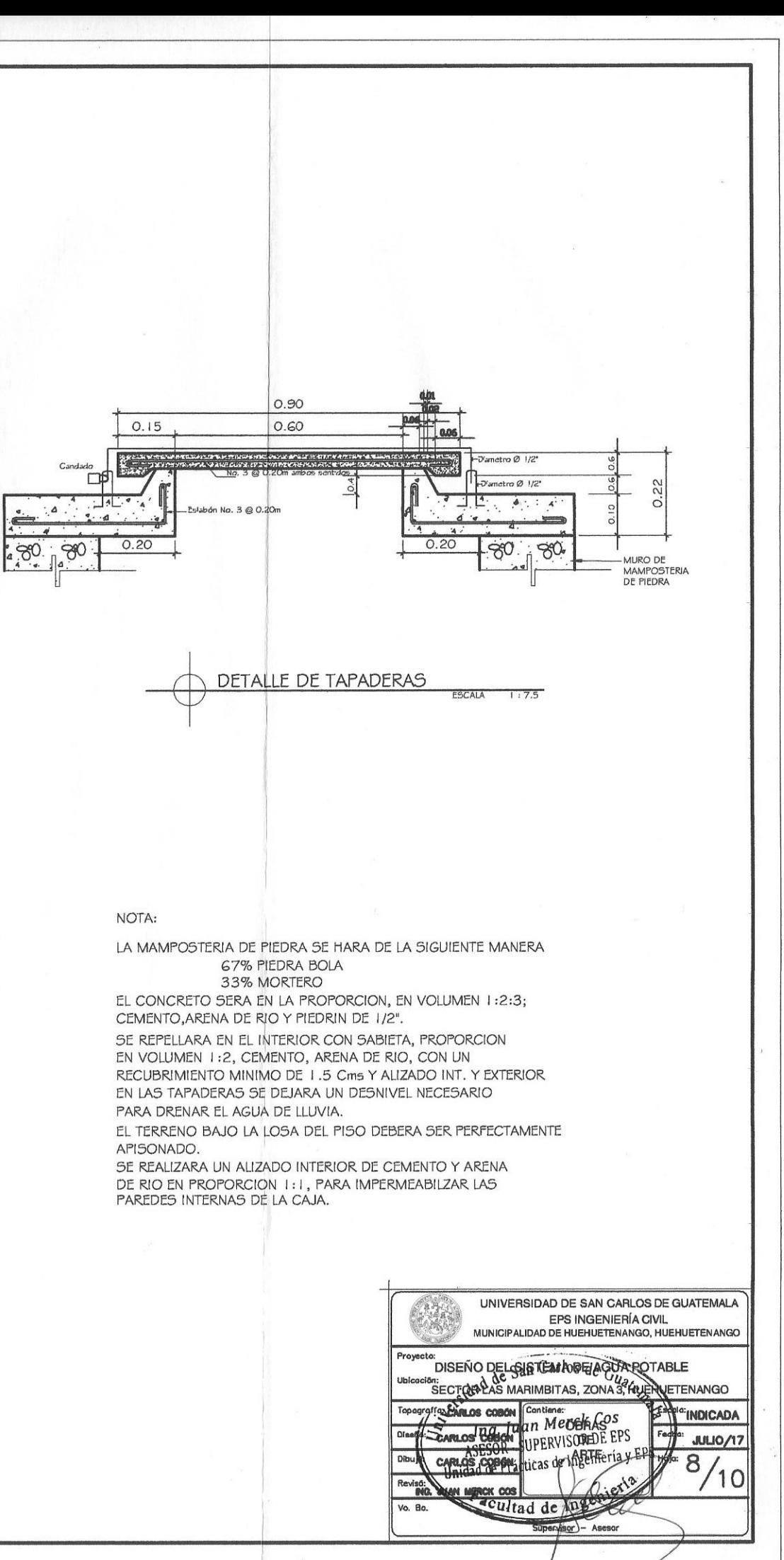

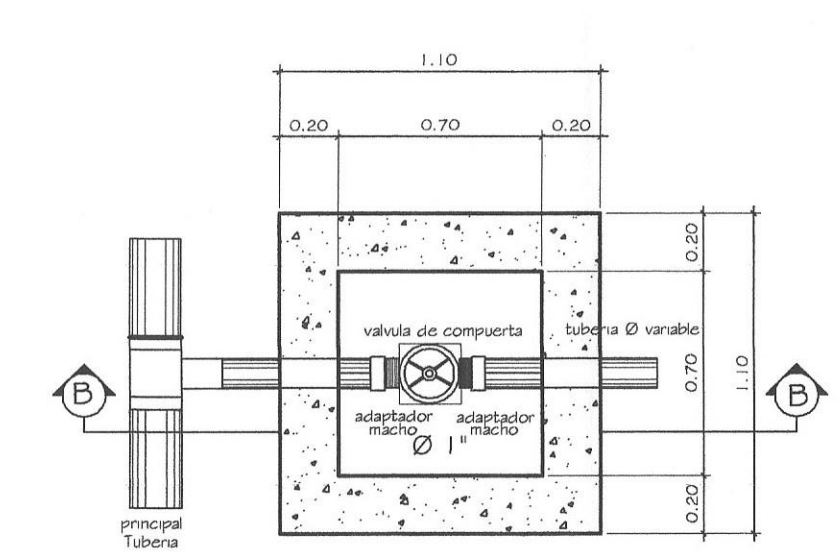

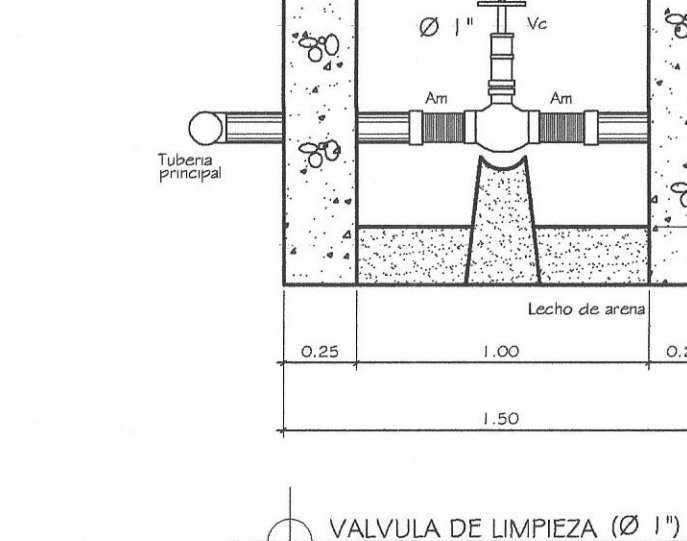

0.90

Entrada Rebalse

 $80$ 

 $\mathcal{L}_{\mathbf{A}}$ 

 $\dddot{ }$ 

 $-80$ 

 $0.25$ 

 $ESTA$  1:12.5

description

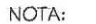

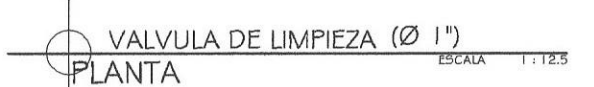

f.

**SECCION B-B** 

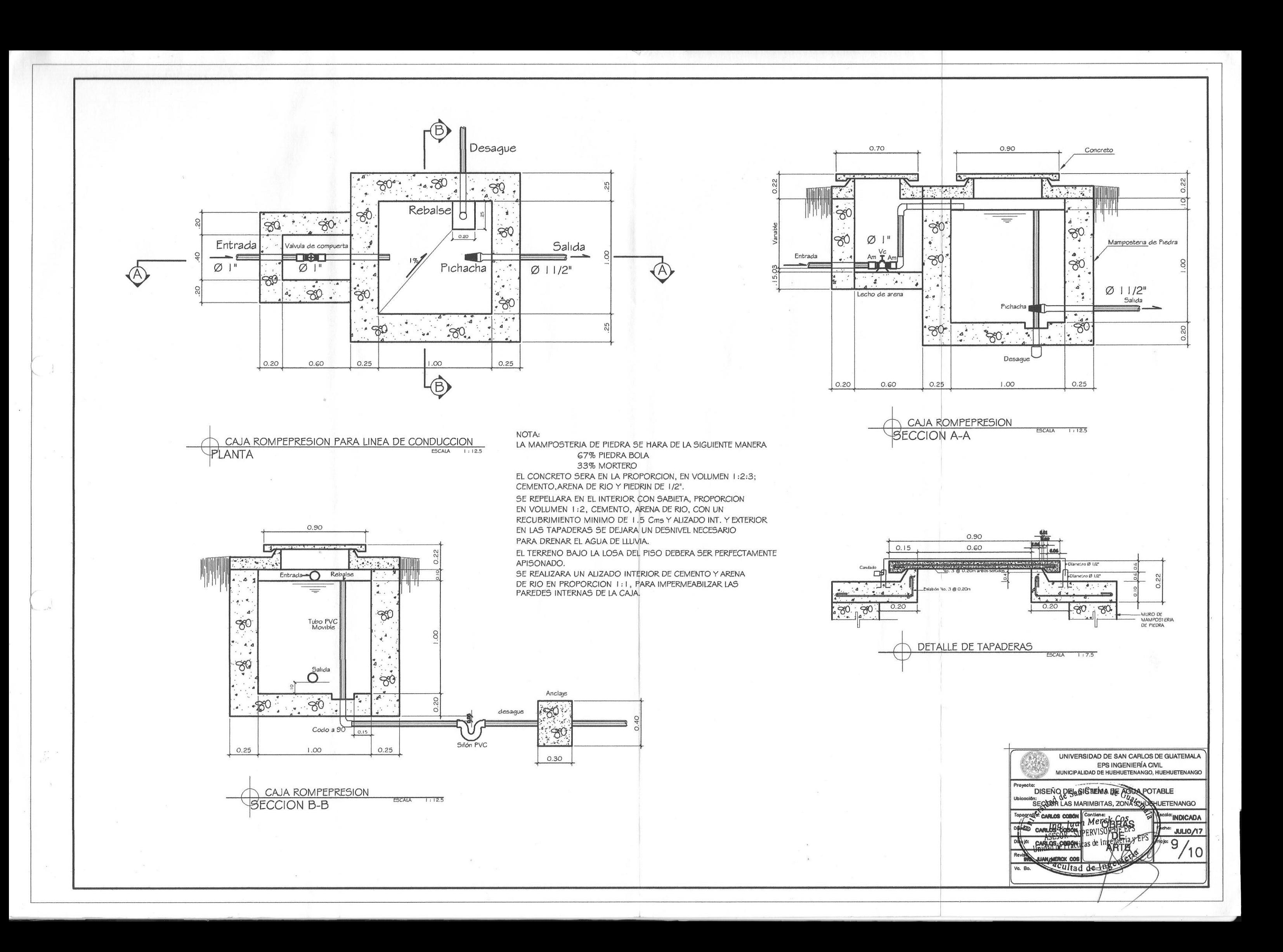

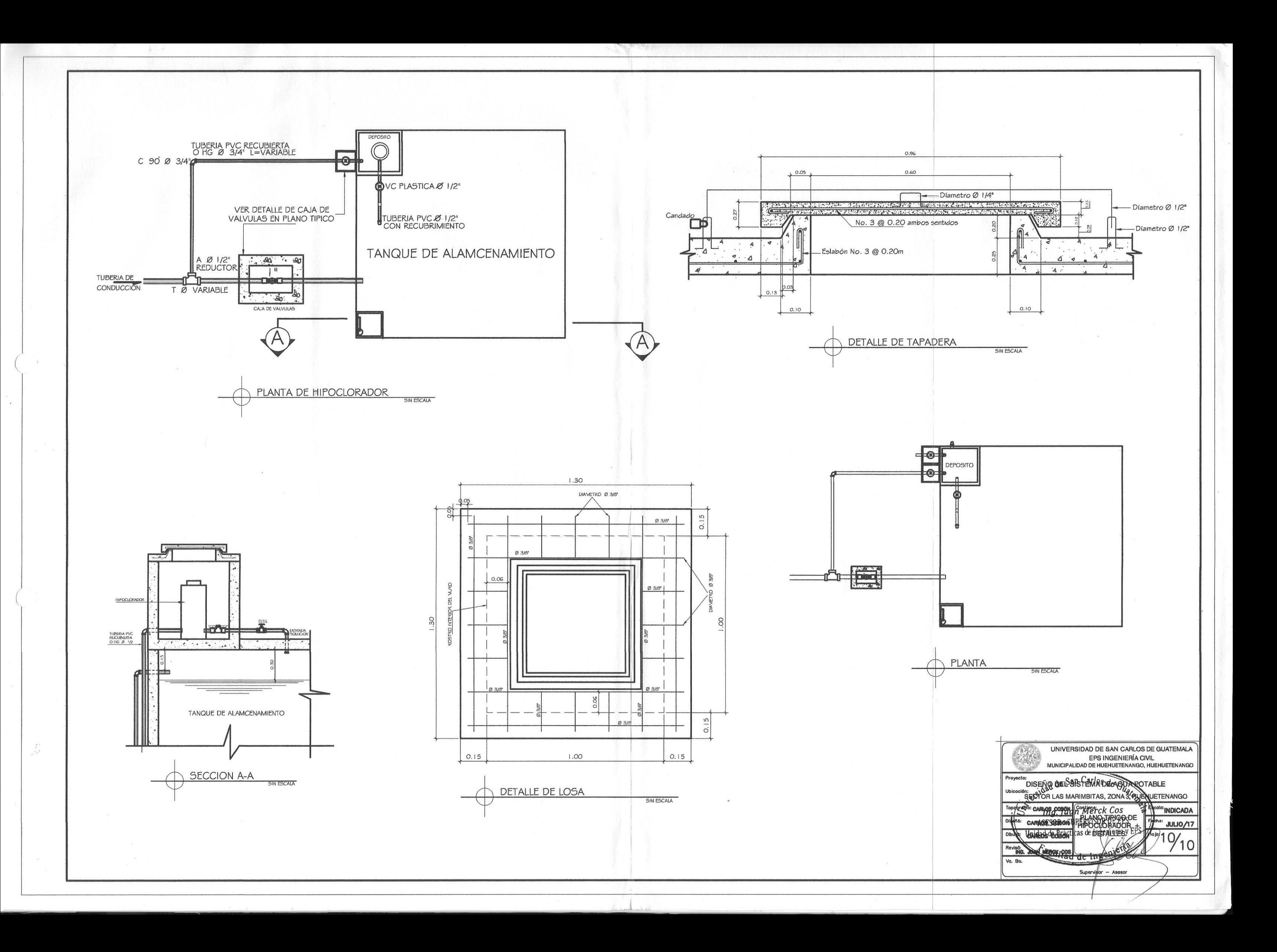

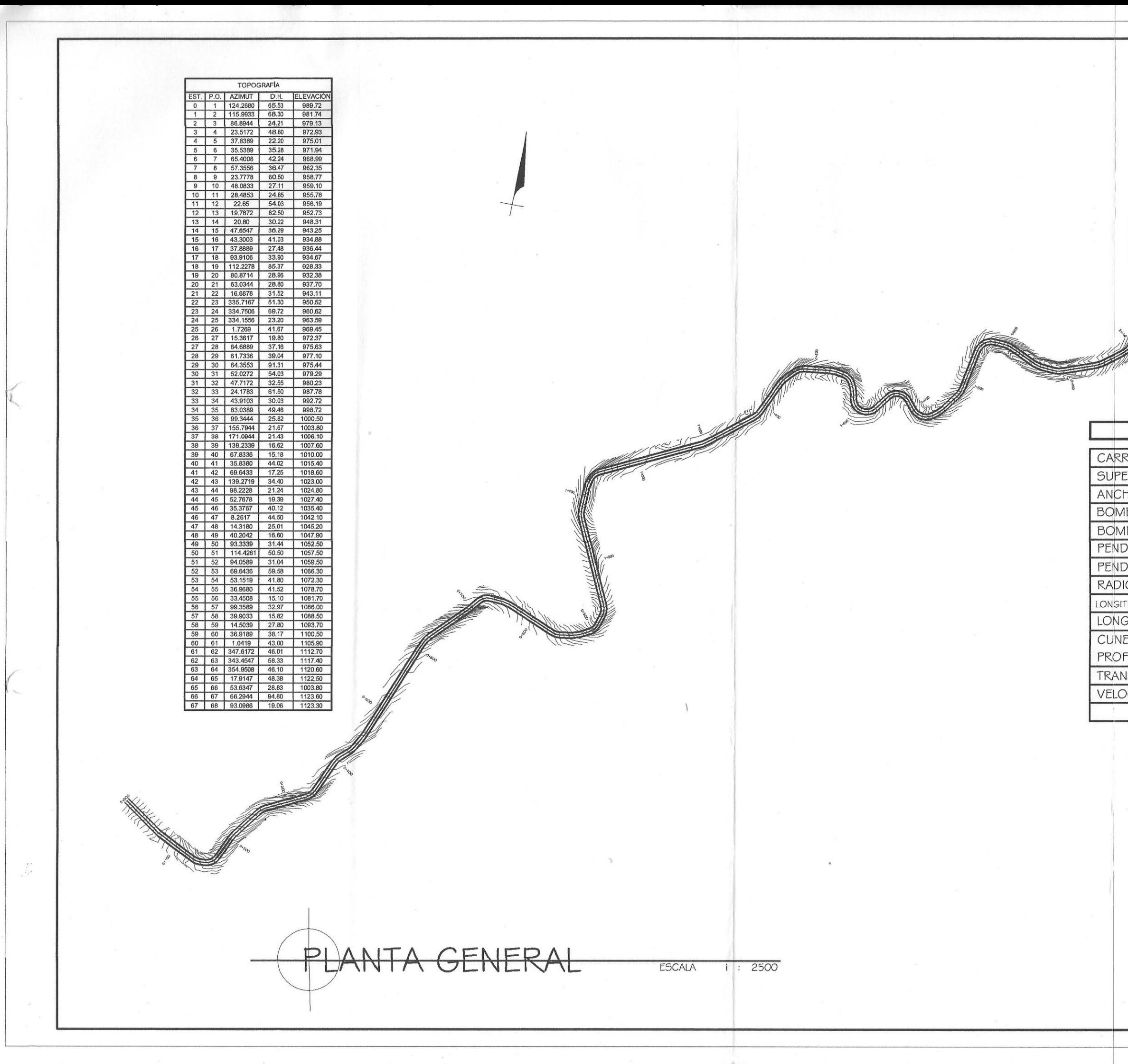

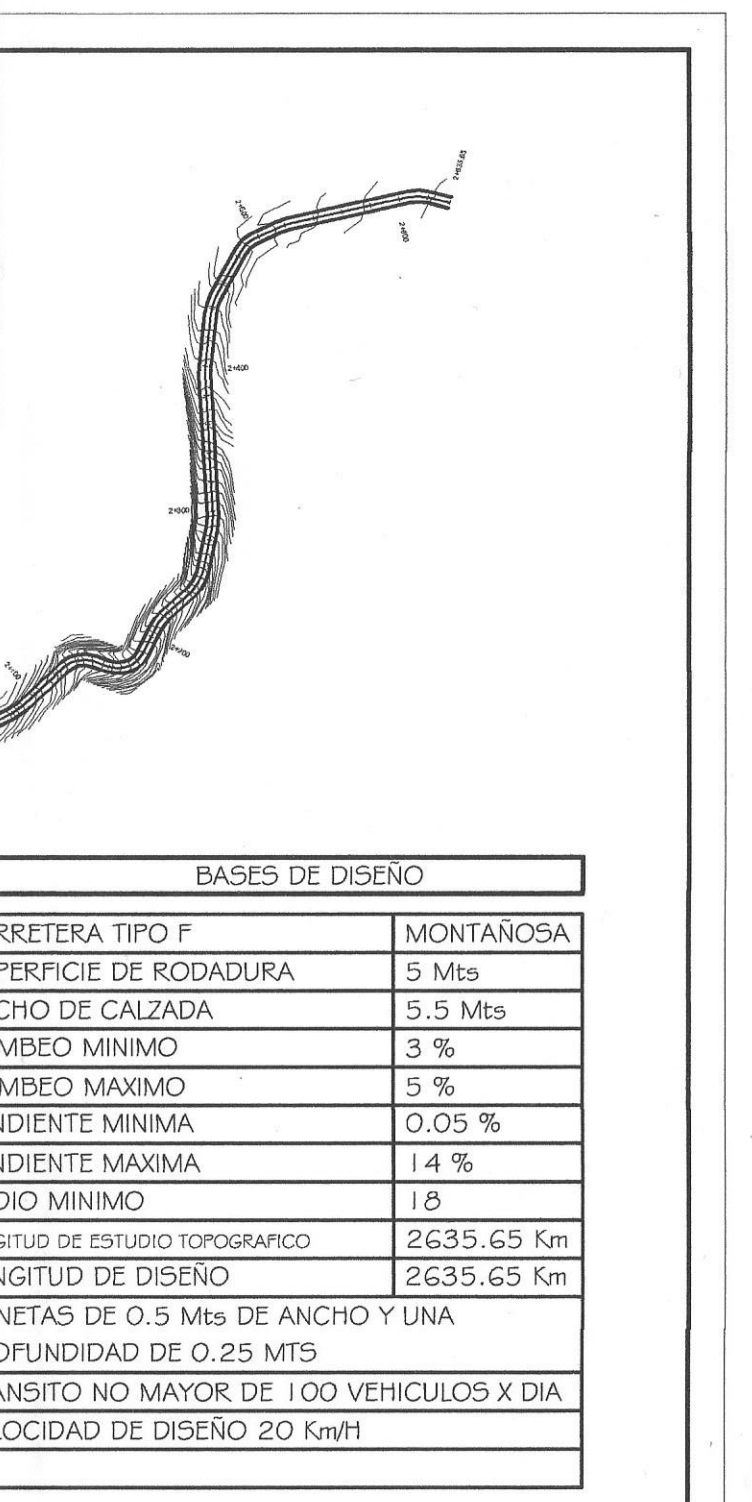

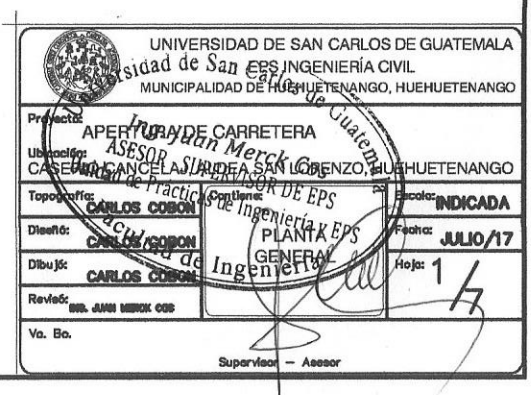

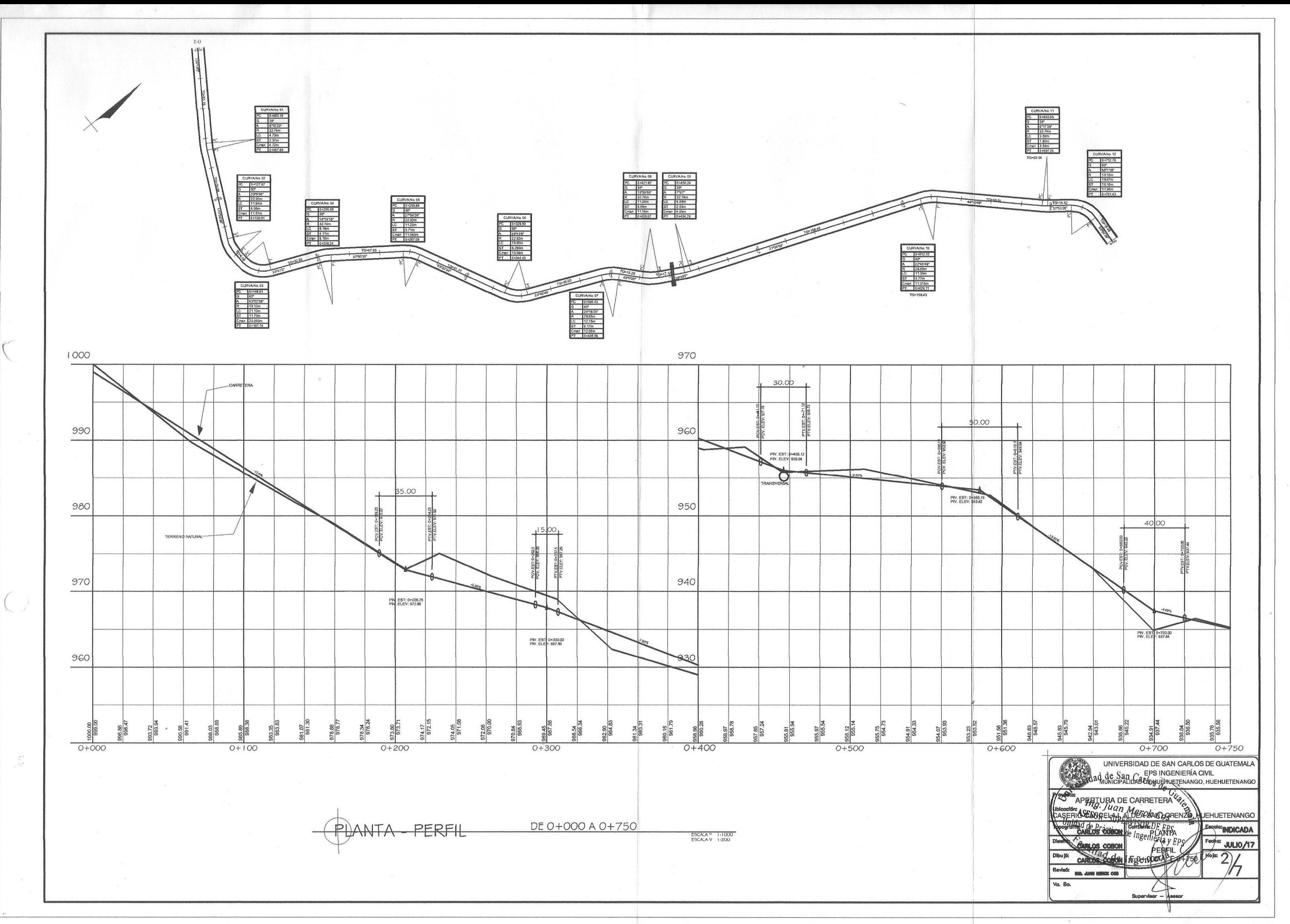

 $\frac{1}{\sqrt{2}}\sum_{i=1}^{N-1}\frac{1}{\sqrt{2}}\left(\frac{1}{2}\right)^{2}$ 

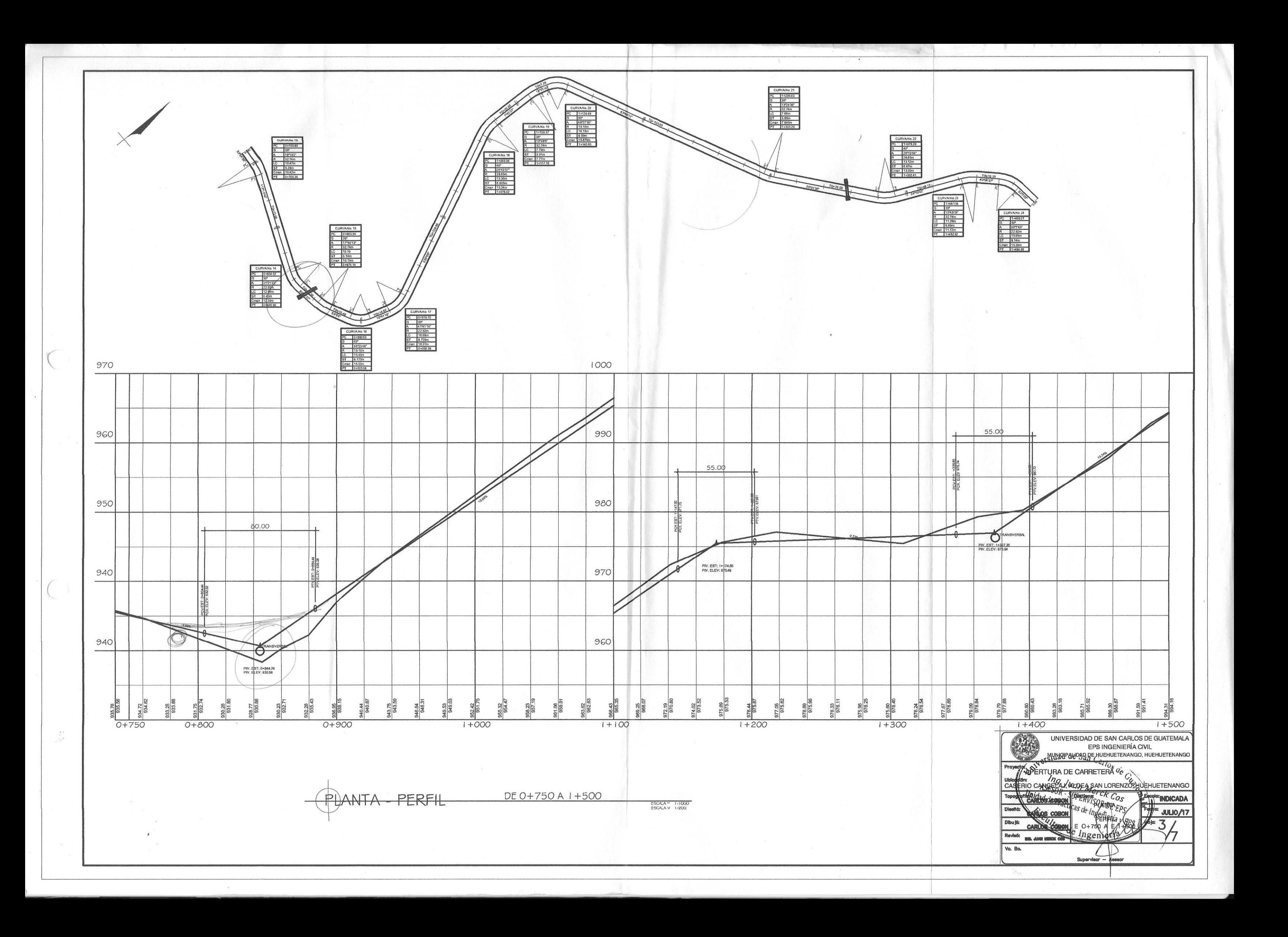

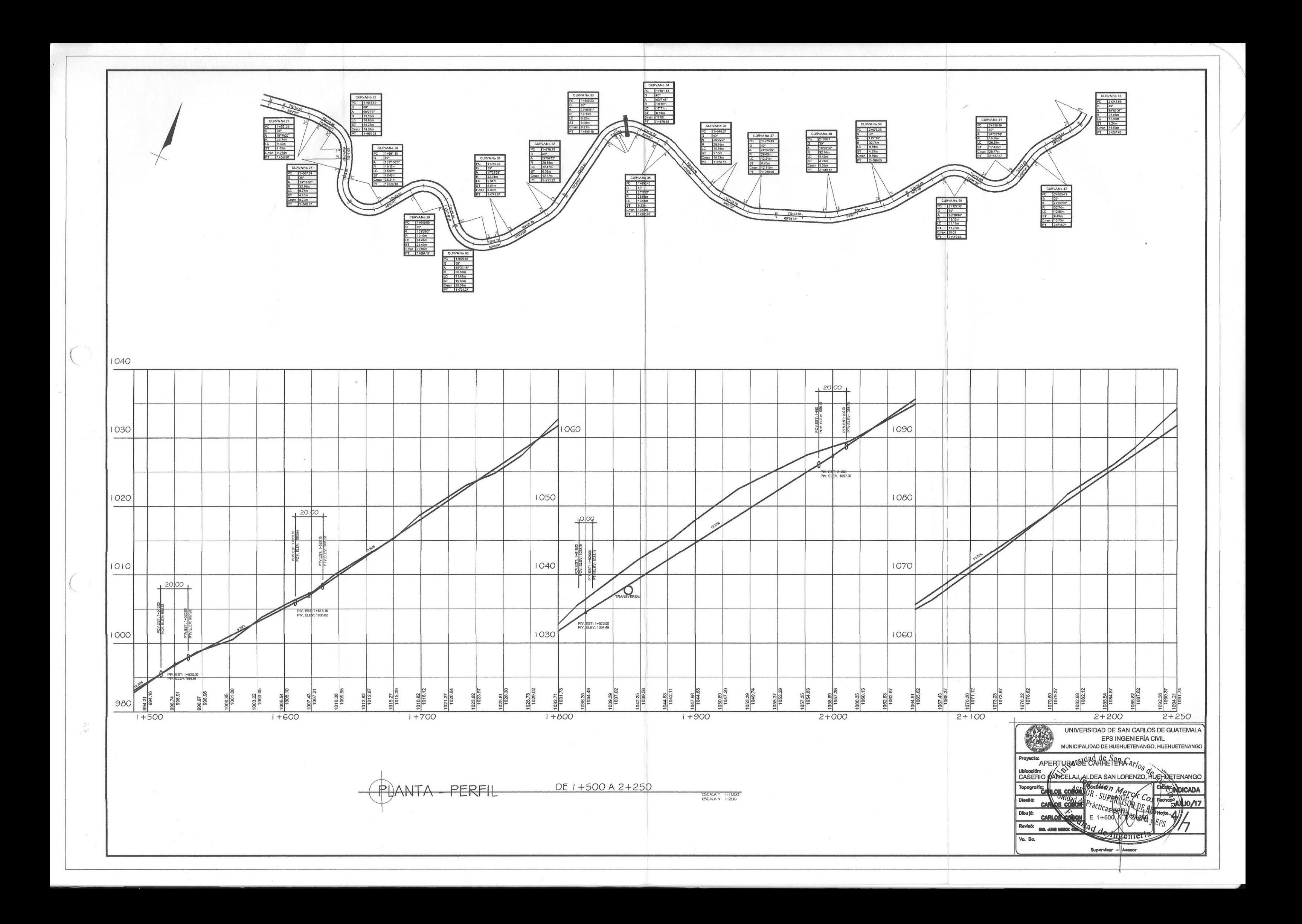

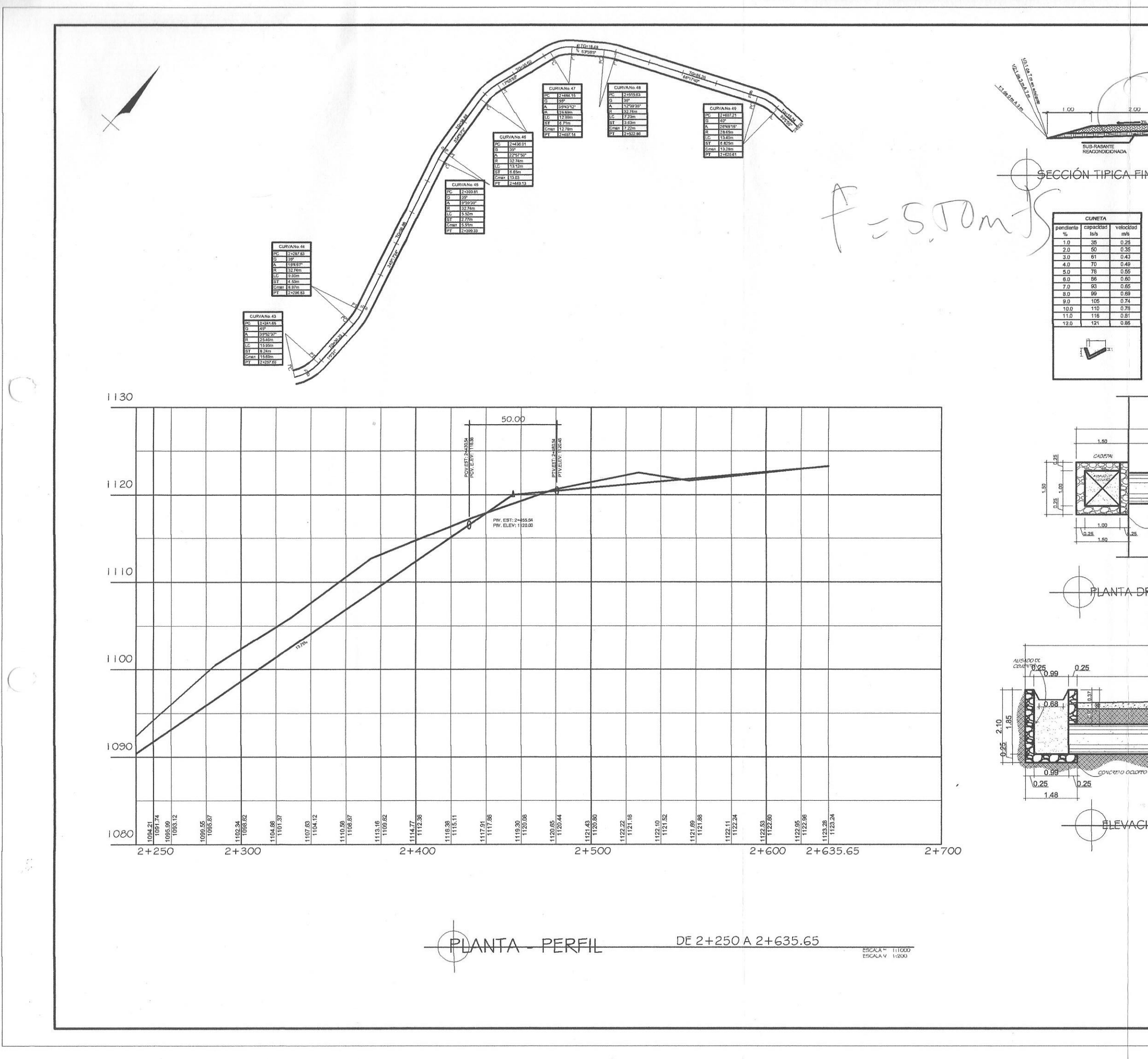

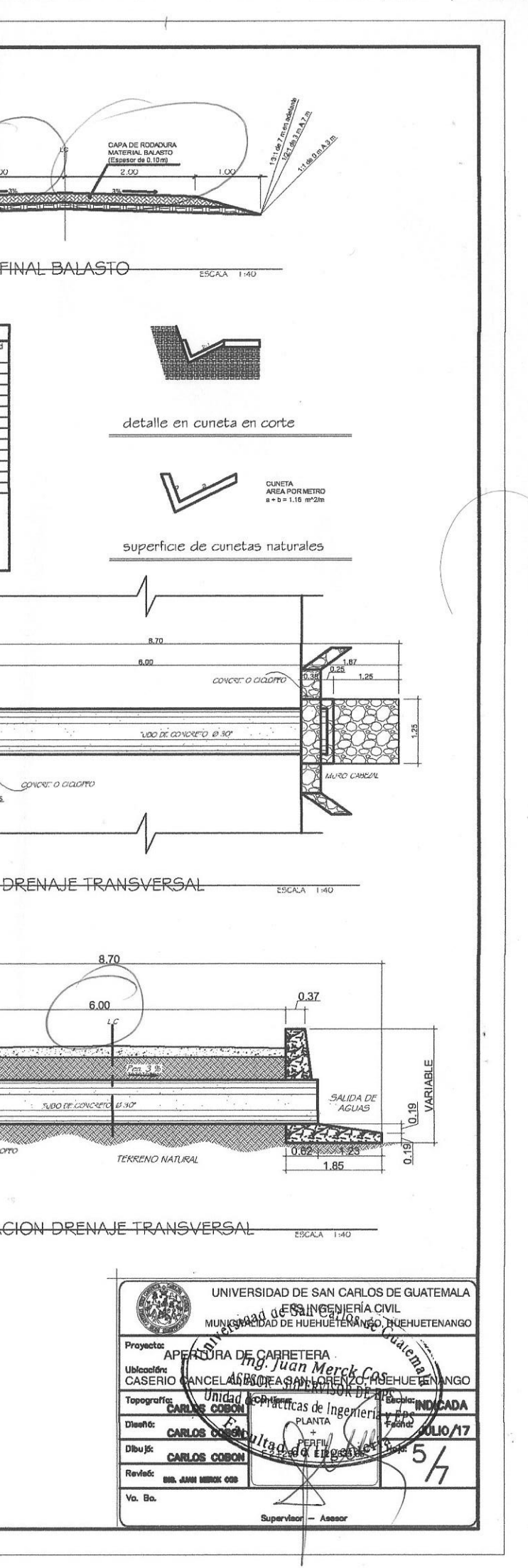

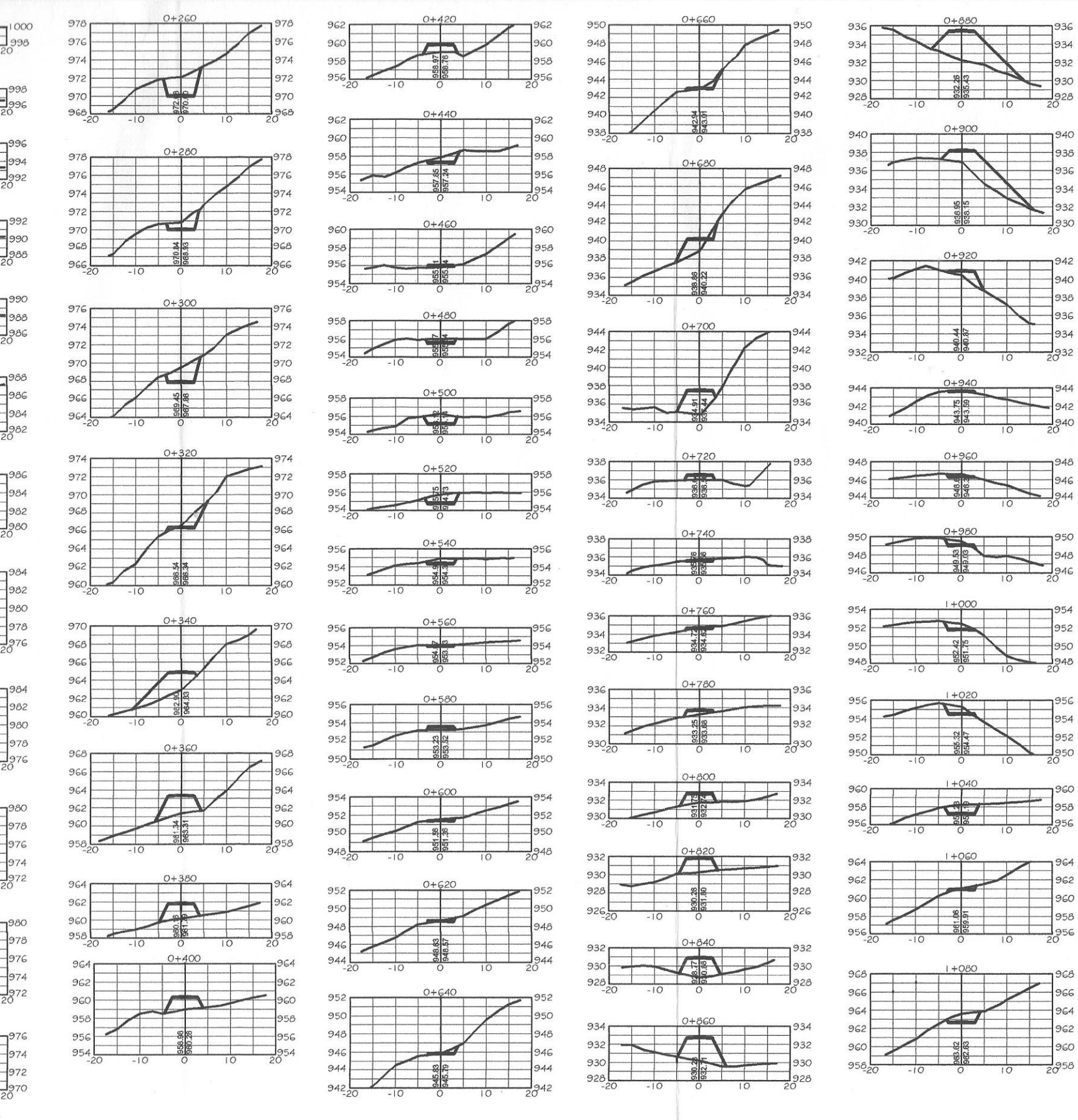

DE 0+000 A 1+500

ESCALA H 1:500

**SECCIONES** 

정복

 $rac{0+000}{1}$ 

 $O + O2O$ 

Æ.

 $\sqrt{200}$ 

 $\overline{1}$ 

 $100C$ 

 $98C$ 

 $98<sub>6</sub>$ 

 $97'$ 

 $\mathcal{L}$ 

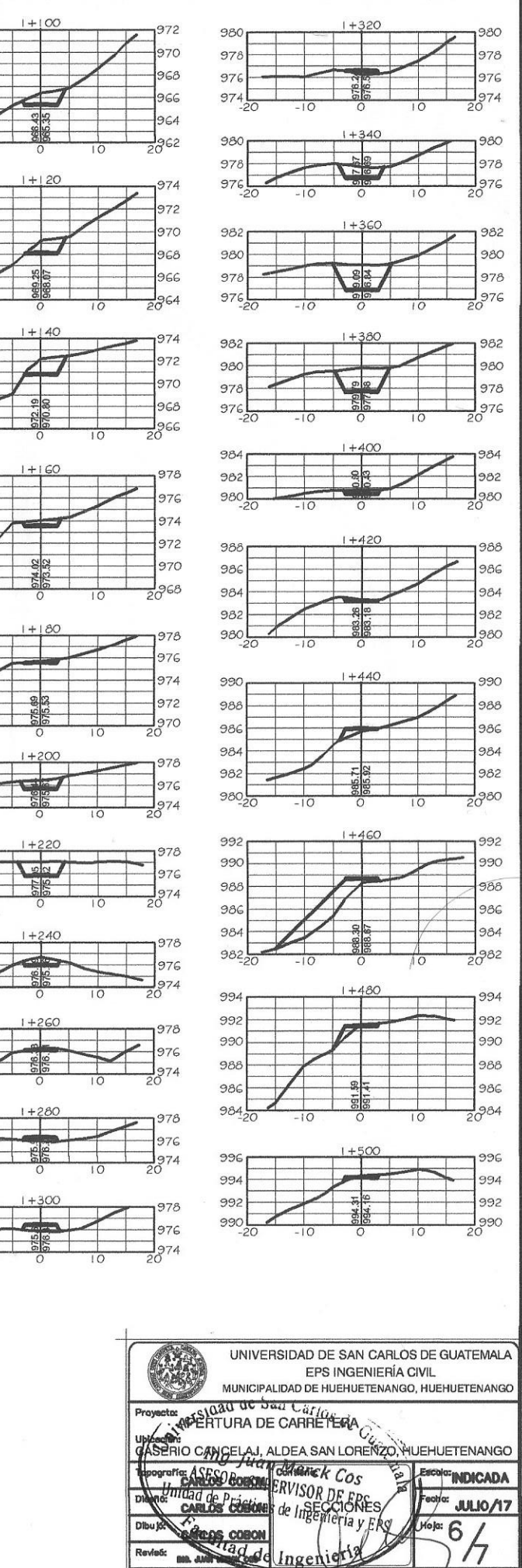

Va. Bo.

 $ac$ 

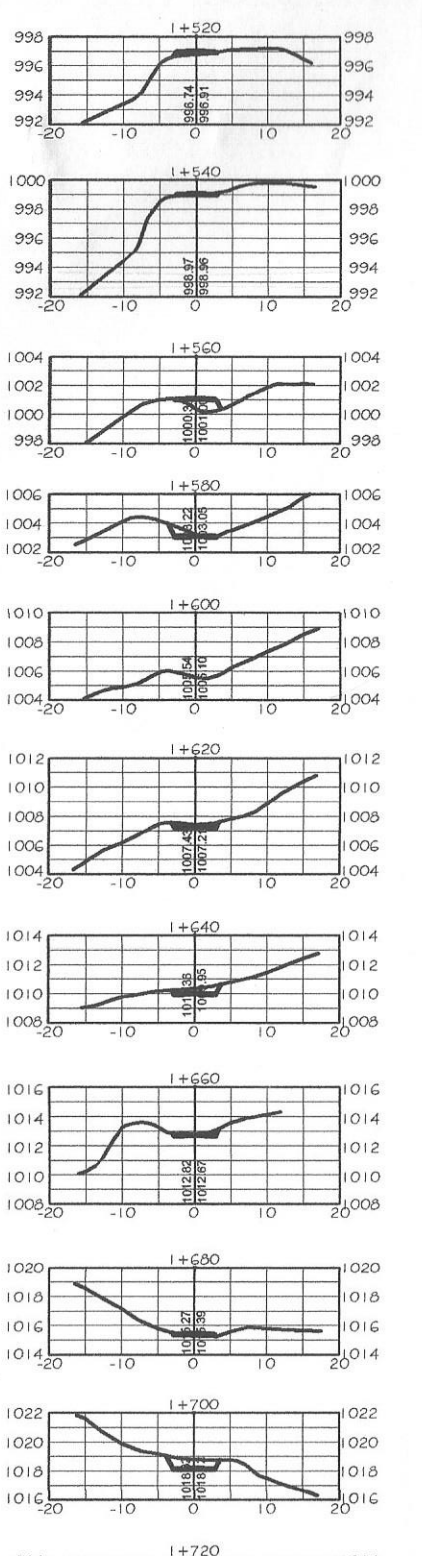

 $\biggl\vert \biggl( \begin{array}{c} \mathbb{R}^n \mathbb{R}^n \end{array} \biggr\vert$ 

 $\sqrt{ }$ 

 $\frac{1}{\sqrt{2}}$ 

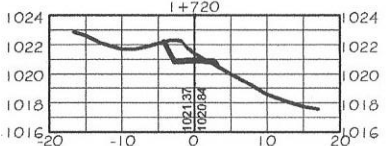

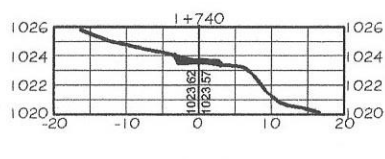

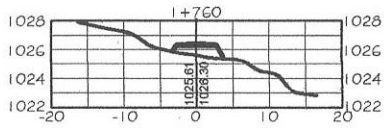

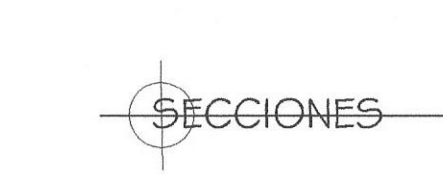

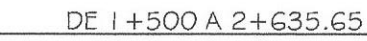

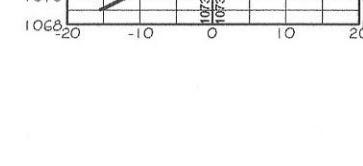

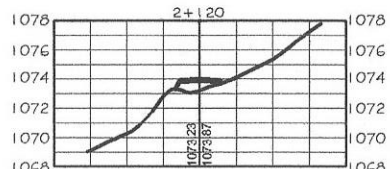

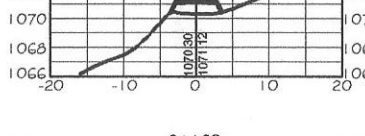

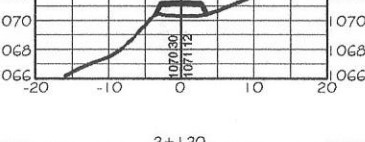

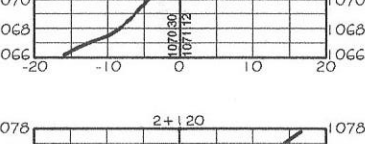

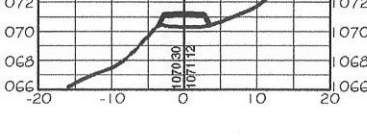

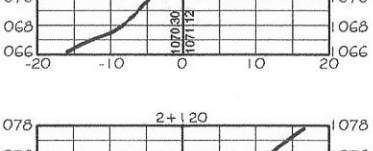

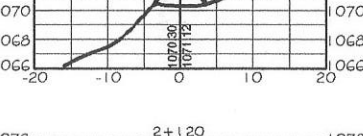

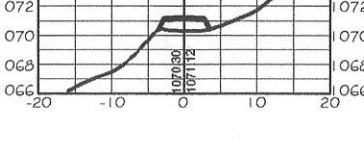

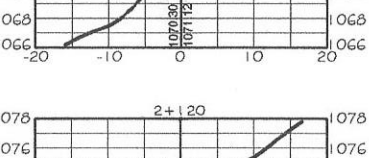

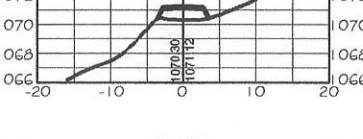

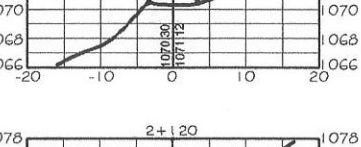

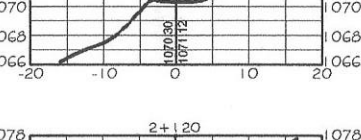

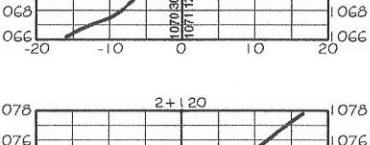

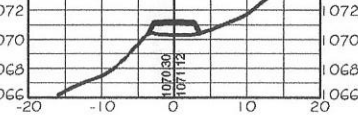

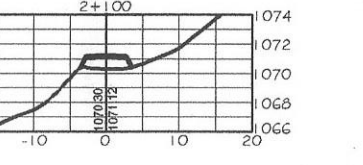

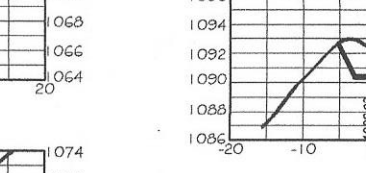

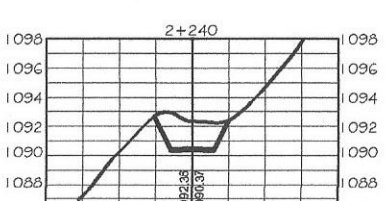

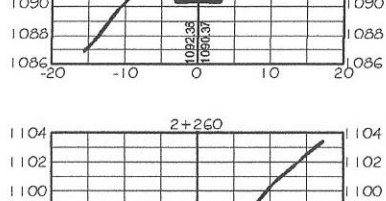

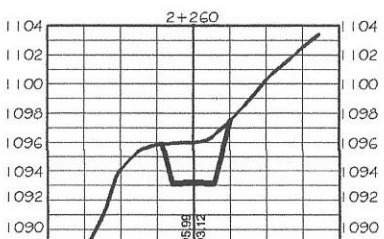

ESCALA - 1:500

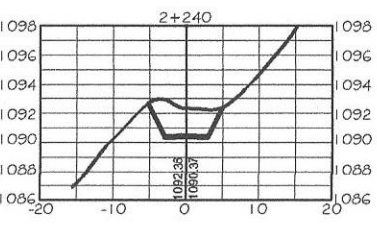

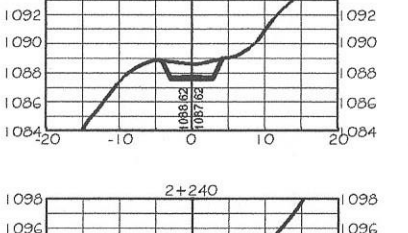

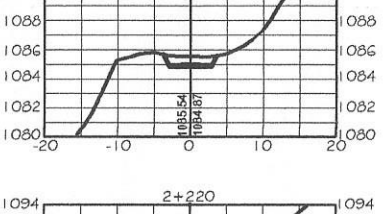

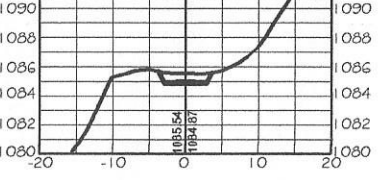

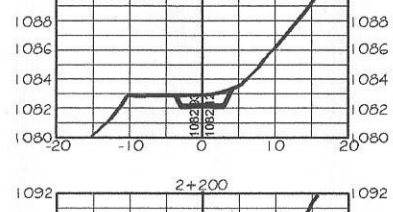

 $2 + 180$ 

 $1090.$ 

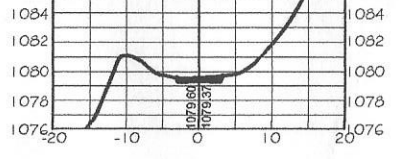

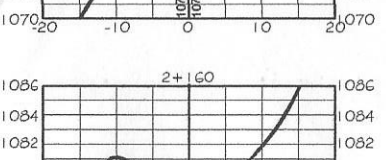

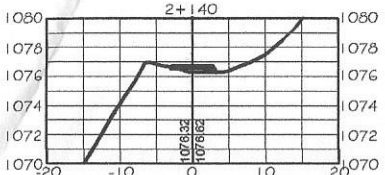

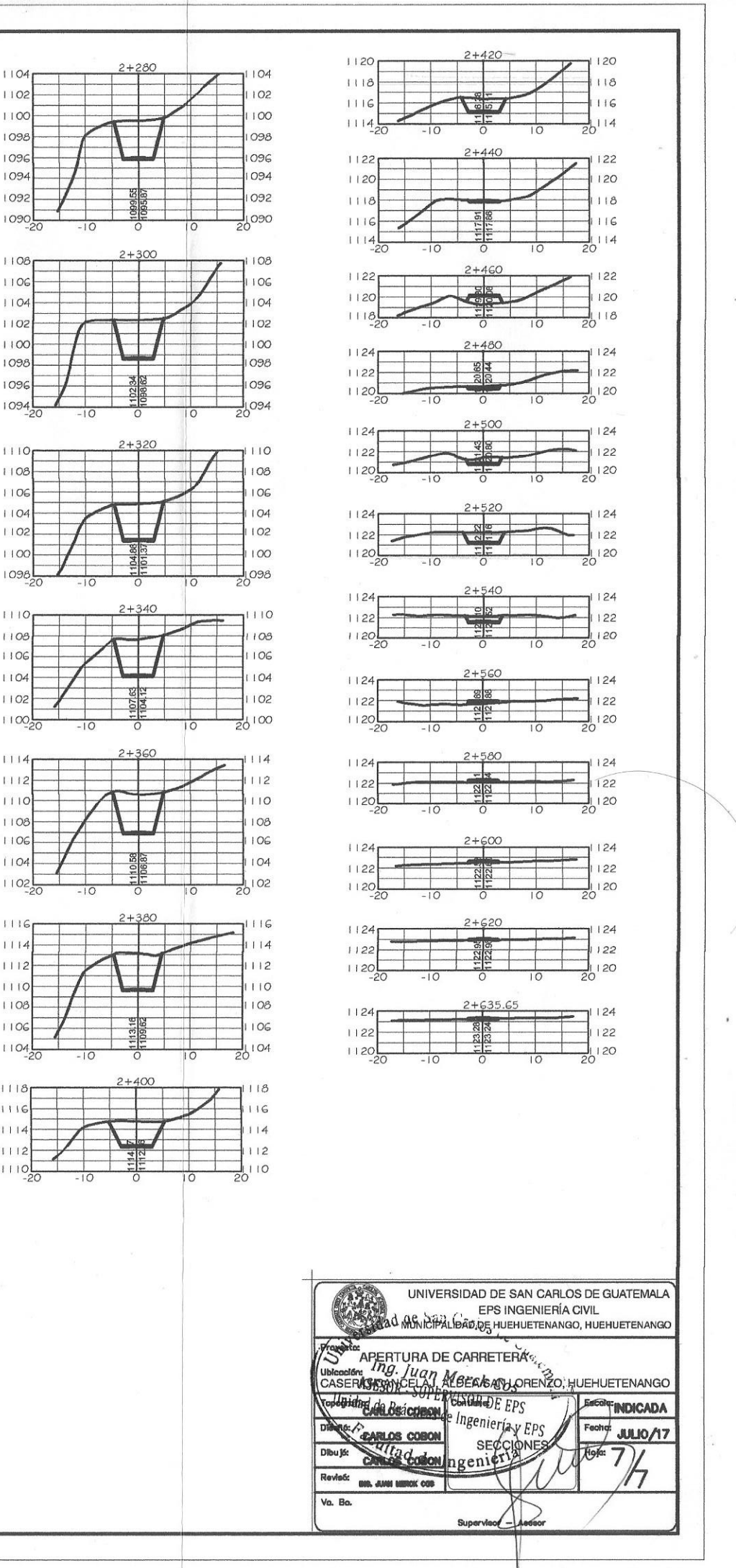

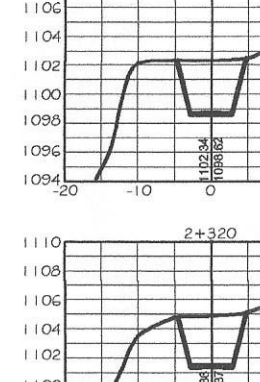

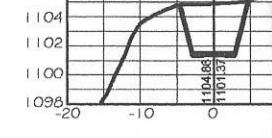

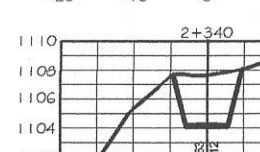

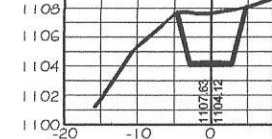

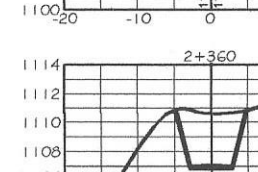

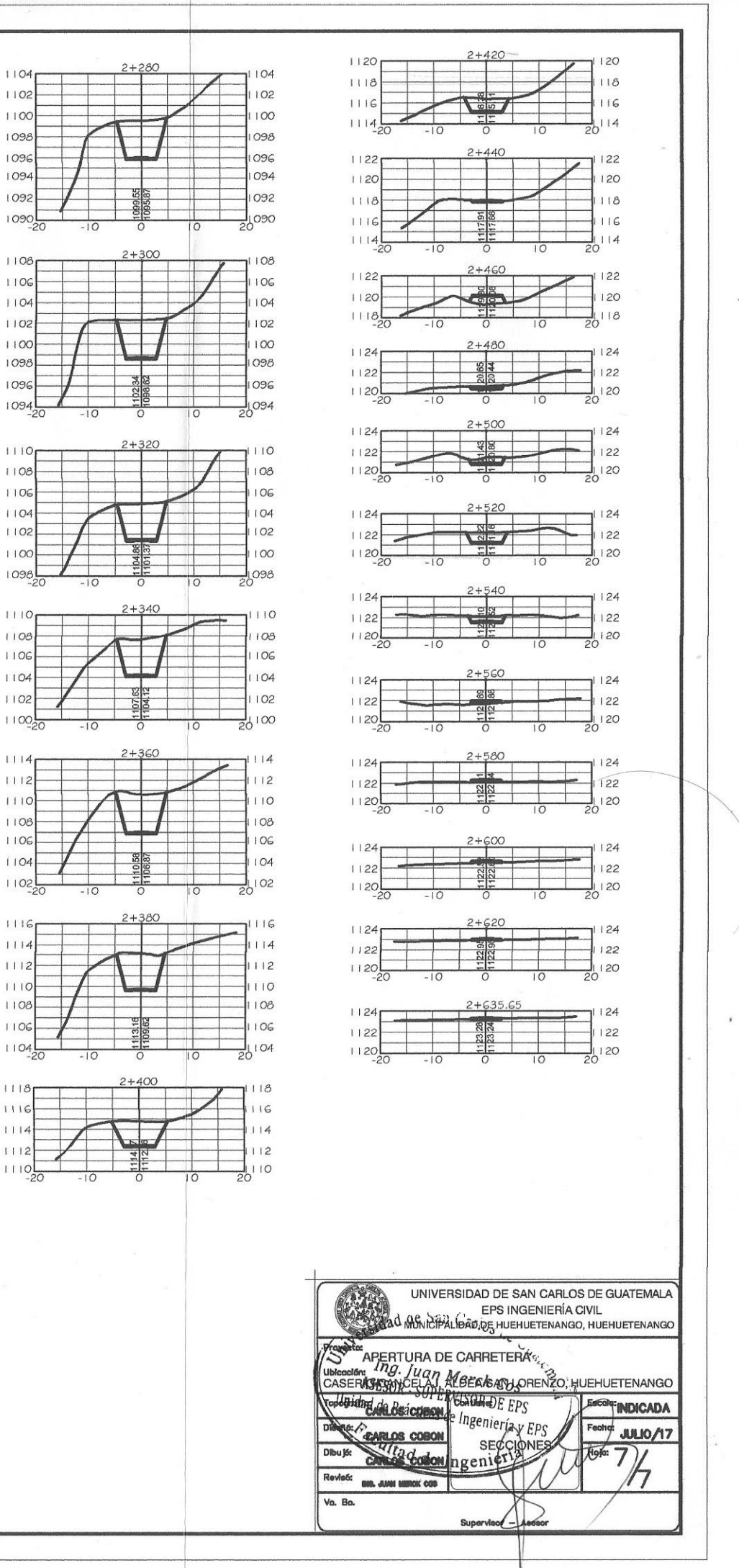

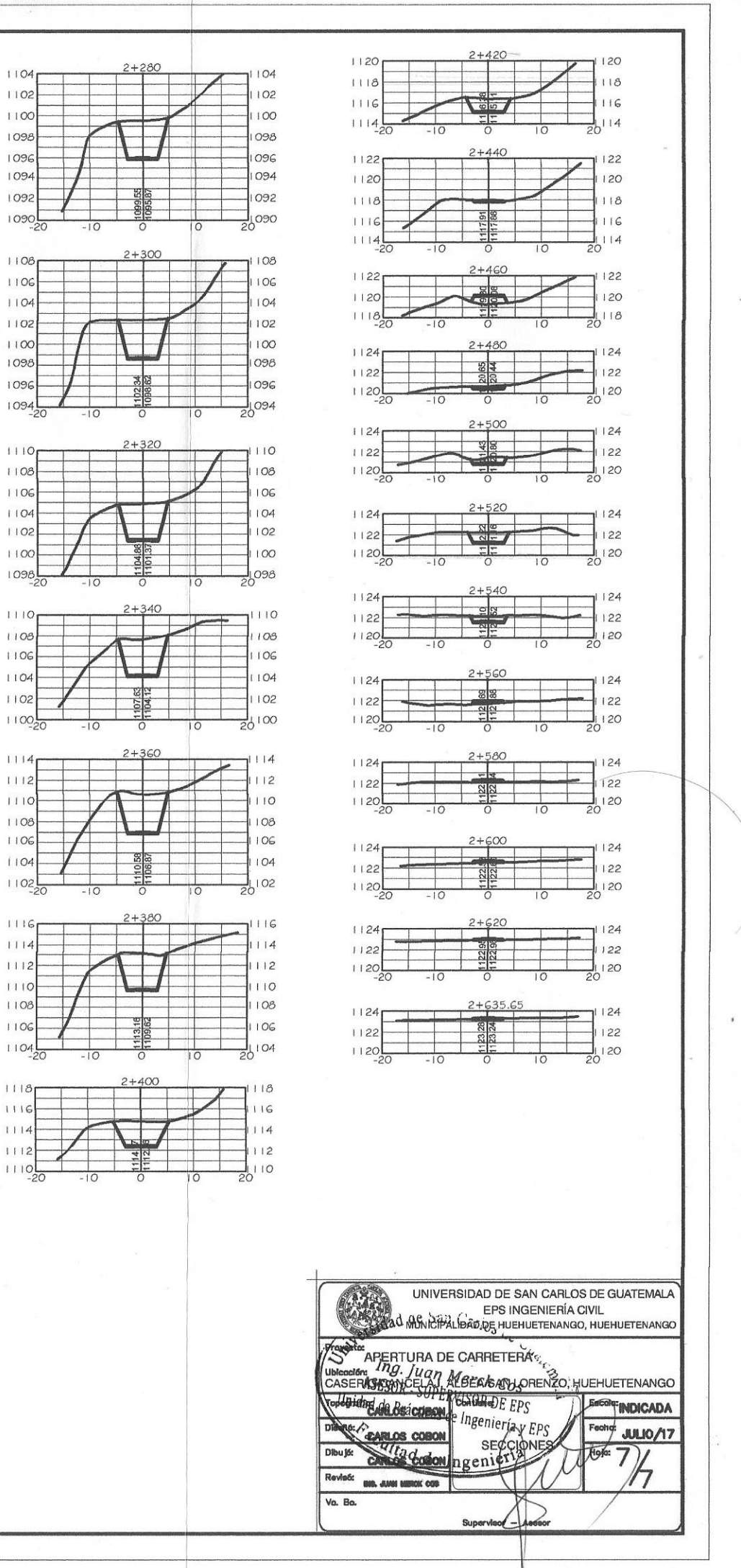

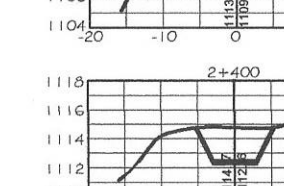

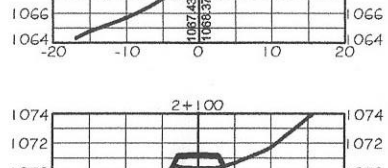

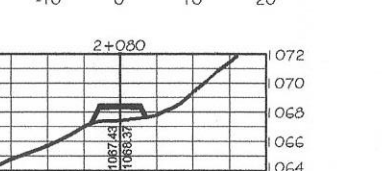

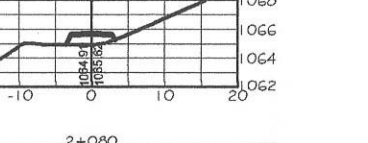

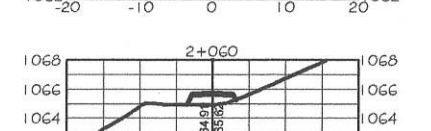

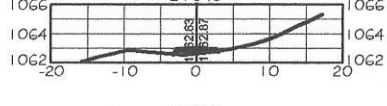

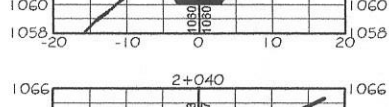

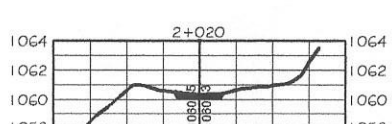

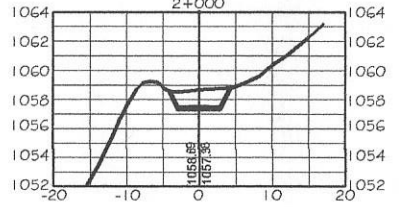

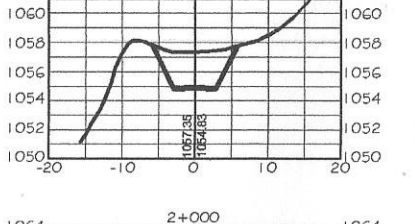

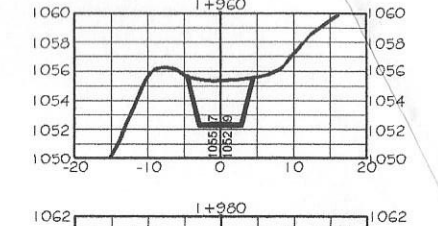

 $1+960$ 

 $+780$ 

 $+800$ 

 $+820$ 

 $+840$ 

 $\frac{88}{10}$ 

 $02C$ 

 $0.36$ 

 $0.34$ 

OAC

 $\alpha$ 

 $+940$ 

 $106i$ 

 $1032r$ 

### **ANEXOS**

#### Anexo 1. **Informe de análisis fisicoquímico de agua**

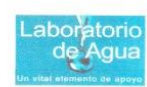

 $\begin{array}{ll} \text{DIRECCION AREA DE SALUD}, \text{HUEHUETENANGO} \\ \text{LABORATORIO DE VIGILANCLA DE LA CALIDAD DEL AGUA} \\ \text{SUPERVISION SANEAMIENTO AMBIENTAL} \end{array}$ e-mail: laboratoriougua (/ yahoo.es)<br>TELEFONO 77682143-77642024

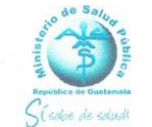

#### **INFORME DE ANÁLISIS FISICOQUÍMICO DE AGUA MUESTRA No. 14-2,016**

#### INFORMACIÓN DE LA MUESTRA (1)

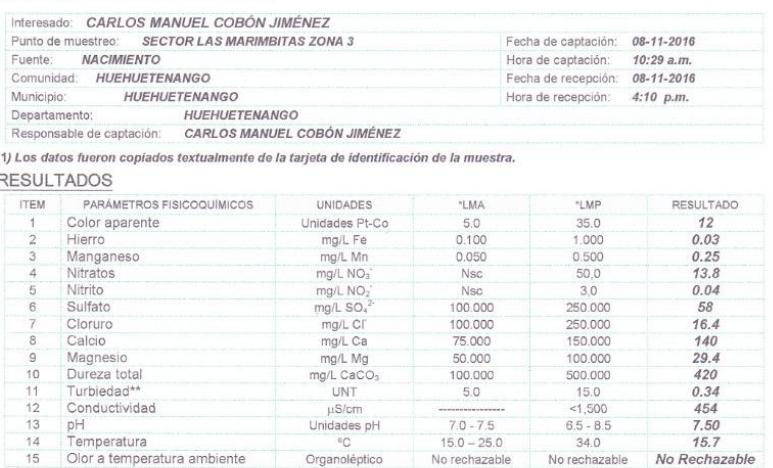

OBSERVACIONES

"LMA = limite máximo aceptable

**⊡** Los límites máximos aceptables y permisibles corresponden a la Norma COGUANOR para agua potable NGO 29001 (Ac. Gubernativo No. 986-1999) publicada en el Diario de Centro América el 4 de febrero de 2000. Los parámetros

 $7.0 - 7.5$ <br>15.0 - 25.0

No rechazable

 $ND = No$  detectado

 $6.5 - 8.5$ <br>34.0

No rechazable

Nsc= no se conte

 $7.50$ <br> $15.7$ 

No Rechazable

mpla en la norma

Unidades pH

LMP = limite máximo permisible

WINT= UNIDADES NEFELOMÉTRICAS DE TURBIEDAD.

MORMA TÉCNICA GUATEMALTECA NTG 29001,2010-06-18

M \*\*\*\* NORMA TÉCNICA GUATEMALTECA NTG 29001,2010-06-18

pH Unidades pH<br>
Temperatura mbiente ©<br>
Olor a temperatura ambiente Organoléptico

 $\boxtimes$  SOLIDOS TOTALES DISUELTOS LECTURA DEL APARATO 287

El seponsable de la captación no informó sobre los resultados de cloro residual, temperatura y pH in situ, por lo tanto, los resultados de la captación no informó sobre los resultados de cloro residual, temperatura y pH in  $\hfill \square$ 

De acuerdo con los resultados obtenidos en el agua de la muestra CUMPLE con los requerimientos fisicoquímicos establecidos en la<br>NORMA COGUANOR 29001, para agua para consumo humano.

ANALISTA German del Valle Técnico de Laboratorio<br>DIGITADOR Carlos Onofre Villatoro Herrera fanny V Dirección de Area de Salud<br>Laboratoria de Vigilancia<br>de La Calidad del Agua<br>Hushustenango Dr. Sergio Llobany Tumax Sterra Director Árra de Salud<br>Hueluetenange Laboratorio de Vigilancia<br>de la Calidad del Agua  $l$  abc

Fuente: Laboratorio de vigilancia de la calidad del agua, Huehuetenango.

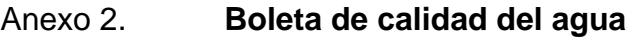

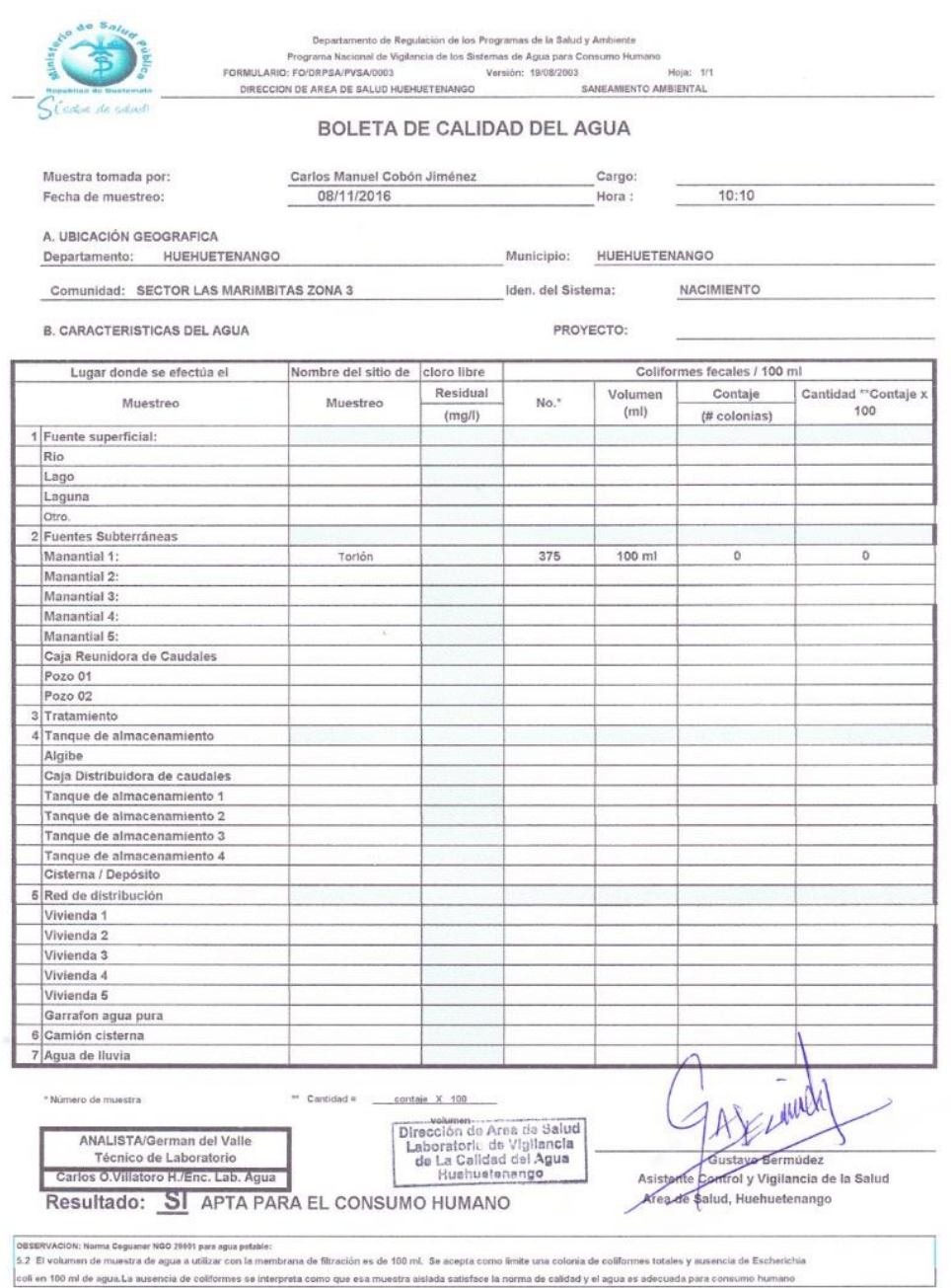

Fuente: Laboratorio de vigilancia de la calidad del agua, Huehuetenango.